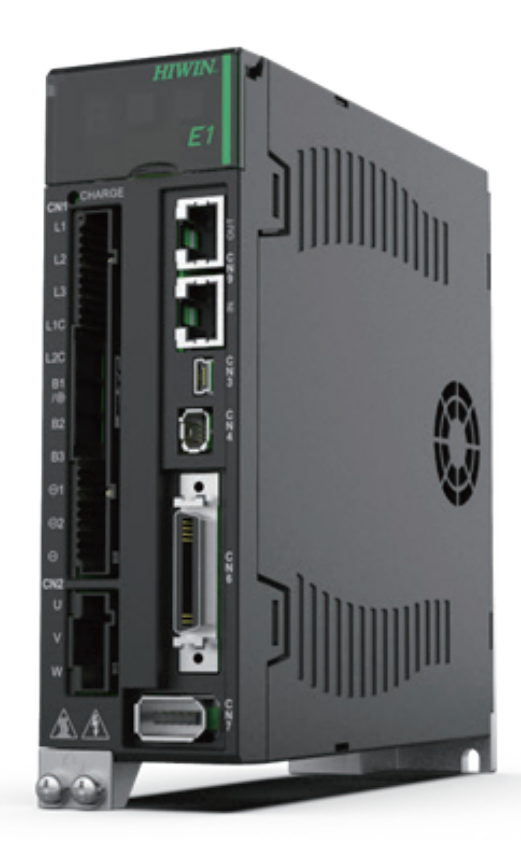

# **E** シリーズドライバー EtherCAT 通信 コマンドマニュアル

www.hiwinmikro.tw **MD08UJ01-2402\_V1.4**

# 改訂履歴

ガイドのバージョンは、表紙の下部にも記載されています。

# MD08UJ01-2402\_V1.4 バージョン 改訂年月

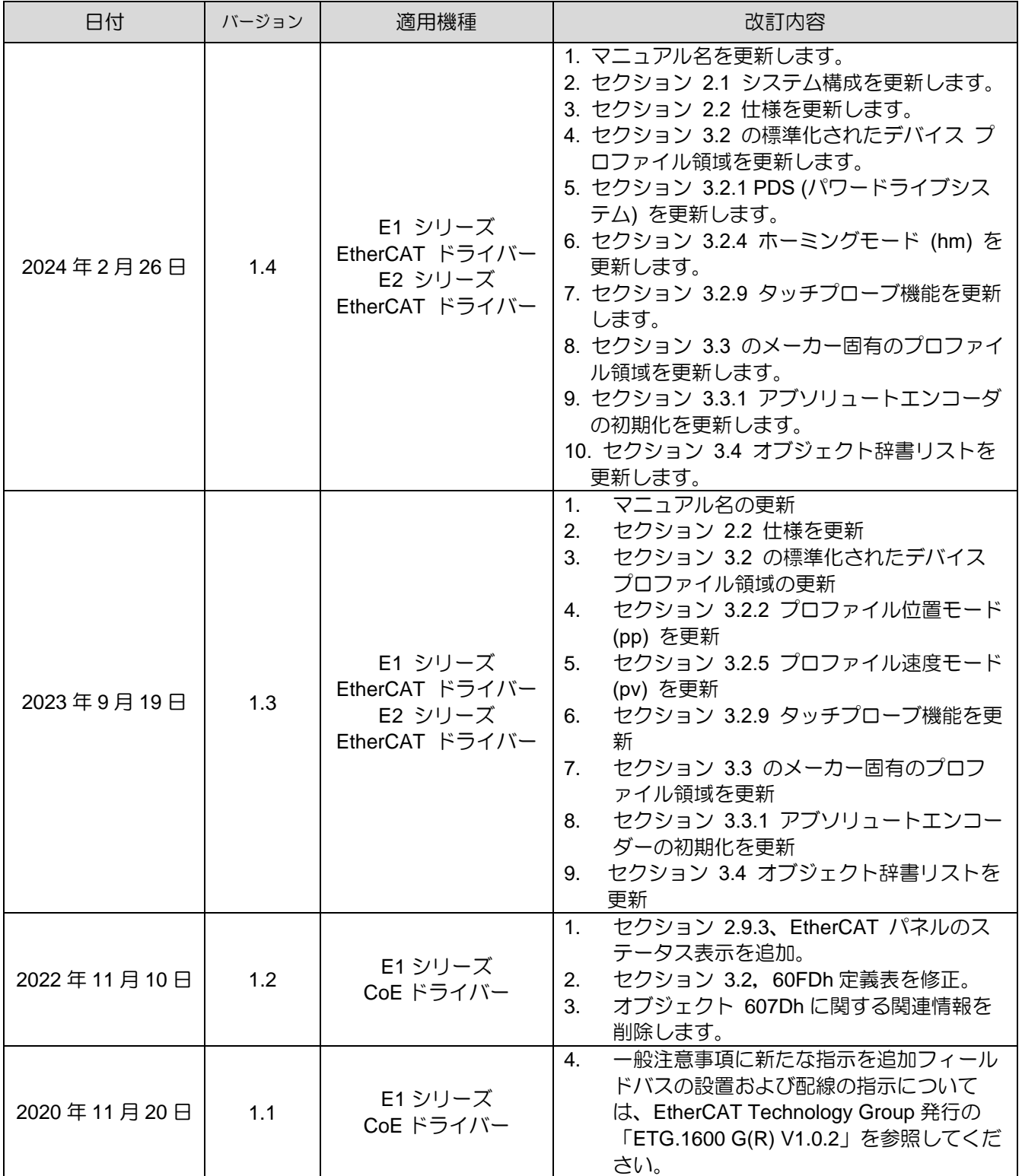

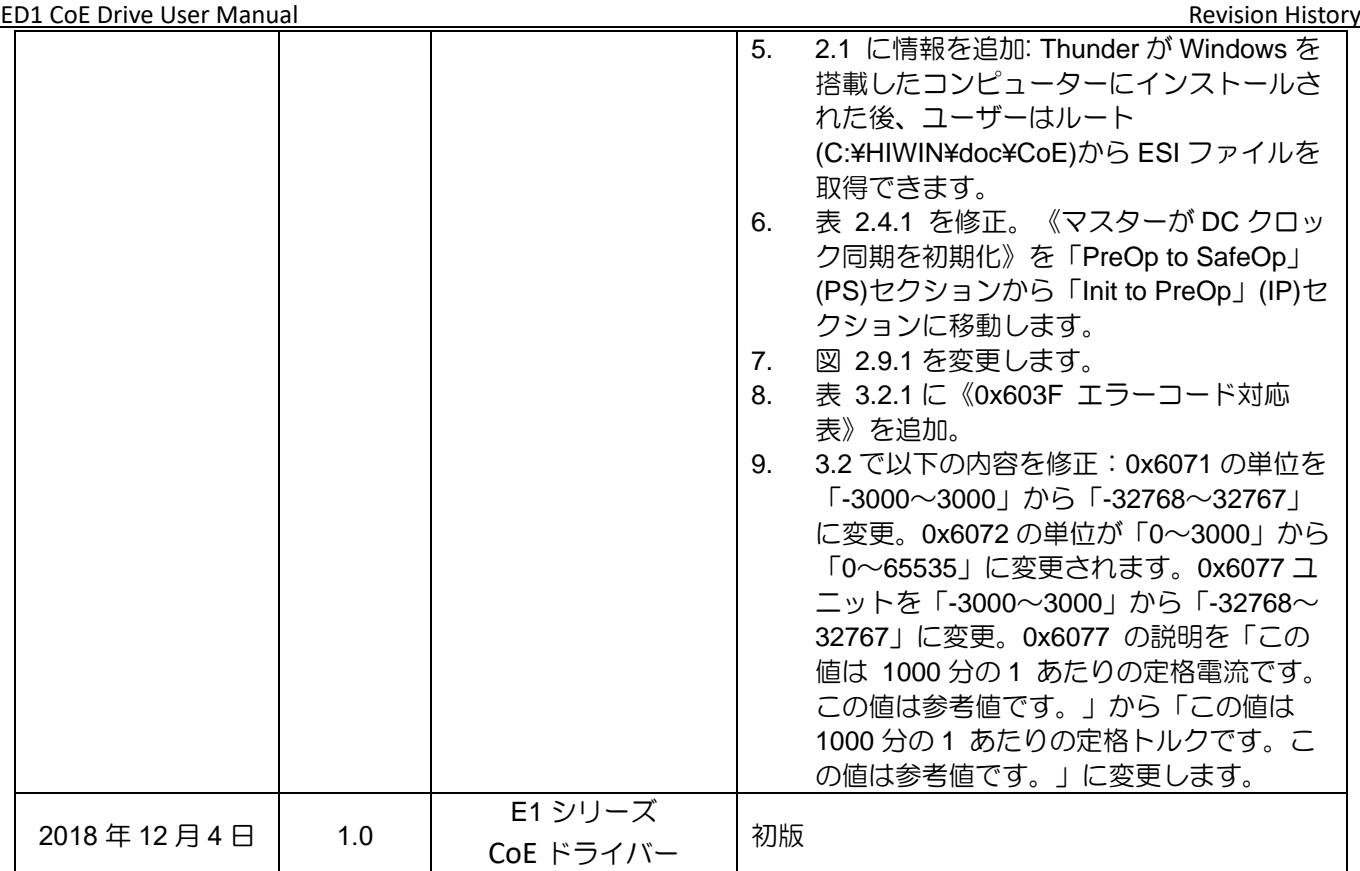

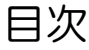

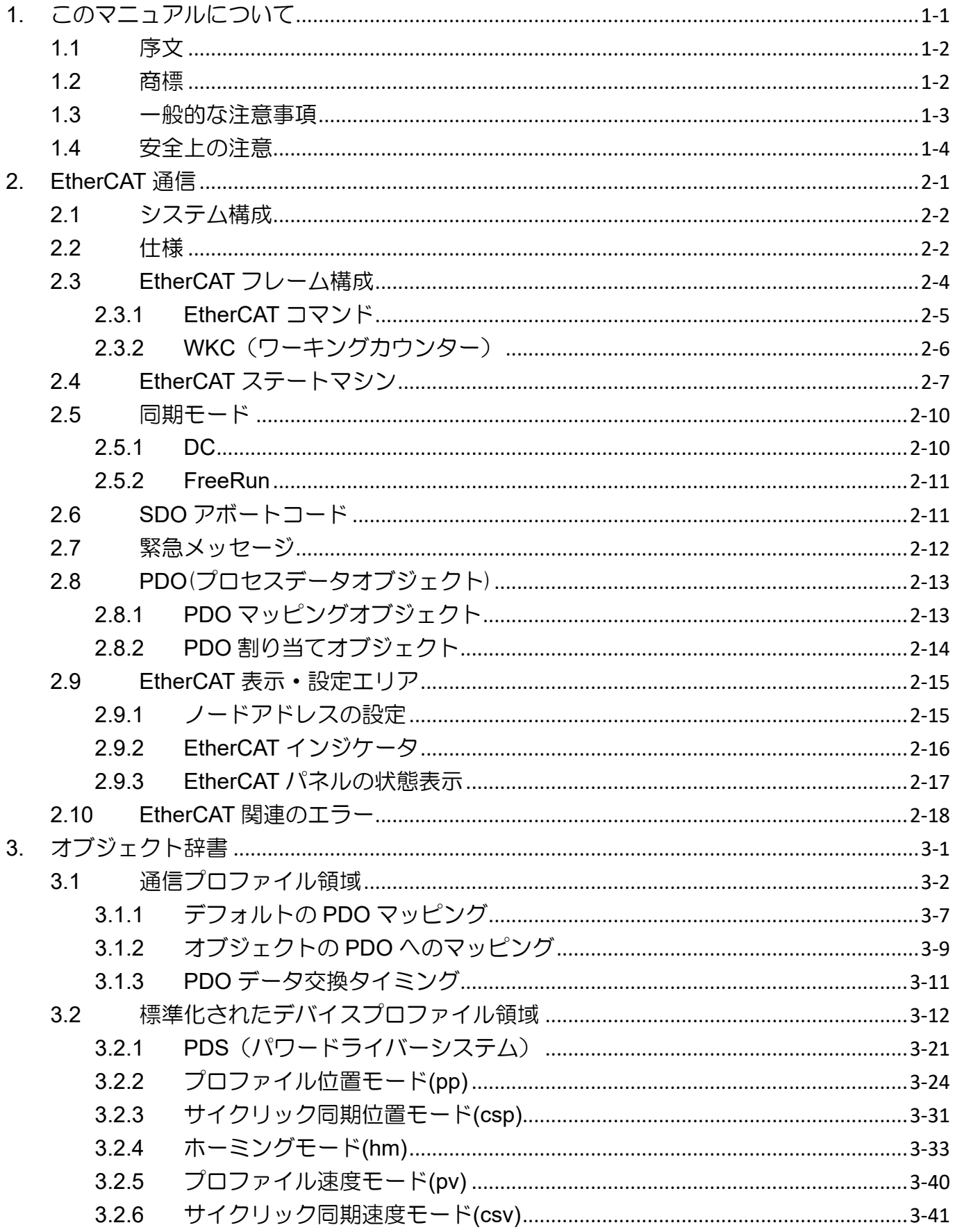

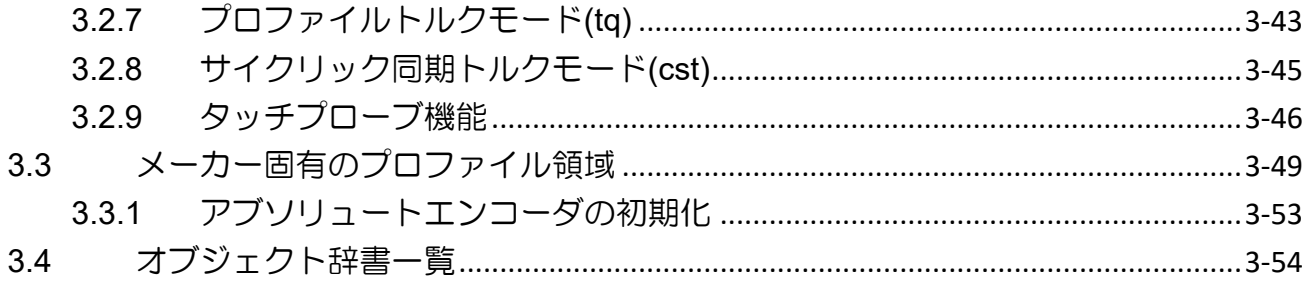

(このページはブランクになっています)

# <span id="page-6-0"></span>1. このマニュアルについて

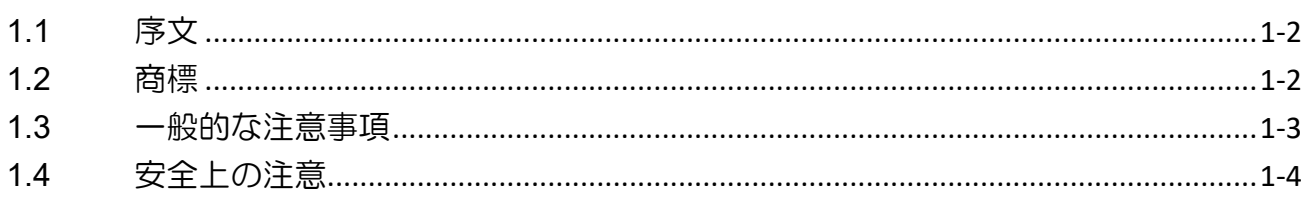

# <span id="page-7-0"></span>1.1 序文

このマニュアルでは、EtherCAT (Ethernet for Control Automation Technology) 通信と、E シリーズ CoE (CANopen over EtherCAT)ドライバーに適用される CiA 402 ドライバープロファイルについて紹介しま す。E シリーズドライバーの基本仕様、配線、設定については、「E シリーズドライバーユーザーマニュ アル」を参照してください。

# <span id="page-7-1"></span>1.2 商標

EtherCAT ®は、登録商標および特許技術であり、ドイツの Beckhoff Automation GmbH によってライセ ンスされています。

Eシリーズドライバー EtherCAT 通信コマンドマニュアル このマニュアルについて

#### <span id="page-8-0"></span>1.3 一般的な注意事項

このマニュアルは、E シリーズ CoE ドライバー用です。製品をご使用になる前に、このマニュアルをよ くお読みください。HIWIN Mikrosystem (HIWIN)は、このマニュアルに記載されているインストール手 順および操作手順に従わなかったために発生した損害、事故、または傷害について責任を負いません。

- ◼ 製品を分解、改造しないでください。製品の設計は、構造計算、コンピュータシミュレーション、 および実際のテストによって検証されています。HIWIN は、ユーザーが行った分解または改造に よって生じた損害、事故、または傷害について、一切の責任を負いません。
- ◼ 製品を設置または使用する前に、外観に損傷がないことを確認してください。点検後に損傷が見つ かった場合は、HIWIN または最寄りの代理店までご連絡ください。
- ◼ 製品ラベルまたは技術文書に記載されている仕様を注意深くお読みください。このマニュアルに記 載されている仕様および取り付け手順に従って、製品を取り付けてください。
- 製品ラベルまたは製品要件で指定された電源で製品が使用されていることを確認します。HIWIN は、不適切な電源供給による損傷、事故、怪我について責任を負いません。
- 製品は定格負荷で使用してください。HIWIN は、不適切な使用による損害、事故、または傷害に ついて責任を負いません。
- ◼ 製品に衝撃を与えないでください。HIWIN は、不適切な使用による損害、事故、または傷害につ いて責任を負いません。
- ドライバーにエラーが発生した場合は、「E シリーズサーボドライバーユーザーマニュアル」を参 照し、トラブルシューティングの指示に従ってください。エラーが解消されたら、ドライバーの電 源を再度オンにします。
- ◼ 製品が故障した場合、自分で修理しないでください。 製品の修理は、HIWIN の有資格技術者のみ が行うことができます。
- ◼ フィールドバスの設置・配線方法については、「EtherCAT Technology Group」発行の 「ETG.1600 G(R) V1.0.2」を参照してください。

**HIWIN MIKROSYSTEM** MD08UJ01-2402

### <span id="page-9-0"></span>1.4 安全上の注意

- 設置、輸送、保守、検査の前に、このマニュアルをよくお読みください。製品が正しく使用さ れていることを確認してください。
- ご使用前に、電磁 (EM) 情報、安全情報、および関連する注意事項をよくお読みください。
- ◼ 本書では、安全上のご注意を"Warning"(警告)、"Attention"(注意)、"Prohibited"(禁止)、 "Required"(必須)に分類しています。

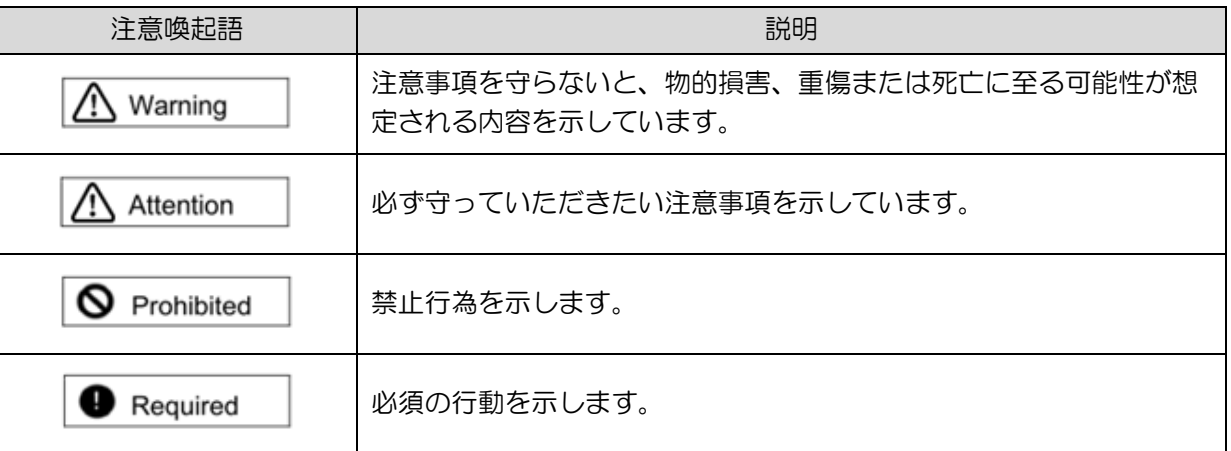

# **A** DANGER

- ドライバーが正しく接地されていることを確認します。コントロールキャビネット内の PE バーを基準電 位として使用します。安全上の理由から、低抵抗接地を行ってください。
- ◆ 電源が入っているときは、モーター電源ケーブルをドライバーから取り外さないでください。感電や接点 の損傷の危険があります。
- ◆ ドライバーを電源から切り離してから 5 分間は充電部 (接点またはボルト)に触れないでください。安全の ために、中間回路の電圧を測定し、充電部に触れる前に 40Vdc に下がるまで待つことをお勧めします。

MD08UJ01-2402

Eシリーズドライバー EtherCAT 通信コマンドマニュアル インクライン このマニュアルについて

操作 ◆ 通電中は端子や製品内部に触れないでください。感電の原因となります。 ◆ 電源を切ってから 10 分以内は、端子や製品内部に触れないでください。残 留電圧により、感電の原因となります。 ⁄N **Warning** ◆ 電源を入れたまま配線を加工しないでください。感電の原因となります。 ◆ ケーブルを傷つけたり、無理な力を加えたり、重いものを載せたり、物で 挟んだりしないでください。感電や火災の原因となります。 ◆ 湿気、腐食性物質、可燃性ガス、可燃物のある場所では使用しないでくだ Ą Attention さい。

◼ 保管

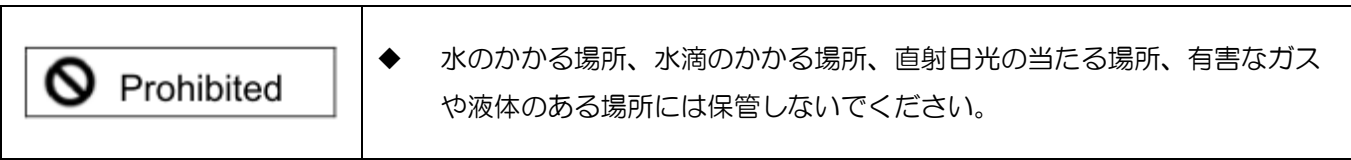

■ 輸送

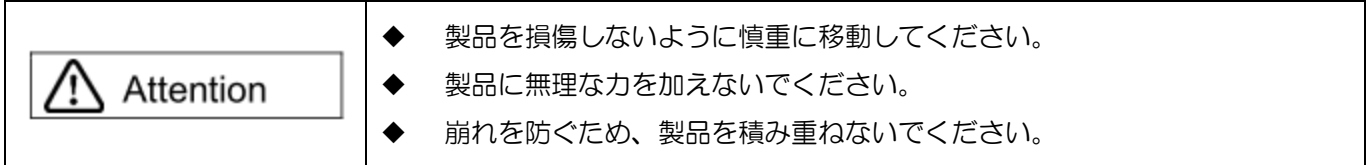

■ 設置場所

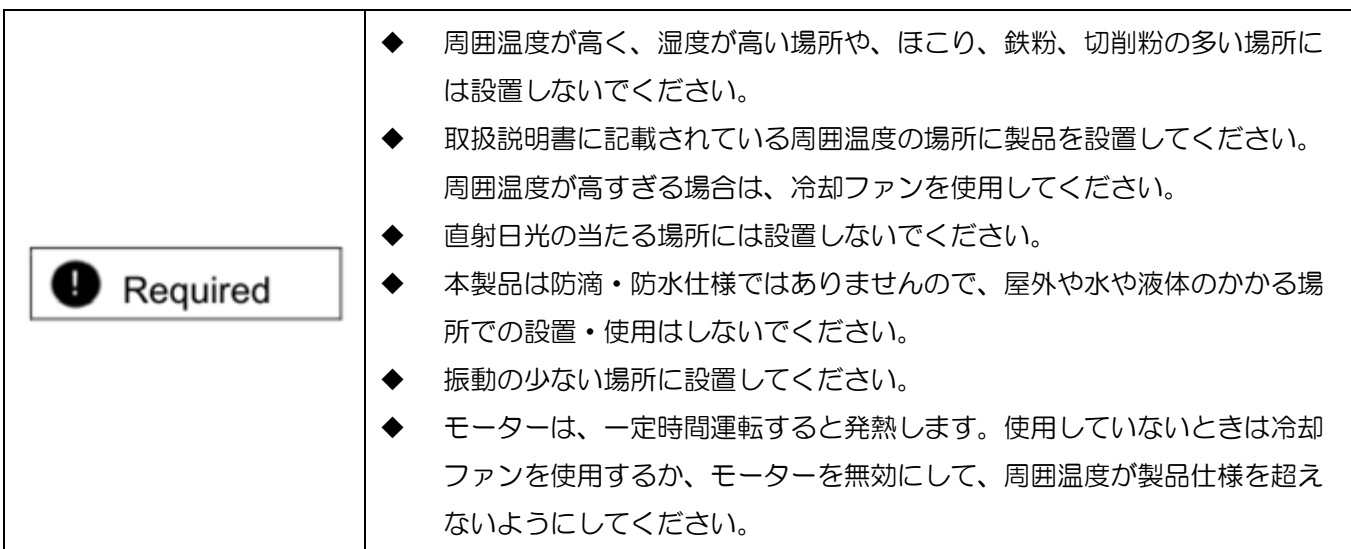

MD08UJ01-2402

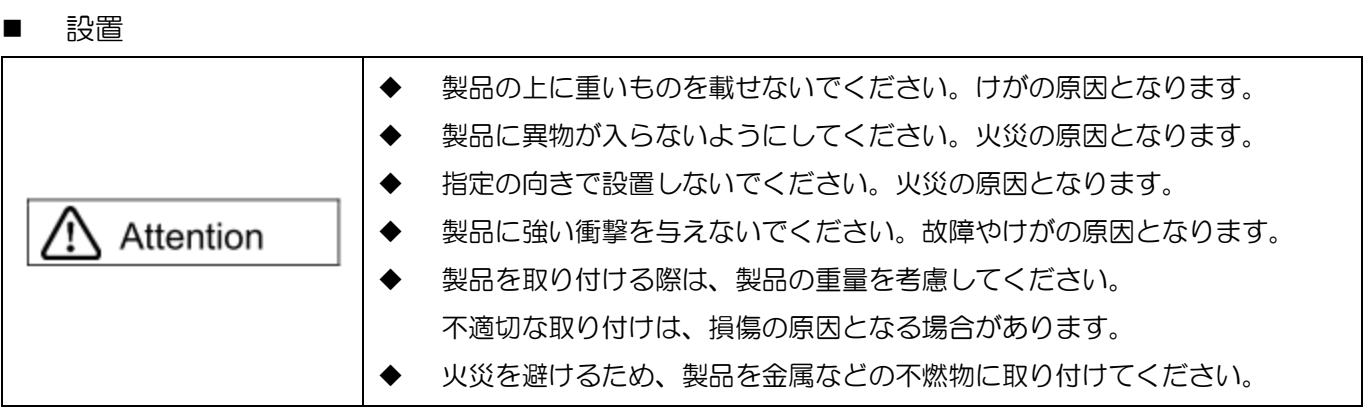

#### ■ 配線

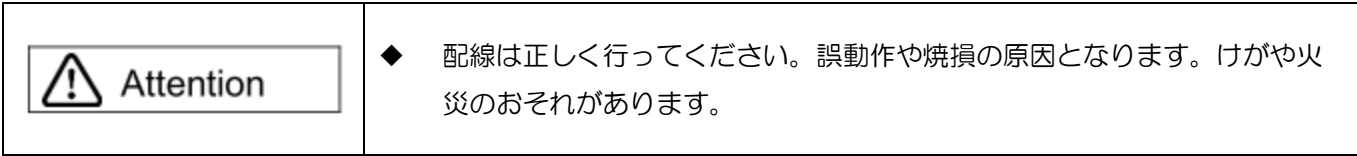

#### ■ 操作と輸送

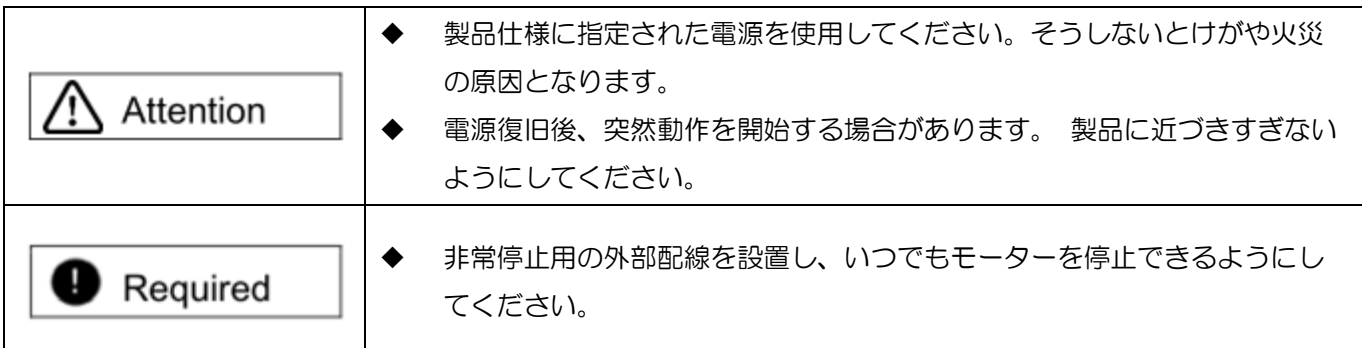

#### ■ メンテナンス

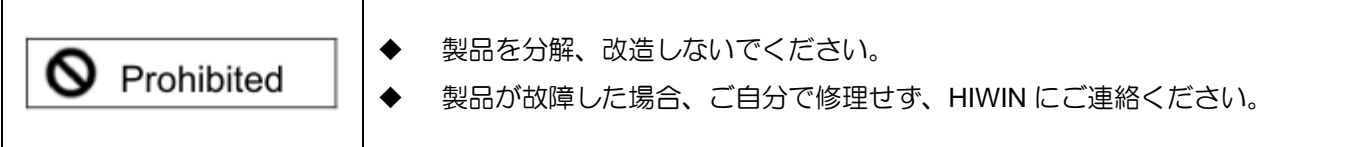

# <span id="page-12-0"></span>2. EtherCAT 通信

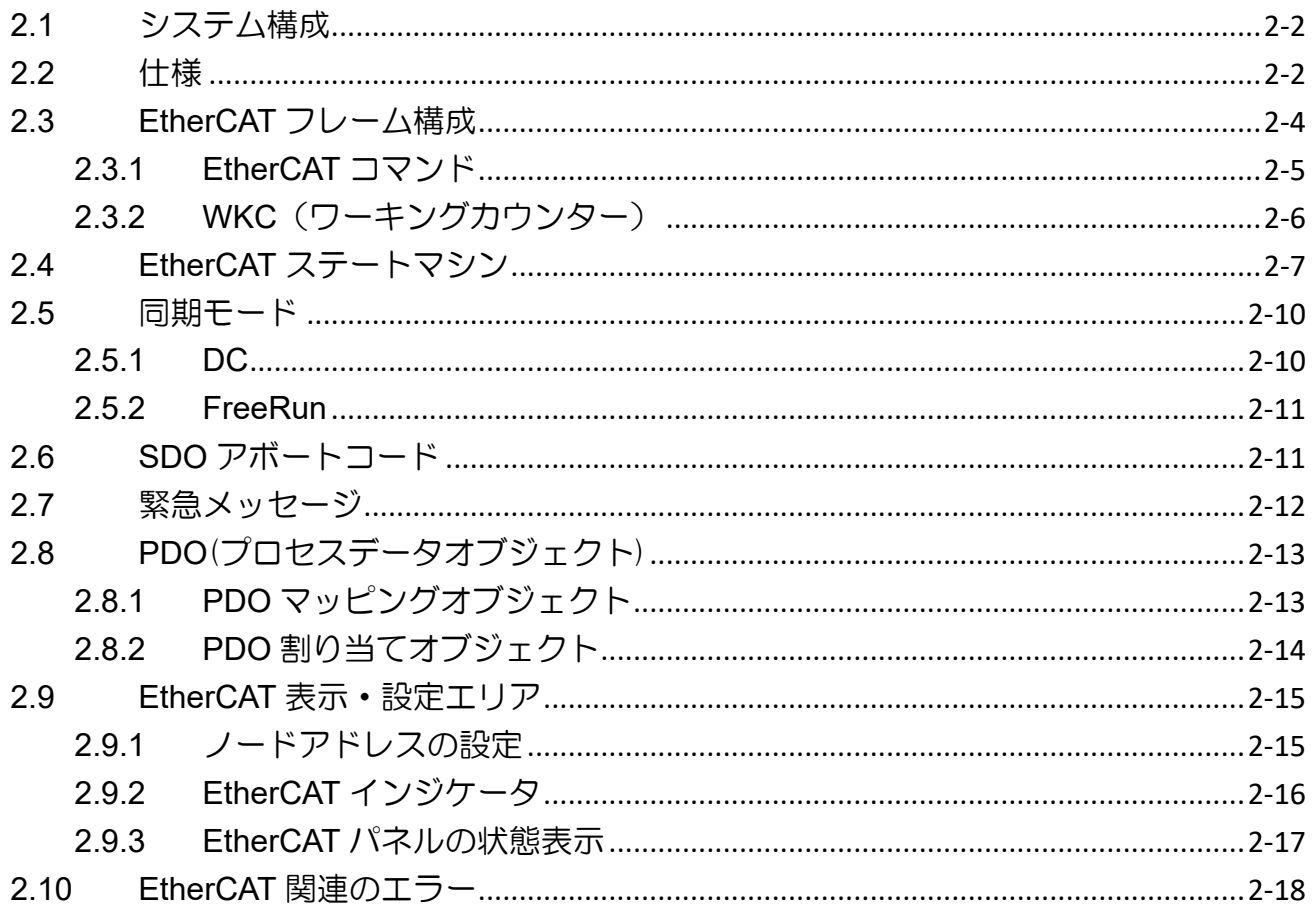

# <span id="page-13-0"></span>2.1 システム構成

EtherCAT の接続形態は、マスターと複数のスレーブを接続するネットワークシステムです。 接続され るスレーブの数は、マスターの性能、通信サイクルなどの要因によって異なります。マスターは、 EtherCAT スレーブ情報 (ESI) に基づいて設定ツールによって EtherCAT ネットワーク情報 (ENI) を 生成します。 ESI ファイルは、スレーブの固有情報を提供する、HIWIN が提供する XML 形式のファイ ルです。 Windows を搭載したコンピュータに Thunder がインストールされると、ユーザーはルート (C:¥Thunder¥doc¥ESI Files) から ESI ファイルを取得できます。

# <span id="page-13-1"></span>2.2 仕様

| 表 2.2.1            |                                                           |  |  |  |  |  |
|--------------------|-----------------------------------------------------------|--|--|--|--|--|
| 項目                 | 仕様                                                        |  |  |  |  |  |
| 物理層                | 100BASE-TX (IEEE 802.3)                                   |  |  |  |  |  |
| ボーレート              | 100Mbps                                                   |  |  |  |  |  |
| 接続ケーブル             | イーサネットカテゴリ 5 以上(二重のアルミテープと編組シールドのツイス                      |  |  |  |  |  |
|                    | トペアケーブルを推奨)                                               |  |  |  |  |  |
| ケーブルの長さ            | ノード間最大 100m                                               |  |  |  |  |  |
| コネクタ               | RJ45 x2                                                   |  |  |  |  |  |
|                    | CN9 IN: EtherCAT input                                    |  |  |  |  |  |
|                    | CN9 OUT: EtherCAT output                                  |  |  |  |  |  |
| EtherCAT インジケータ    | $L/A$ IN $x1$                                             |  |  |  |  |  |
|                    | L/A OUT x1                                                |  |  |  |  |  |
|                    | RUN x1                                                    |  |  |  |  |  |
|                    | ERR x1                                                    |  |  |  |  |  |
| ステーションエイリアス (ID)   | 設定1:フロントパネルの2桁ロータリースイッチからの8ビット(範囲:                        |  |  |  |  |  |
|                    | $0 - 255$                                                 |  |  |  |  |  |
|                    | 設定 2: EEPROM に保存された値(範囲: 0~65535)                         |  |  |  |  |  |
| デバイスプロファイル         | CoE (CANopen over EtherCAT), EoE (Ethernet over EtherCAT) |  |  |  |  |  |
| 同期マネージャー           | 4                                                         |  |  |  |  |  |
| <b>FMMU</b>        | 3                                                         |  |  |  |  |  |
| CiA 402 ドライバープロファイ | プロファイル位置モード                                               |  |  |  |  |  |
| ル                  | プロファイル速度モード                                               |  |  |  |  |  |
|                    | プロファイルトルクモード                                              |  |  |  |  |  |
|                    | ホーミングモード                                                  |  |  |  |  |  |

 $\pm$  2.2.1

MD08UJ01-2402

Eシリーズドライバー EtherCAT 通信コマンドマニュアル **Example SetterCAT通信** 

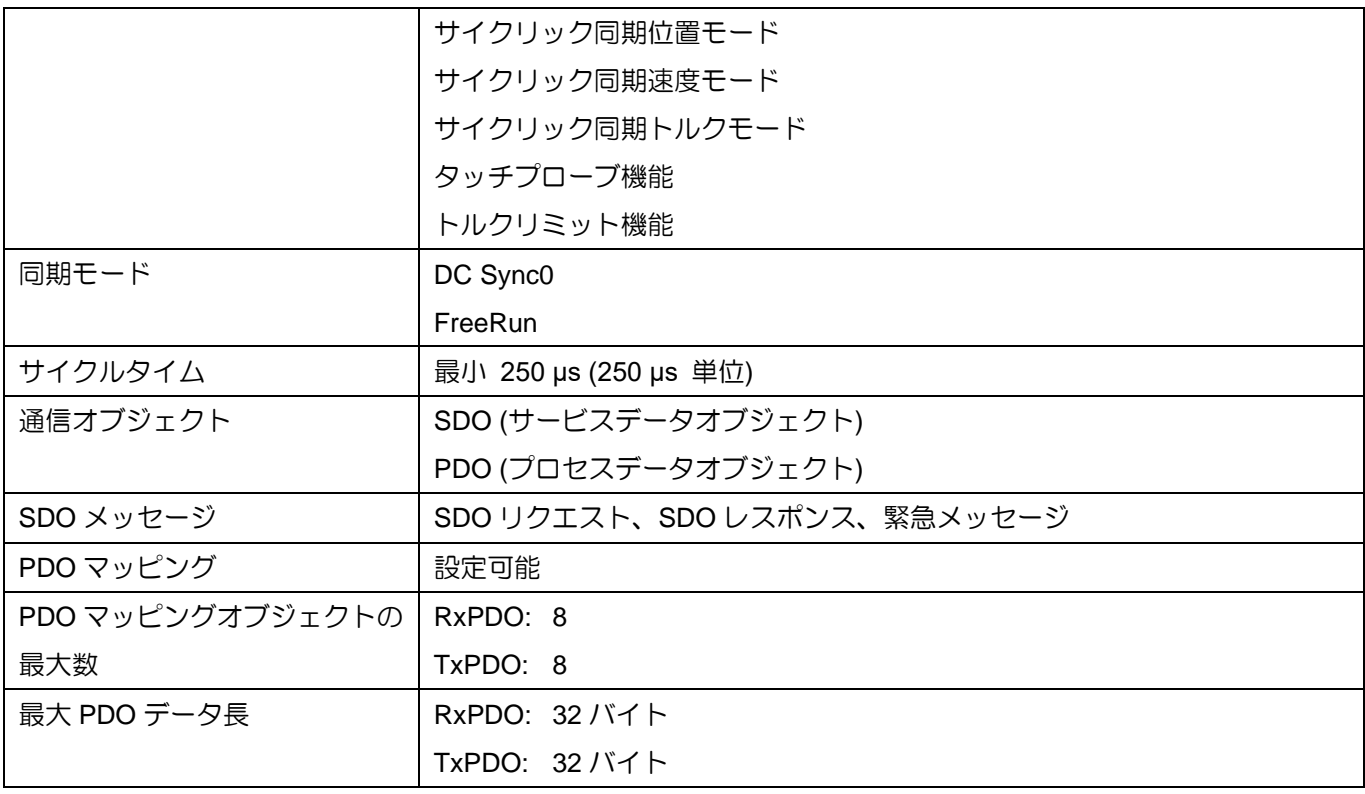

#### EtherCAT通信 **Example 2018 The EXECAT エコ** エンリーズドライバー EtherCAT 通信コマンドマニュアル

# <span id="page-15-0"></span>2.3 EtherCAT フレーム構成

EtherCAT フレーム (EtherType 0x88A4 のイーサネットフレーム、図 2.3.1 を参照)は、EtherCAT スレ ーブコントローラー(ESC)によってオンザフライで処理されます。完全なフレームが受信される前に、 EtherCAT データグラムが処理されます。フレームチェックサムが無効な場合、スレーブはローカルア プリケーションに対して無効なデータを設定します。

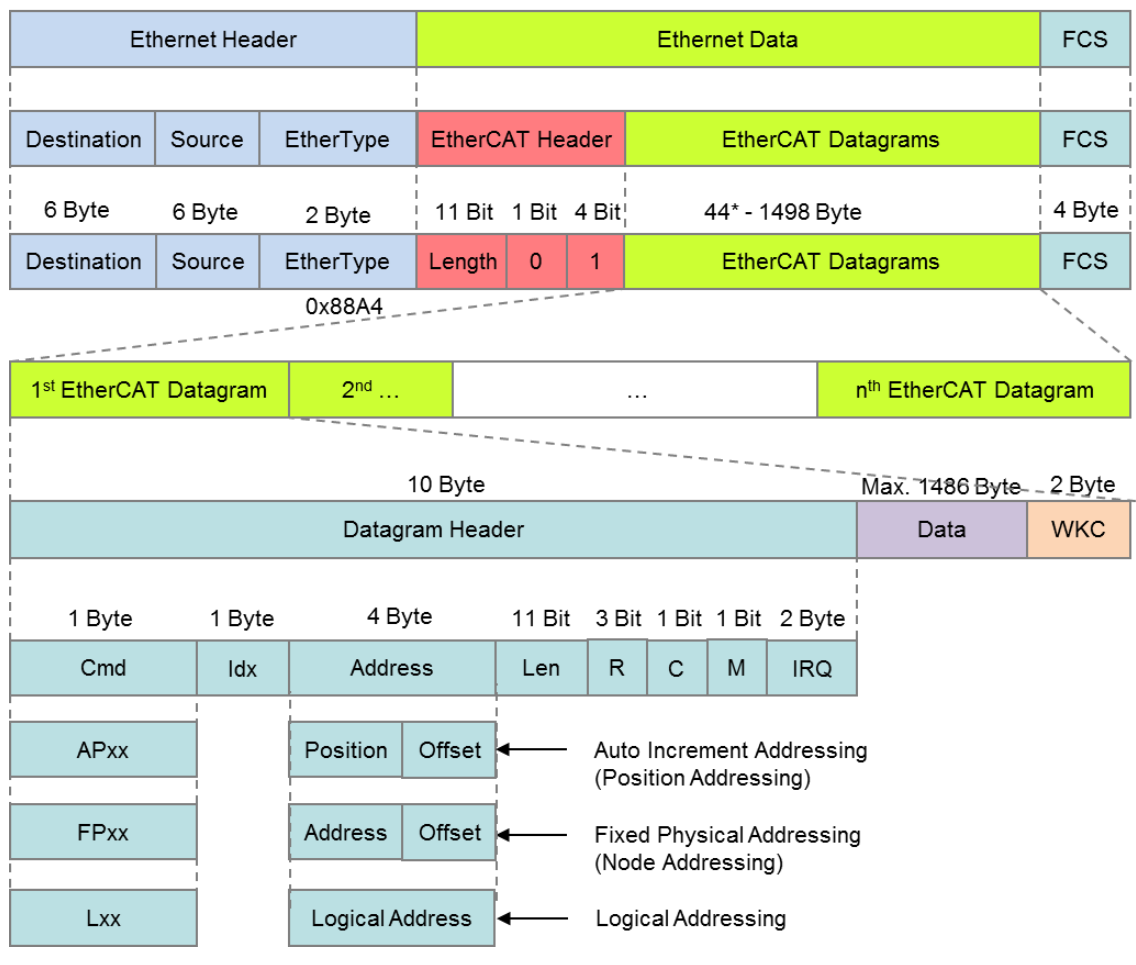

\*add 1-32 padding bytes if Ethernet frame is less than 64

図 2.3.1

# <span id="page-16-0"></span>2.3.1 EtherCAT コマンド

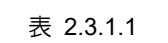

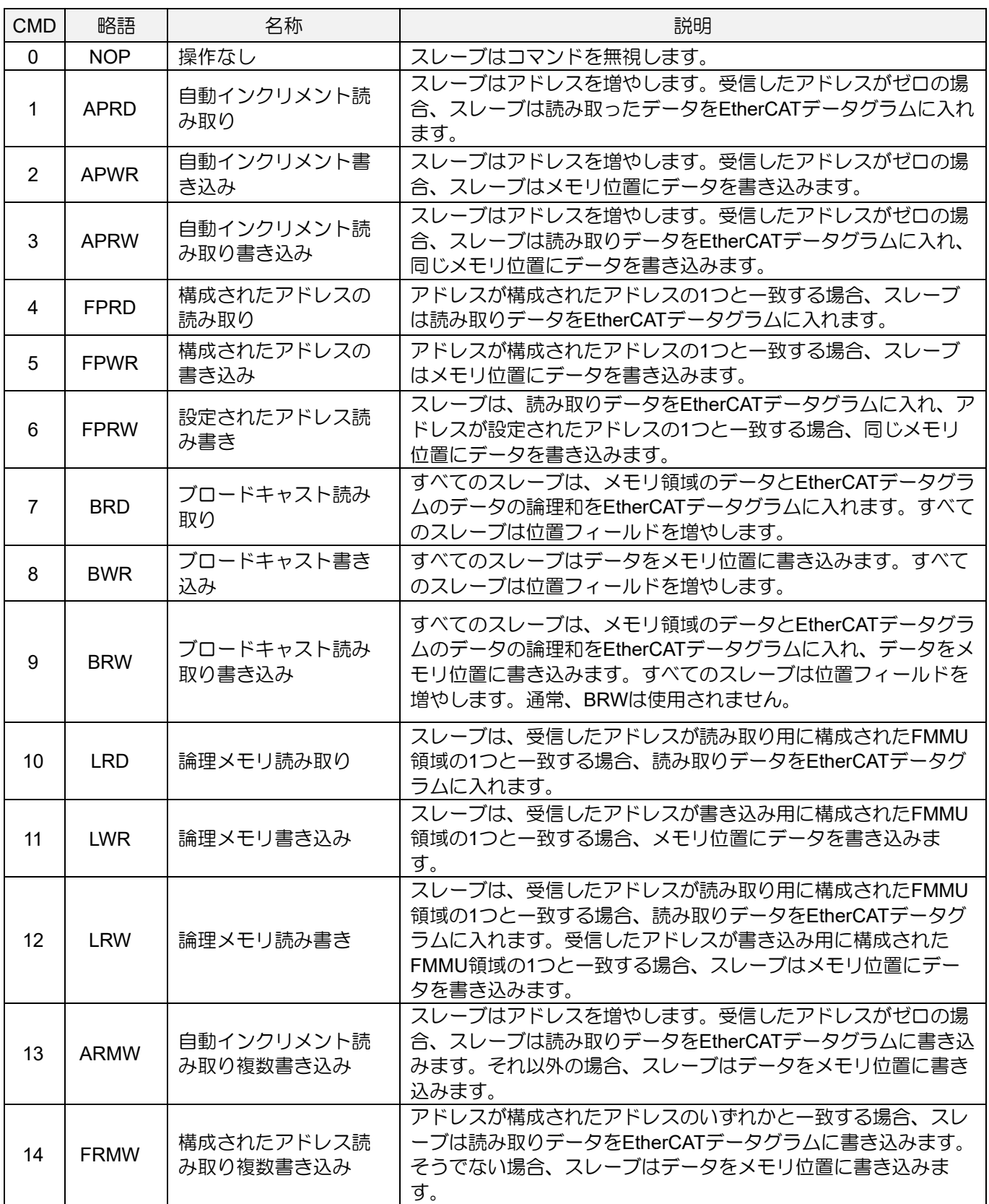

#### EtherCAT通信 Eシリーズドライバー EtherCAT 通信コマンドマニュアル

## <span id="page-17-0"></span>2.3.2 WKC(ワーキングカウンター)

ワーキングカウンタ(WKC)は、各 EtherCAT データグラムの最後に配置される 16 ビットフィールドで す。アドレス指定されたスレーブは、表 2.3.2.1 に基づいて WKC を増やし、マスターが対応する EtherCAT PDU のノード数が期待どおりかどうかを確認します。

| コマンド                | データタイプ             | インクリメント |  |
|---------------------|--------------------|---------|--|
| Read                | Fail               | 0       |  |
|                     | Succeed            | $+1$    |  |
|                     | Fail               | 0       |  |
|                     | Succeed            | $+1$    |  |
|                     | Fail               | 0       |  |
|                     | Read succeed       | $+1$    |  |
|                     | Write succeed      | $+2$    |  |
| Write<br>Read write | Read write succeed | $+3$    |  |

表 2.3.2.1

# <span id="page-18-0"></span>2.4 EtherCAT ステートマシン

EtherCAT ステートマシン(ESM)は、起動時および動作中にマスターとスレーブのアプリケーションの 調整を担当します。状態の変更は通常、マスターの要求によって開始されます。関連付けられた操作が 実行された後、それらはローカルアプリケーションによって確認されます。ローカルアプリケーション の一方的な状態変更も可能です。

E1 シリーズドライバーは、次の 4 つの状態をサポートします。

- Init (初期化)
- Pre-Operational (運用前)
- Safe-Operational (安全な運用)
- Operational (運用)

状態と許可される状態変更を図 2.4.1 に示します。

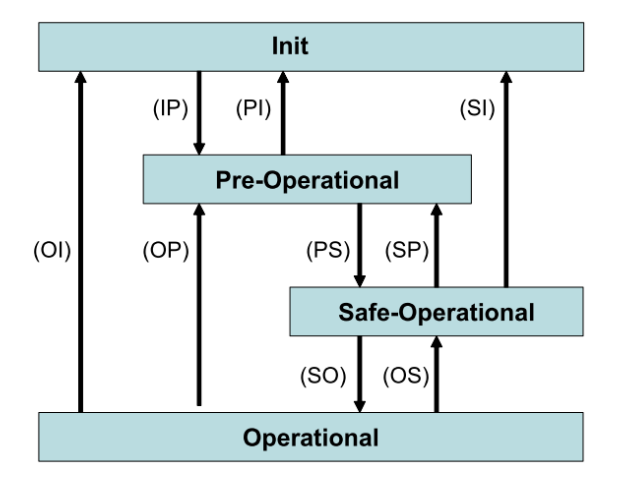

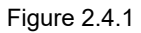

注:すべての状態変更が可能なわけではありません。たとえば、「Init」から「Operational」への移行には、 次のシーケンスが必要です: Init → Pre-Operational → Save-Operational → Operational。

MD08UJ01-2402

#### EtherCAT通信 **Example 2012 The CAT エコスティックス Example 2014 The EtherCAT 通信コマンドマニュアル**

#### 表 2.4.1

| 状態/状態変化                          | 説明                                                                                                    |  |  |
|----------------------------------|----------------------------------------------------------------------------------------------------|--|--|
| Init                             | アプリケーション層(AL)での通信なし<br>データリンク(DL)情報レジスタへのマスタアクセス                                                                                                    |  |  |
| Init to PreOp<br>$(\mathsf{IP})$ | マスターがレジスタを設定<br>·DLアドレスレジスタ<br>- メールボックス通信用のSyncManagerチャネル<br>マスターがDCクロック同期を初期化<br>マスターは「運用前」状態を要求します<br>- マスターセットALコントロールレジスタ<br>ALステータスレジスタの確認待ち          |  |  |
| Pre-Operational<br>(PreOp)       | AL上のメールボックス通信<br>プロセスデータ通信なし                                                                                                    |  |  |
| PreOp to SafeOp<br>(PS)          | マスターはメールボックス経由でパラメーターを構成します<br>- 例: プロセスデータマッピング<br>マスターがDLレジスタを構成<br>- プロセスデータ通信用のSyncManagerチャネル<br>- FMMUチャンネル<br>マスターが「安全な運用」状態を要求する<br>ALステータスレジスタの確認待ち |  |  |
| Safe-Operational<br>(SafeOp)     | AL上のメールボックス通信<br>プロセスデータ通信 (入力のみ有効)<br>ドライバーは安全な状態のまま(出力はブロックされています)                                                                                         |  |  |
| SafeOp to Op<br>(SO)             | マスターが有効な出力を送信<br>マスターは「運用」状態を要求します(ALコントロール/ステータス)<br>ALステータスレジスタの確認待ち                                                                                       |  |  |
| Operational<br>(Op)              | 入力と出力は有効です                                                                                                    |  |  |

表 2.4.2

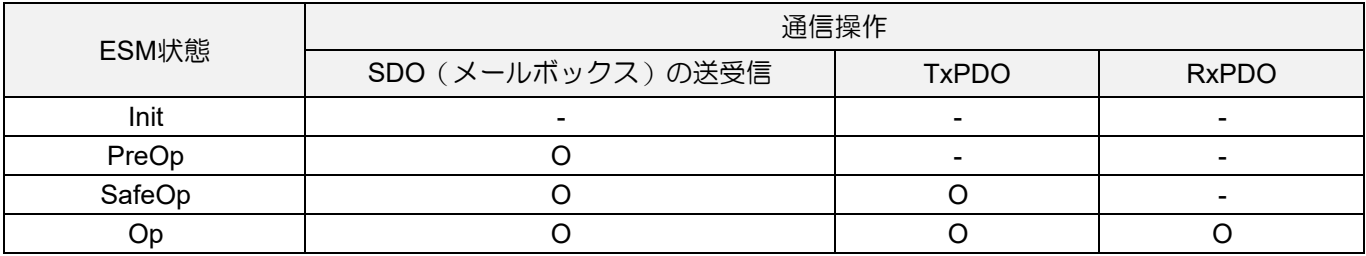

MD08UJ01-2402

Eシリーズドライバー EtherCAT 通信コマンドマニュアル インファイン EtherCAT通信

#### 表 2.4.3 PDS (Power Drive System)と ESM の状態の関係を示します

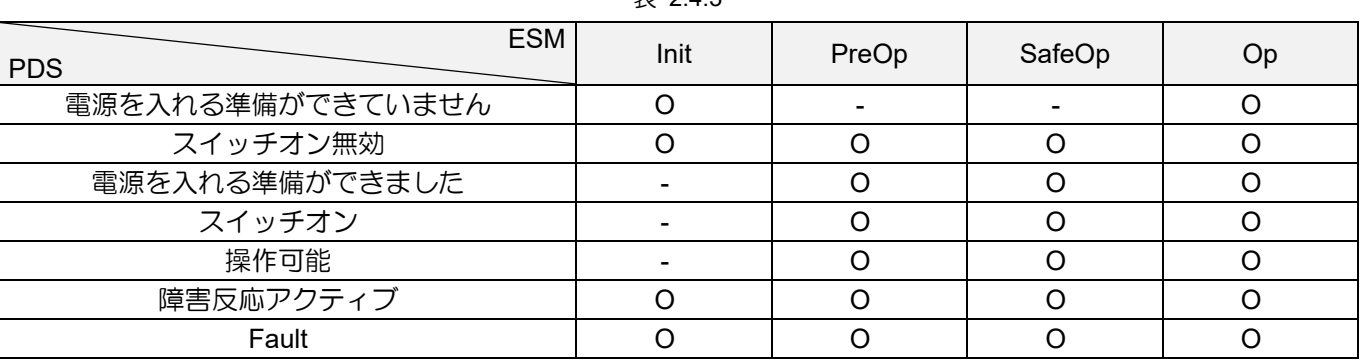

 $\ddot{x}$  2.4.3

注:

1. ESM 状態が PreOp、SafeOp、および Op から Init への移行コマンドを受信すると、PDS 状態は Switched on disabled に変わります。

2. PDS が Operation 有効状態で、ESM が Op 以外の状態に変化すると、エラーが発生し、PDS 状態が Fault に変化します。

3. PDS の状態を変更しても、ESM の状態には影響しません。

# <span id="page-21-0"></span>2.5 同期モード

同期モードには、DC と FreeRun の 2 種類があります。

#### <span id="page-21-1"></span>2.5.1 DC

EtherCAT 通信の同期は DC に基づいています。ドライバーのローカルサイクルとサーボプロセスは、 Sync0 イベントによってトリガーされます。

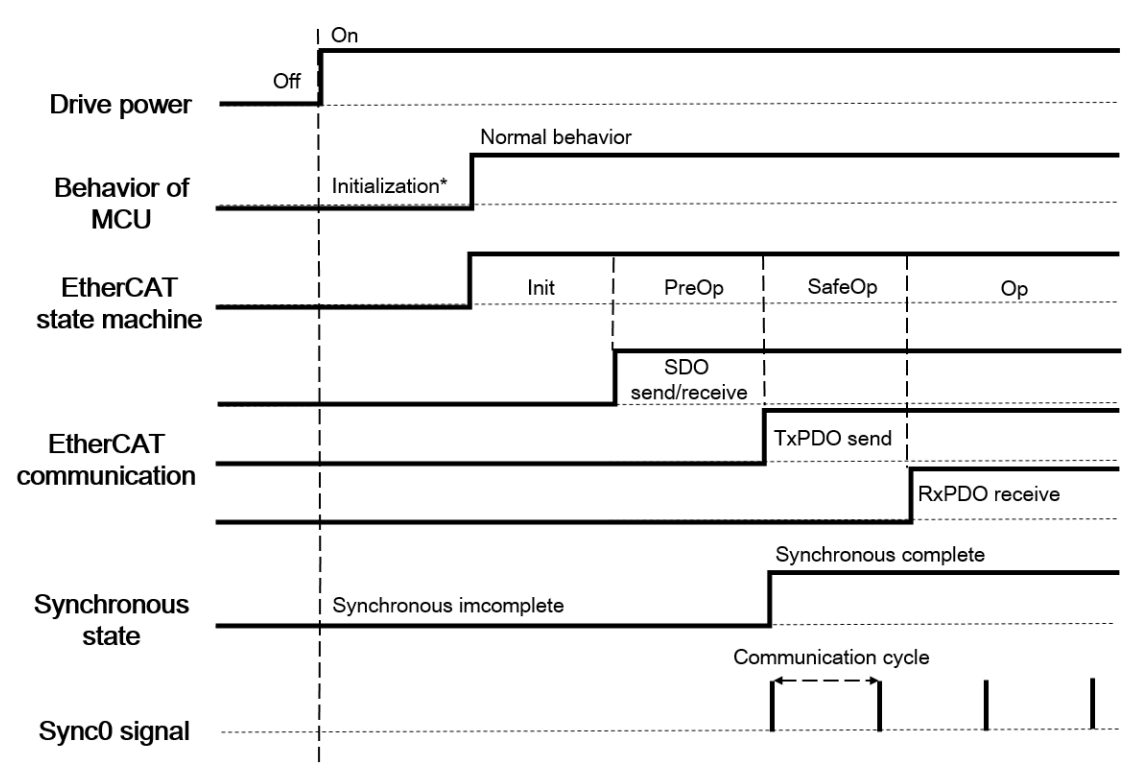

図 2.5.1.1

#### <span id="page-22-0"></span>2.5.2 FreeRun

FreeRun は、ドライバーのローカルタイマー割り込みによって開始されます。ローカルサイクルは、通 信サイクルおよびマスターサイクルとは独立して実行されます。

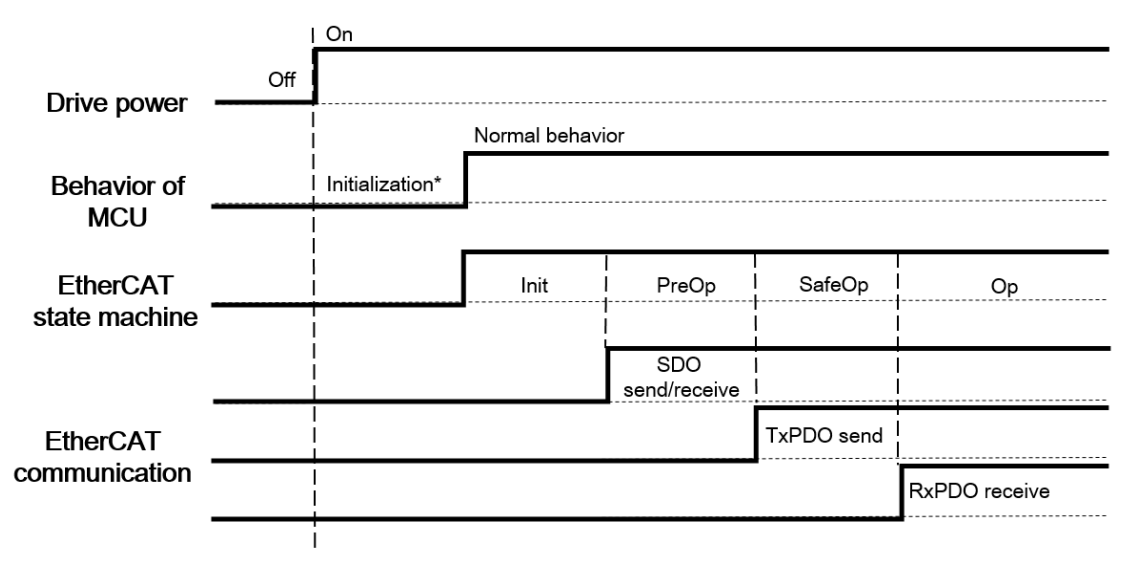

図 2.5.2.1

注:PDO 送信間隔は 250 μs 未満にしないでください。

# <span id="page-22-1"></span>2.6 SDO アボートコード

SDO 通信エラーが発生した場合、SDO アボートコードが返されます。サポートされている SDO アボ ートコードを表 2.6.1 に示します。

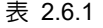

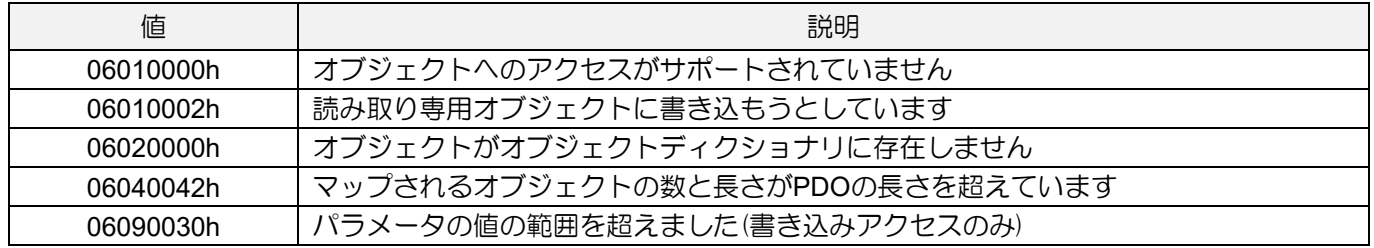

MD08UJ01-2402

# <span id="page-23-0"></span>2.7 緊急メッセージ

エラーが発生すると、スレーブはメールボックス通信を介してマスターに緊急メッセージを通知しま す。表 2.7.1 に示すように、緊急メッセージは 8 バイトのデータで構成されます。

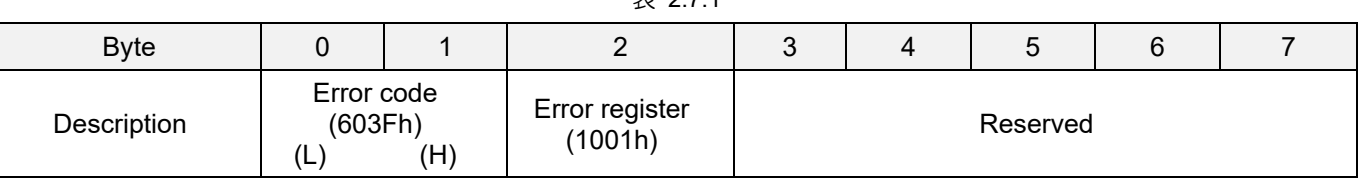

 $\equiv$  2.71

10F3h (診断履歴) により、エマージェンシーメッセージ送信の有効·無効を設定できます。デフォル トは有効です。

エラーコード:603Fh(エラーコード)と同じ値 エラーレジスタ:1001h(エラーレジスタ)と同じ値 <u>Eシリーズドライバー EtherCAT 通信コマンドマニュアル アンスコント EtherCAT通信</u>

# <span id="page-24-0"></span>2.8 PDO(プロセスデータオブジェクト)

PDO は、リアルタイムでサイクリック通信中にデータを転送するために使用されます。RxPDO はマス ターからデータを受信します。TxPDO は、ドライバーからマスターにステータスを送信します。PDO によって更新されたオブジェクトは、SDO によって更新されません。

### <span id="page-24-1"></span>2.8.1 PDO マッピングオブジェクト

PDO 通信を使用する前に、アプリケーションオブジェクトを PDO マッピングオブジェクトにマッピン グする必要があります。各 PDO マッピングオブジェクトは最大 8 つのアプリケーションオブジェクト を格納でき、PDO マッピングオブジェクトの最大長は 32 バイトです。オブジェクトディクショナリで は、インデックス 1600h  $\sim$  1603h が RxPDO 用であり、インデックス 1A00h  $\sim$  1A03h が TxPDO 用 です。

PDO マッピングの例を図 2.8.1.1 に示します。3 つのアプリケーションオブジェクト(Obj A、Obj C、 および Obj F) は、PDO マッピングオブジェクト 1600h にマッピングされる。各 PDO マッピングオブ ジェクトのデフォルトについては、セクション 3.1.1 を参照してください。

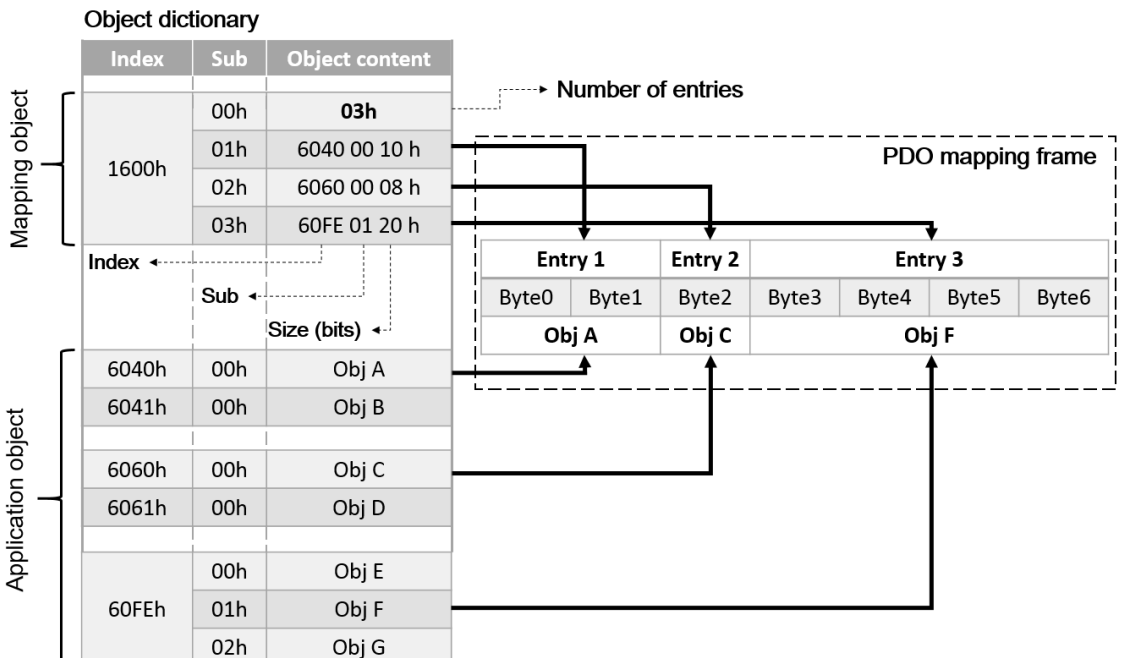

MD08UJ01-2402

### <span id="page-25-0"></span>2.8.2 PDO 割り当てオブジェクト

上記の PDO マッピングに加えて、SyncManager で PDO マッピングテーブルを割り当てる必要もあり ます。SyncManager PDO 割り当てオブジェクトは、PDO マッピングテーブルと SyncManagers の間 の関係を記述します。

E1 シリーズドライバーでは、RxPDO (SyncManager 2) 用の 1C12h と TxPDO (SyncManager 3) 用 の 1C13h を SyncManager アサインオブジェクトに設定しています。割り当てオブジェクトにマッピン グできるマッピングオブジェクトの最大数は 1 つです。PDO マッピングを設定する完全な手順につい ては、セクション 3.1.2 を参照してください。

SyncManager PDO の割り当ての例を図 2.8.2.1 に示します。1C12h は割り当てオブジェクト 1600h に マップされます。これは、アプリケーションオブジェクトの最初のセットが RxPDO 通信に使用される ことを意味します。

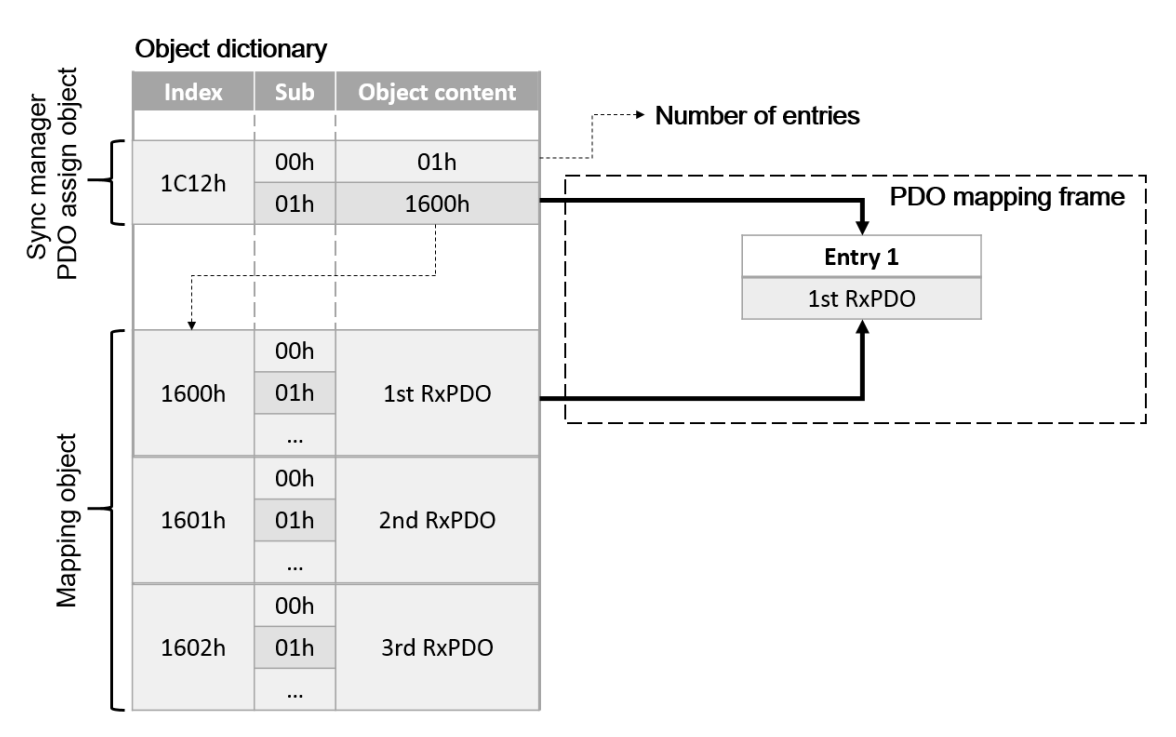

図 2.8.2.1

**HIWIN MIKROSYST** MD08UJ01-2402

<u>Eシリーズドライバー EtherCAT 通信コマンドマニュアル アンスコント EtherCAT通信</u>

### <span id="page-26-0"></span>2.9 EtherCAT 表示・設定エリア

図 2.9.1 に E1 シリーズドライバーの EtherCAT 表示と設定エリアを示します。

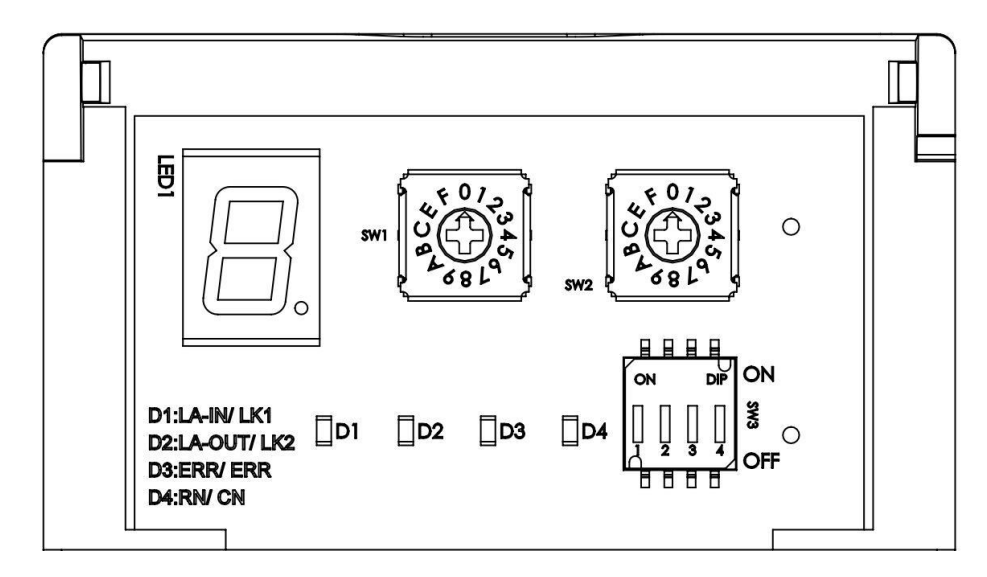

図 2.9.1

<span id="page-26-1"></span>2.9.1 ノードアドレスの設定

通信が開始されると、マスターは自動インクリメントアドレッシングによってスレーブを検出します。 スレーブは、接続順序(物理位置)に従ってマスターによってアクセスされます。ただし、ユーザーは独 自のエイリアスを定義して、他のネットワーク トポロジを有効にすることもできます。

ロータリースイッチは、ノードアドレス(ステーションエイリアス)を設定するために使用されます。 ステーションエイリアスは、マスターがスレーブを特定するための一意の ID です。

注:ロータリスイッチの局番が設定されていない場合は、サーボドライバーのシリアル接続順序に合わせて、コン トローラに対応する設定を行ってください。

◼ ステーションエイリアスレジスタ(0012h)

ステーションエイリアスは、電源投入時に ESC Configured Station Alias レジスタ (0012h)に設定され ます。レジスタの値は次のように読み取ることができます。

設定ステーションエイリアス= (左設定値) ×16+ (右設定値)

MD08UJ01-2402

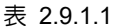

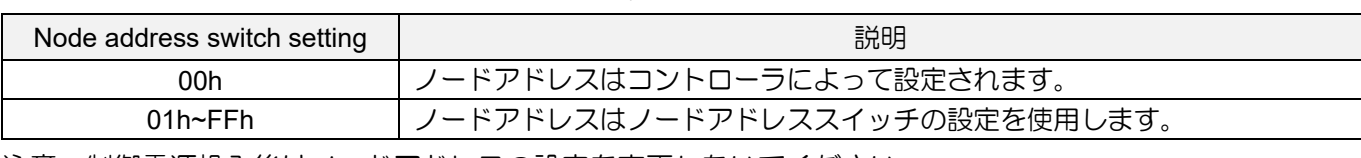

注意:制御電源投入後はノードアドレスの設定を変更しないでください。

#### <span id="page-27-0"></span>2.9.2 EtherCAT インジケータ

E1 シリーズの CoE ドライバーには、RUN、ERR、L/A IN、L/A OUT の 4 つの EtherCAT インジケータ (LED)があります。RUN インジケータは ESM のステータスを示します。ERR インジケータは、 EtherCAT 通信のエラー状態を示します。L/A IN および L/A OUT インジケータは、EtherCAT IN および OUT ポートの物理的なリンク状態と動作状態を示します。各インジケータの状態を表 2.9.2.1 に示しま す。

| 名称                                                                                                    | LED色 | 状態              | 説明                          |  |  |  |
|----------------------------------------------------------------------------------------------------|------|-----------------|-----------------------------|--|--|--|
|                                                                                                    |      | Off             | 初期状態                        |  |  |  |
|                                                                                                    |      | <b>Blinking</b> | 操作前                         |  |  |  |
|                                                                                                    |      | Single flash    | 安全操作                        |  |  |  |
| 緑<br><b>RUN</b><br>On<br>Off<br><b>Blinking</b><br>Single flash<br>赤<br><b>ERR</b><br>Flickering<br>Off<br>緑<br>L/A IN<br>Flickering<br>On<br>Off<br>緑<br>L/A OUT<br>Flickering<br>On |      | 操作中             |                             |  |  |  |
|                                                                                                    |      |                 | エラーなし                       |  |  |  |
|                                                                                                    |      |                 | 通信設定エラー                     |  |  |  |
|                                                                                                    |      |                 | 同期エラー                       |  |  |  |
|                                                                                                    |      | Double flash    | アプリケーションウォッチドッグタイマー(WDT)のタイ |  |  |  |
|                                                                                                    |      |                 | ムアウト                        |  |  |  |
|                                                                                                    |      |                 | 初期化エラー                      |  |  |  |
|                                                                                                    |      |                 | 物理層でリンクが確立されていません           |  |  |  |
|                                                                                                    |      |                 | リンク確立後運用中                   |  |  |  |
|                                                                                                    |      |                 | 物理層で確立されたリンク                |  |  |  |
|                                                                                                    |      |                 | 物理層でリンクが確立されていません           |  |  |  |
|                                                                                                    |      |                 | リンク確立後運用中                   |  |  |  |
|                                                                                                    |      |                 | 物理層で確立されたリンク                |  |  |  |

表 2.9.2.1

### インジケーターの状態を図 2.9.2.1 に示します。

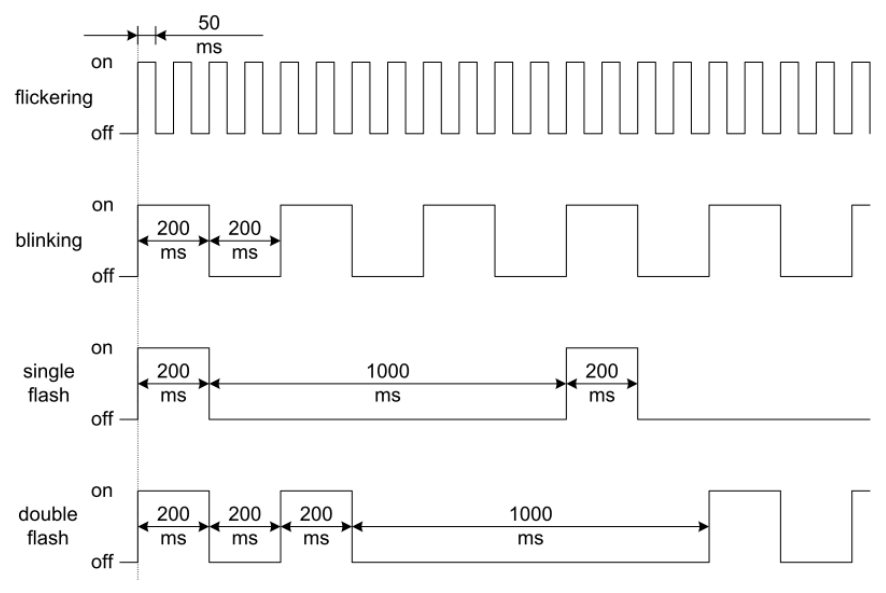

図 2.9.2.1

## <span id="page-28-0"></span>2.9.3 EtherCAT パネルの状態表示

表 2.9.3.1

| <b>Display</b> | 機能説明                                                                                                    |
|----------------|----------------------------------------------------------------------------------------------------|
|                | 回転検出出力 (TGON) 信号の状態<br>サーボモーターの回転速度が設定値を超えたときに点灯します。(Pt502 または<br>Pt581 で設定。初期設定は 20rpm または 20mm/s) サーボモーターの回転速度が設定値<br>以下の場合は点灯しません。 |
|                | サーボレディ表示<br>サーボ OFF 時に点灯。サーボ ON 時は点灯しません。                                                                                             |
|                | コマンド入力の表示<br>コマンド入力時に点灯します                                                                                                    |
|                | 接続の表示<br>接続中に点灯します。                                                                                                    |

MD08UJ01-2402

<span id="page-29-0"></span>2.10 EtherCAT 関連のエラー

EtherCAT 通信エラーの場合、AL ステータスコードレジスタ(0134h:0135h)がセットされます。エラー がクリアされると、AL ステータスコードもクリアされます。E1 シリーズドライバーの AL ステータス コードを表 2.10.1 に定義します。

| コード    | 説明                       | 現状/状態変化                                                                                                    | 結果状態                           | <b>ERR</b><br>インジケータ |
|--------|--------------------------|----------------------------------------------------------------------------------------------------|--------------------------------|----------------------|
| 0x0000 | エラーなし                    | Any                                                                                                    | 現在の状態                          | Off                  |
| 0x0011 | リクエスト状態の変更が無効です          | $\rightarrow$ S, $\rightarrow$ O,<br>$P\rightarrow O$ , $O\rightarrow B$ ,<br>$S \rightarrow B$ , $P \rightarrow B$ | $1 + E$ , $P + E$ ,<br>$S + E$ | <b>Blinking</b>      |
| 0x0012 | 要求された状態が不明です             | Any                                                                                                    | $1 + E$ , $P + E$ ,<br>$S + E$ | <b>Blinking</b>      |
| 0x0013 | ブートストラップはサポートされていま<br>せん | $\mapsto$ B                                                                                                    | $1 + E$                        | <b>Blinking</b>      |
| 0x0016 | メールボックスの構成が無効です          | $\mapsto$ P                                                                                                    | $1 + E$                        | <b>Blinking</b>      |
| 0x001A | 同期エラー                    | $O, S \rightarrow O$                                                                                                | $S + E$                        | Single flash         |
| 0x001B | SyncManager watchdog異常   | O, S                                                                                                    | $S + E$                        | Double flash         |
| 0x001D | 出力構成が無効です                | O, S, $P \rightarrow S$                                                                                             | $P + E$                        | <b>Blinking</b>      |
| 0x001E | 入力構成が無効です                | O, S, $P \rightarrow S$                                                                                             | $P + E$                        | <b>Blinking</b>      |
| 0x0035 | 無効なDC同期サイクル時間です          | $P \rightarrow S$                                                                                                   | $P + E$                        | <b>Blinking</b>      |
| 0x8000 | ドライバーは通信モードではありません       | Any                                                                                                    | Init                           | <b>Blinking</b>      |

表 2.10.1

<span id="page-30-0"></span>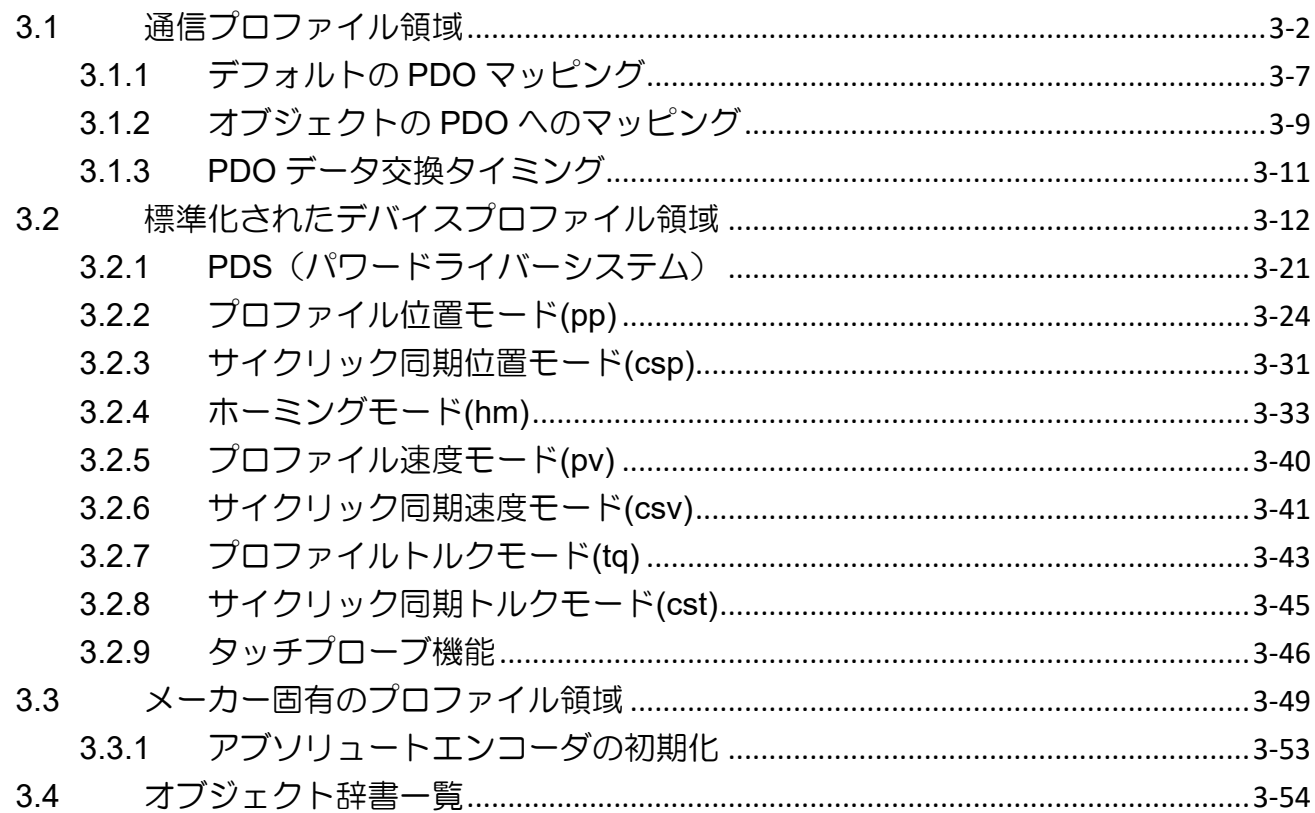

MD08UJ01-2402

#### オブジェクト辞書 **EXADIG ADD THE SANG THE EXADIG AT ACT ADDETERT** 通信コマンドマニュアル

オブジェクトディクショナリ内のすべてのオブジェクトは、16 ビットのインデックスと 8 ビットのサ ブインデックスによってアドレス指定されます。標準的なオブジェクト辞書のレイアウトを表 3.1 に示 します。

表 3.1

| Index               | 説明                 |
|---------------------|--------------------|
| $0000h \sim 0$ FFFh | データタイプ             |
| 1000h $\sim$ 1FFFh  | コミュニケーションプロファイルエリア |
| $2000h \sim 5$ FFFh | メーカー固有のプロファイル領域    |
| $6000h \sim 9$ FFFh | 標準化されたデバイスプロファイル領域 |
| A000h $\sim$ FFFFh  | 予約                 |

# <span id="page-31-0"></span>3.1 通信プロファイル領域

| Index | Sub-<br>Index | 名称                                                                                                    |                | Access         | <b>PDO</b>               | 有効な値                     | 単位                       |  |
|-------|---------------|----------------------------------------------------------------------------------------------------|----------------|----------------|--------------------------|--------------------------|--------------------------|--|
|       |               | デバイスタイプ                                                                                                    |                | ro             |                          | 0x00020192               |                          |  |
| 1000h | 00h           | オブジェクトは、デバイスの種類と機能を表示します。<br>サーボドライバーの値は0x00020192です。                                                                                                    |                |                |                          |                          |                          |  |
|       |               | エラーレジスタ                                                                                                    | U8             | ro             | $\blacksquare$           | $0x0 \sim 0xFF$          |                          |  |
|       |               | ドライバーのエラーステータス。<br>このオブジェクトの値は、緊急メッセージの一部です。                                                                                                    |                |                |                          |                          |                          |  |
| 1001h | 00h           | 説明<br><b>Bit</b>                                                                                                    |                |                |                          |                          |                          |  |
|       |               | 一般的なエラー<br>$\Omega$<br>0:エラーなし。1:エラー                                                                                                    |                |                |                          |                          |                          |  |
|       |               | 常に0<br>$1 - 7$                                                                                                    |                |                |                          |                          |                          |  |
|       |               | ストアパラメータ                                                                                                    |                | $\blacksquare$ |                          |                          |                          |  |
|       |               | パラメータ設定を不揮発性メモリに保存                                                                                                    |                |                |                          |                          |                          |  |
| 1010h | 00h           | エントリー数                                                                                                    | U8             | ro             | $\sim$                   | $\mathbf{1}$             |                          |  |
|       |               | すべてのパラメータを保存                                                                                                    | U32            | <b>rw</b>      |                          | $0x0 \sim 0x$ FFFFFFFFF  |                          |  |
|       | 01h           | パラメータ設定を不揮発性メモリに保存するには、0x65766173 (「保存」)を書き込みます。保存プロセスには最大10<br>秒かかる場合があります。パラメータ保存処理中にオブジェクトを読み込んだ場合は、0を返します。それ以外の場合<br>は、1が返されます。パラメータの保存処理中は、他のSDOコマンドは無視されます。 |                |                |                          |                          |                          |  |
|       |               | IDオブジェクト                                                                                                    |                |                |                          | $\overline{\phantom{a}}$ |                          |  |
|       |               | デバイス情報の表示                                                                                                    |                |                |                          |                          |                          |  |
|       | 00h           | エントリー数                                                                                                    | U8             | ro             | $\overline{\phantom{0}}$ | 4                        |                          |  |
|       |               | ベンダーID                                                                                                    | U32            | ro             |                          | 0xAAAA                   |                          |  |
| 1018h | 01h           | EtherCATベンダーID。値は0xAAAAです。                                                                                                    |                |                |                          |                          |                          |  |
|       | 02h           | 製品コード                                                                                                    |                | ro             |                          | 0x05                     | $\overline{\phantom{a}}$ |  |
|       |               | E1シリーズドライバーの製品コードは0x05です。                                                                                                    |                |                |                          |                          |                          |  |
|       | 03h           | 改定番号                                                                                                    |                | ro             | $\overline{\phantom{0}}$ | $0 - 4294967295$         | $\overline{a}$           |  |
|       | 04h           | シリアルナンバー                                                                                                    |                | ro             | $\overline{\phantom{0}}$ | $0 \sim 4294967295$      |                          |  |
|       |               | エラー設定                                                                                                    | $\blacksquare$ | $\mathbf{r}$   |                          |                          |                          |  |
| 10F1h |               | 同期エラーのエラー設定                                                                                                    |                |                |                          |                          |                          |  |
|       | 00h           | エントリー数                                                                                                    | U8             | ro             | $\overline{\phantom{a}}$ | $\mathbf{1}$             | $\overline{\phantom{a}}$ |  |

表 3.1.1

MD08UJ01-2402

#### Eシリーズドライバー EtherCAT 通信コマンドマニュアル インコンコンコンクリングエクト辞書

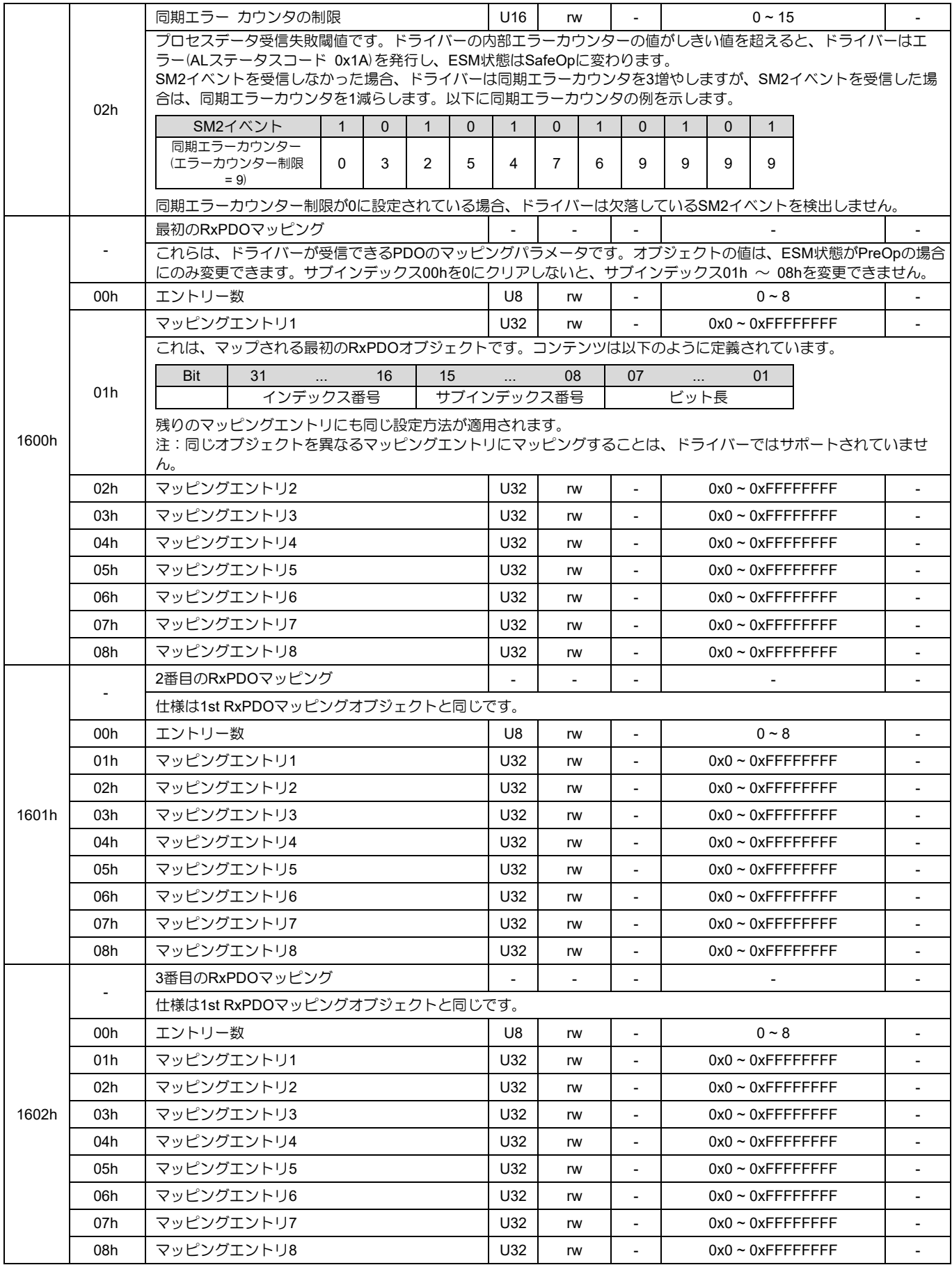

MD08UJ01-2402

#### オブジェクト辞書 **EXADITY AND THE AVAID THE AVAID THE EXADIG EXADITY ATTACK ATTION**

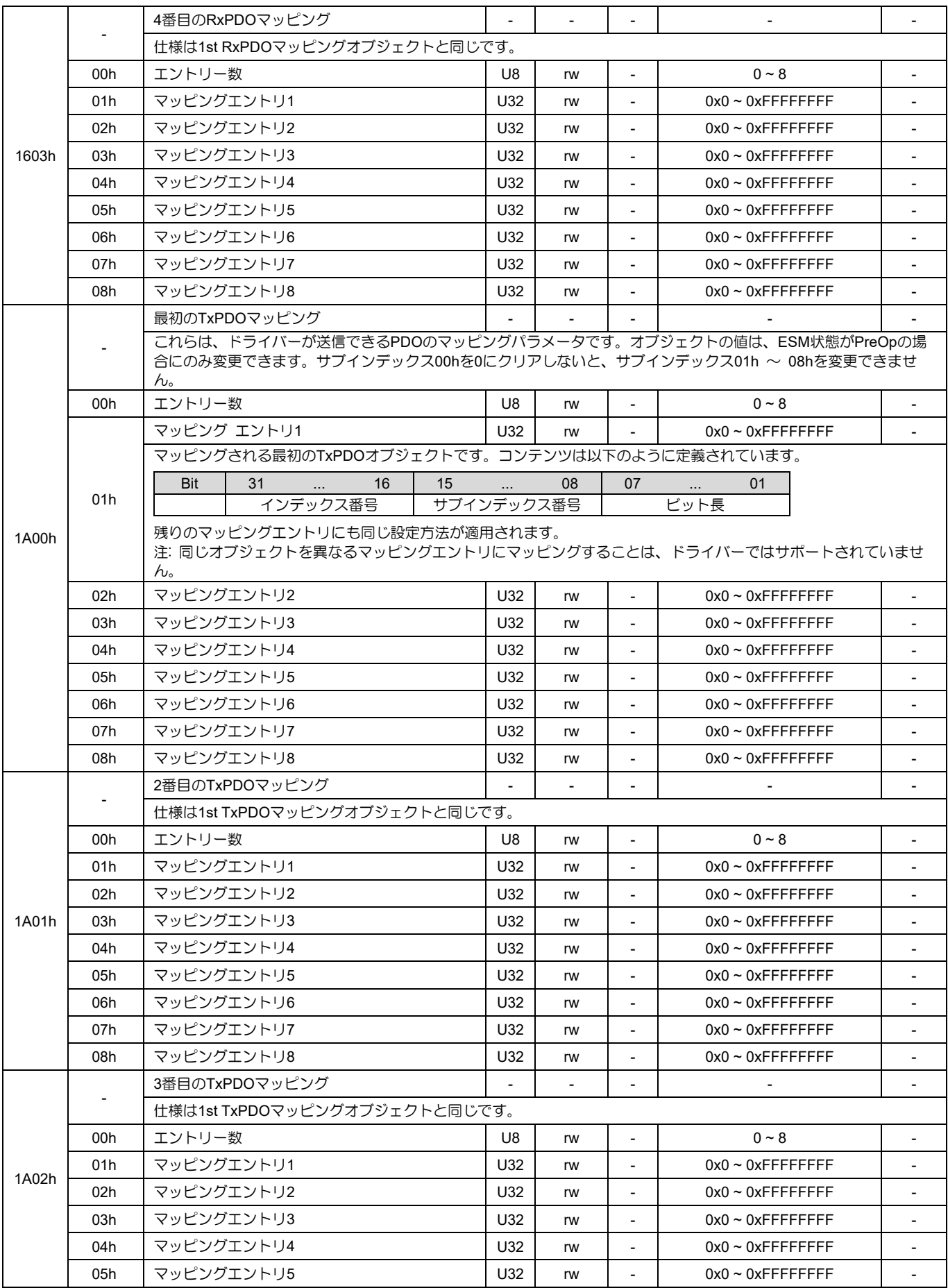

3-4 HIWIN MIKROSYSTEM CORP.

MD08UJ01-2402

#### Eシリーズドライバー EtherCAT 通信コマンドマニュアル インコンコンコンクリングエクト辞書

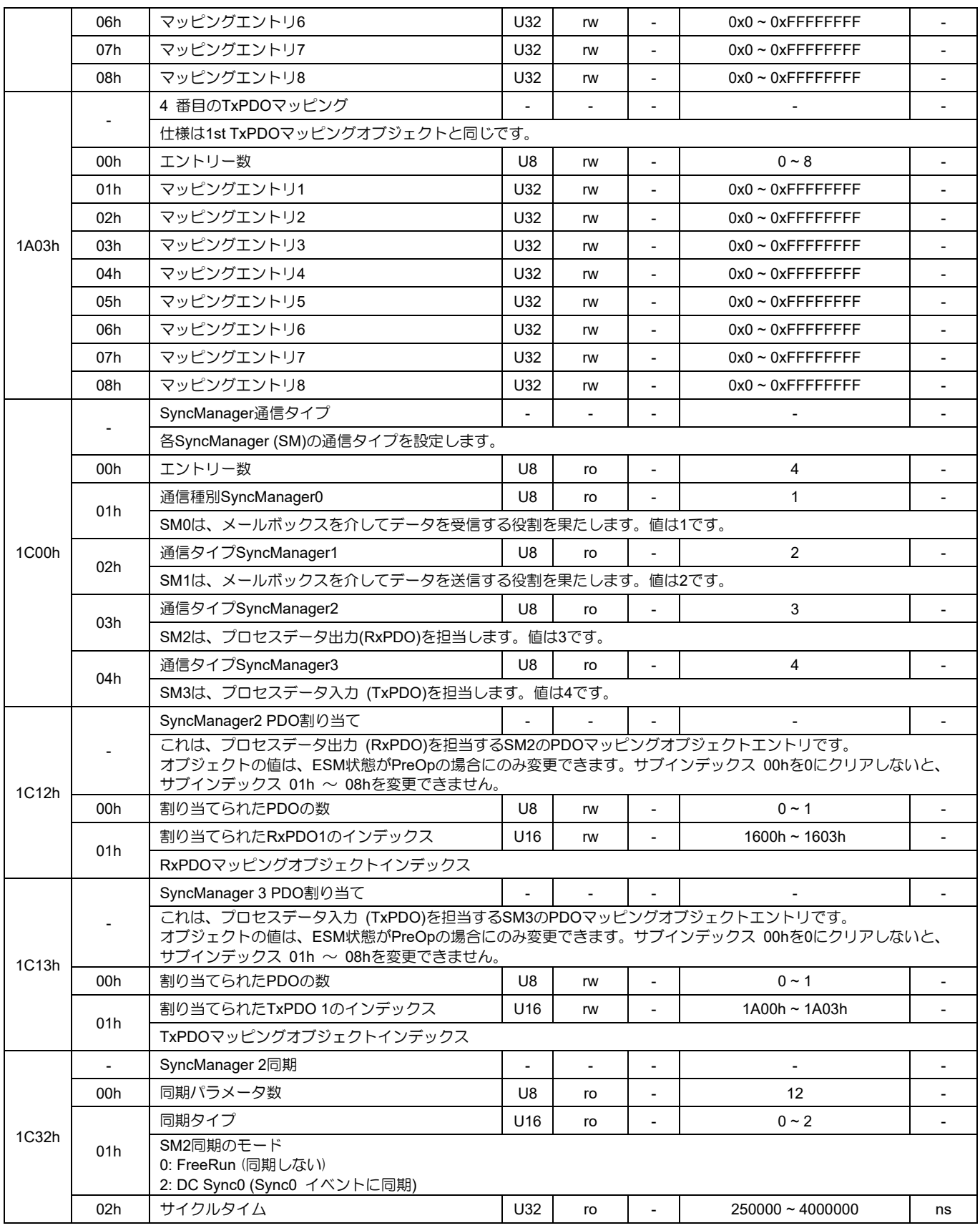

MD08UJ01-2402

#### オブジェクト辞書 **EXADITY AND THE AVAID THE AVAID THE EXADIG EXADITY ATTACK ATTION**

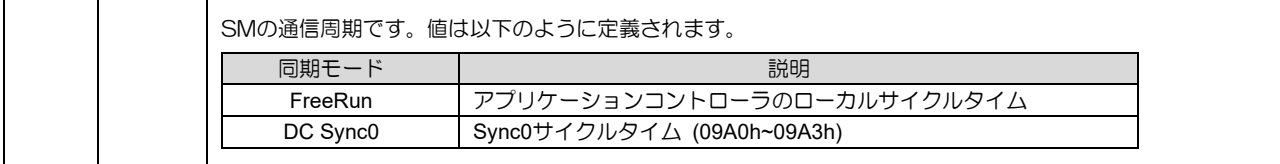

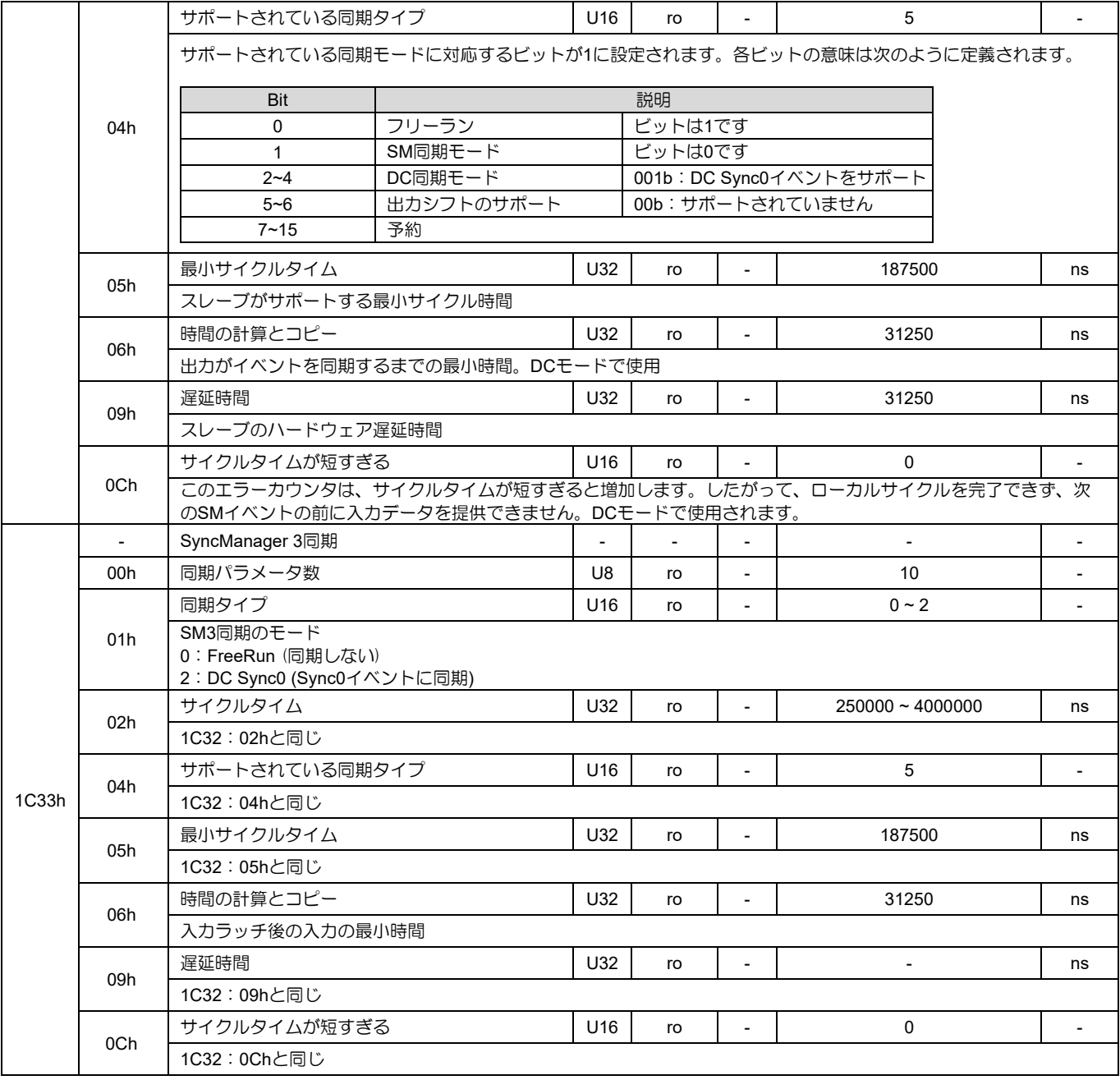
Eシリーズドライバー EtherCAT 通信コマンドマニュアル インコンコンコンクリングエクト辞書

3.1.1 デフォルトの PDO マッピング

E1 シリーズドライバーにおけるデフォルトの PDO マッピングの定義は、次のとおりです。

■ PDO マッピング 1 (csp、タッチプローブ、トルク制限)

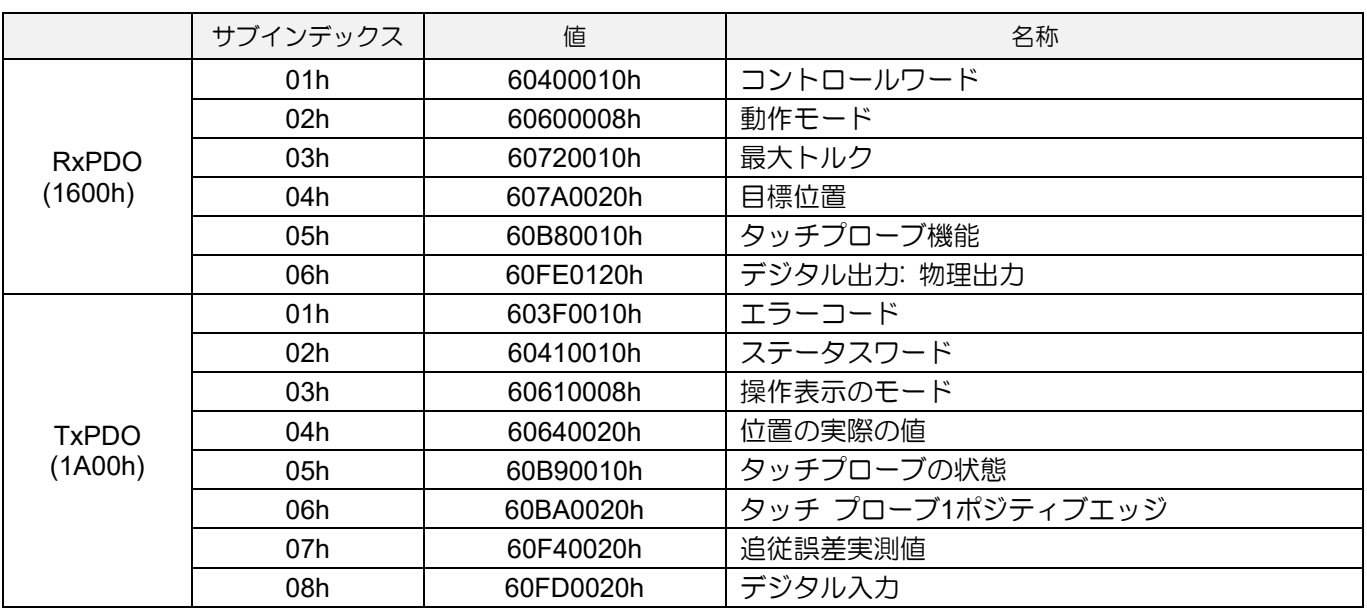

表 3.1.1.1

■ PDO マッピング 2 (csv)

表 3.1.1.2

|                         | サブインデックス        | 值         | 名称           |
|-------------------------|-----------------|-----------|--------------|
| <b>RxPDO</b>            | 01 <sub>h</sub> | 60400010h | コントロールワード    |
|                         | 02h             | 60600008h | 動作モード        |
| (1601h)                 | 03h             | 60FF0020h | 目標速度         |
|                         | 04h             | 60FE0120h | デジタル出力: 物理出力 |
|                         | 01h             | 603F0010h | エラーコード       |
|                         | 02h             | 60410010h | ステータスワード     |
|                         | 03h             | 60610008h | 操作表示のモード     |
| <b>TxPDO</b><br>(1A01h) | 04h             | 60640020h | 位置の実際の値      |
|                         | 05h             | 606C0020h | 速度実績値        |
|                         | 06h             | 60770010h | トルク実績値       |
|                         | 07h             | 60FD0020h | デジタル入力       |

MD08UJ01-2402

### オブジェクト辞書 **EXADITY AND THE AVAID THE AVAID THE EXADIG EXADITY ATTACK ATTION**

## ■ PDO マッピング 3 (cst)

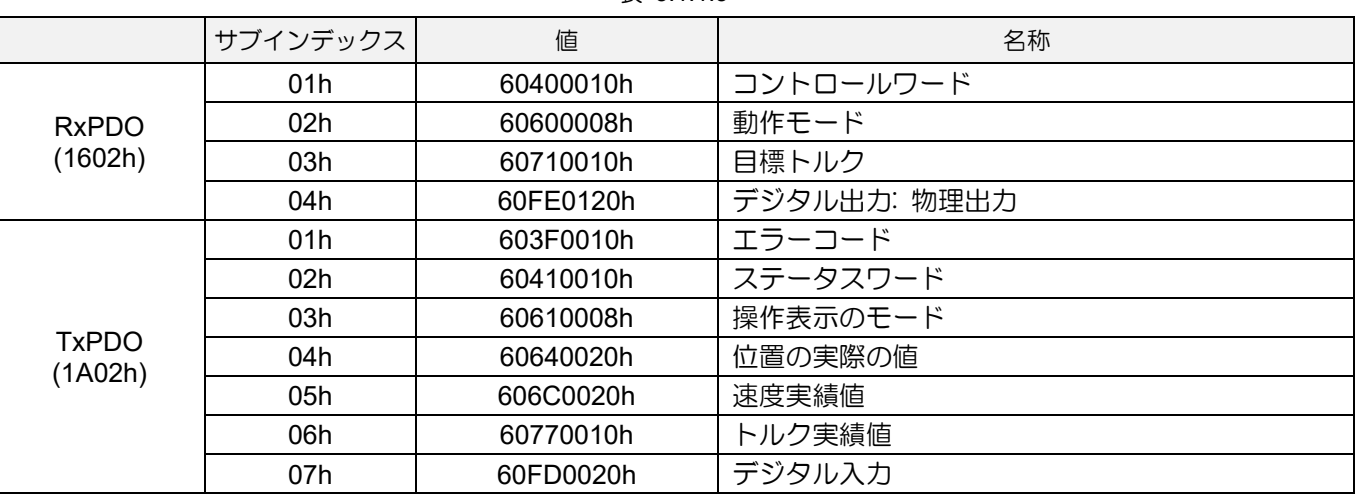

表 3.1.1.3

PDO マッピング 4 (位置、速度、トルク、トルク制限、タッチプローブ)

#### 表 3.1.1.4

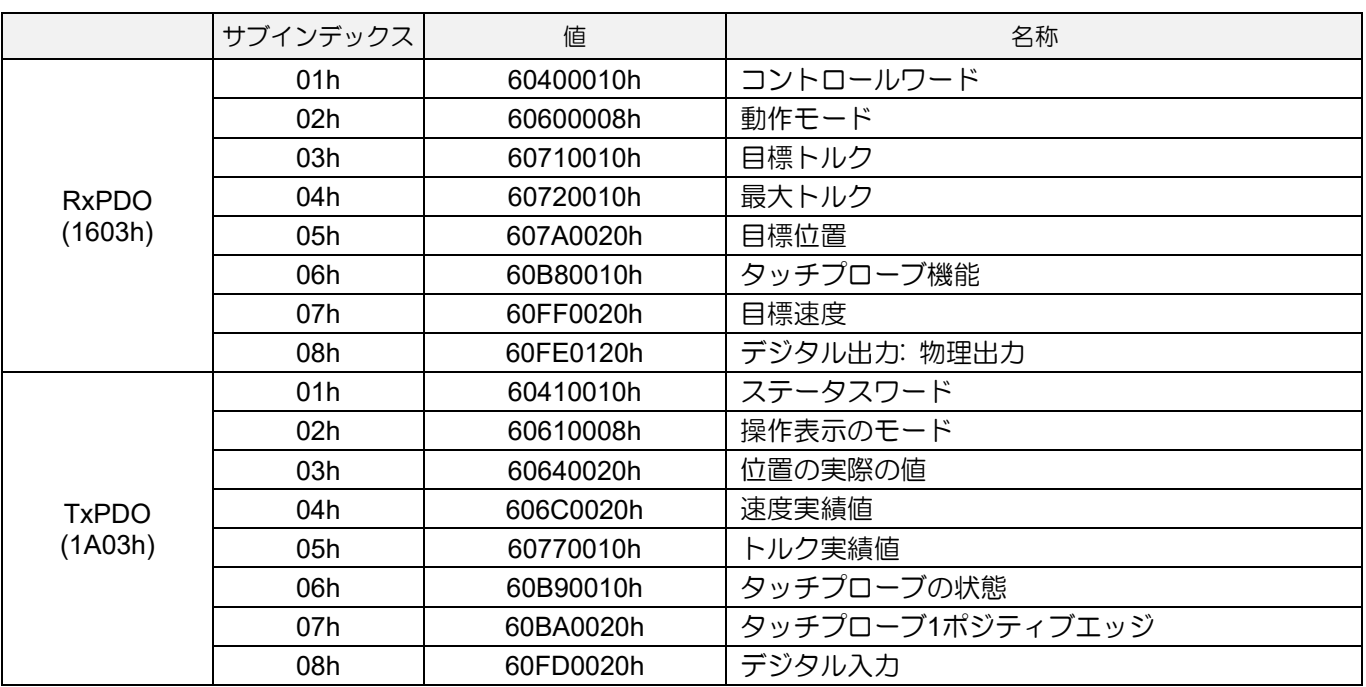

MD08UJ01-2402

Eシリーズドライバー EtherCAT 通信コマンドマニュアル インファイン インファイン オブジェクト辞書

3.1.2 オブジェクトの PDO へのマッピング

以下に PDO マッピングの設定手順を示します。

- ステップ 1: ESM 状態を PreOp に設定します。
- ステップ 2: PDO マッピングの割り当てを無効にします。オブジェクト 1C12h と 1C13h のサブインデ ックス 00h を 0 に設定します。
- ステップ 3: PDO マッピングオブジェクト 1600h~1603h および 1A00h~1A03h のマッピングエントリの 数を 0 に設定します。
- ステップ 4: PDO マッピングオブジェクト 1600h~1603h および 1A00h~1A03h のすべてのマッピングエ ントリを設定します。
- ステップ 5: 割り当てられた PDO マッピングオブジェクトを設定します。オブジェクト 1C12h と 1C13h のサブインデックス 1 を設定します。
- ステップ 6: PDO マッピングの割り当てを有効にします。オブジェクト 1C12h と 1C13h のサブインデ ックス 0 を 1 に設定します。
- ステップ 7: ESM 状態を PreOp から SafeOp に設定します。TxPDO が有効になります。

ステップ 8: ESM 状態を SafeOp から Op に設定します。RxPDO が有効になります。

注:

- 1. 手順 6 の後に PDO マッピング設定がチェックされます。マッピングされたオブジェクトが PDO マッ ピングオブジェクトの最大数または PDO データの最大長を超える場合、SDO アボートコード 0x06040042 が返されます。
- 2. SafeOp または Op 状態で PDO マッピングオブジェクトを書き込むことはできません。それ以外の場 合、SDO アボートコード 0x06010002 が返されます。
- 3. サポートされていないオブジェクトが PDO マッピングオブジェクトに書き込まれると、SDO アボー トコード 0x06020000 が返されます。

### MD08UJ01-2402

オブジェクト 607Fh を 1600h に追加し、割り当てられた RxPDO として 1600h を使用する例を以下に 説明します。

変更前(初期設定)

表 3.1.2.1

|              | サブインデックス | 値         | 名称           |  |  |  |
|--------------|----------|-----------|--------------|--|--|--|
|              | 01h      | 60400010h | コントロールワード    |  |  |  |
|              | 02h      | 60600008h | 動作モード        |  |  |  |
| <b>RxPDO</b> | 03h      | 60720010h | 最大トルク        |  |  |  |
| (1600h)      | 04h      | 607A0020h | 目標位置         |  |  |  |
|              | 05h      | 60B80010h | タッチプローブ機能    |  |  |  |
|              | 06h      | 60FE0120h | デジタル出力: 物理出力 |  |  |  |

変更後

表 3.1.2.2

|                         | サブインデックス         | 値         | 名称           |  |  |
|-------------------------|------------------|-----------|--------------|--|--|
|                         | 01h              | 60400010h | コントロールワード    |  |  |
|                         | 02h              | 60600008h | 動作モード        |  |  |
|                         | 03h<br>60720010h |           | 最大トルク        |  |  |
| <b>RxPDO</b><br>(1600h) | 04h              | 607A0020h | 目標位置         |  |  |
|                         | 05h              | 60B80010h | タッチプローブ機能    |  |  |
|                         | 06h              | 60FE0120h | デジタル出力: 物理出力 |  |  |
|                         | 07h              | 607F0020h | 最大プロファイル速度   |  |  |

ステップ 1: ESM 状態を PreOp に設定します

ステップ 2: PDO マッピングの割り当てを無効にします。1C12:00h を 0 に設定します。

ステップ 3: 1600:00h を 0 に設定します。

ステップ 4: 1600:07h の値を 607F0020h に設定します。次に、1600:00h を 7 に設定します。

ステップ 5: 1C12:01h の値を 1600h に設定します。

ステップ 6: 1C12:00h を 1 に設定して、PDO マッピングの割り当てを有効にします。

ステップ 7: ESM 状態を PreOp から SafeOp に設定します。TxPDO が有効になります。

ステップ 8: ESM 状態を SafeOp から Op に設定します。RxPDO が有効になります。

# 3.1.3 PDO データ交換タイミング

図 3.1.3.1 は、DC 同期モードでのマスターとスレーブ間の PDO 交換の例を示しています。

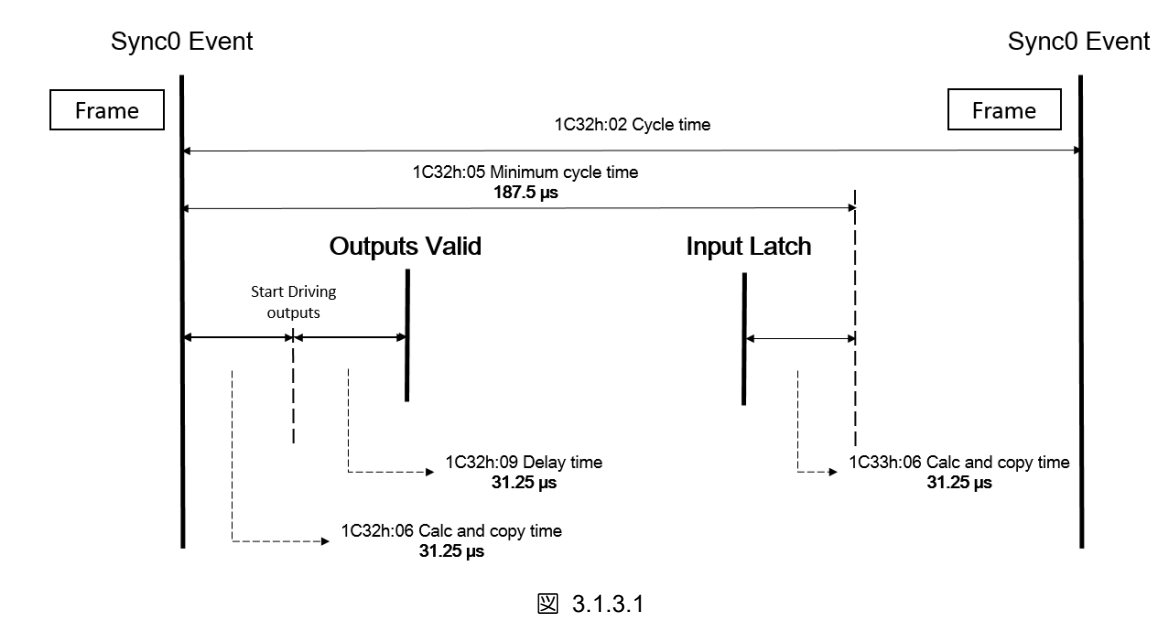

図 3.1.3.2 に、FreeRun (DC 未使用)モードでのマスターとスレーブ間の PDO 交換の例を示します。

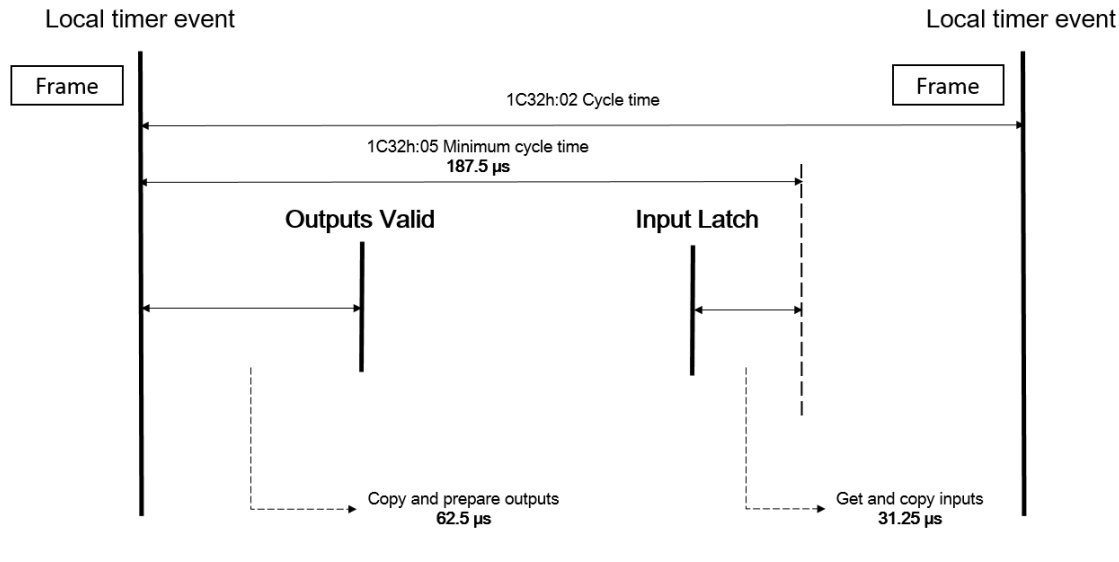

**HIWIN** MIKROSYSTEM

MD08UJ01-2402

### オブジェクト辞書 **EXADIG ADD THE SANG THE EXADIG AT ACT ADDETERT** 通信コマンドマニュアル

# 3.2 標準化されたデバイスプロファイル領域

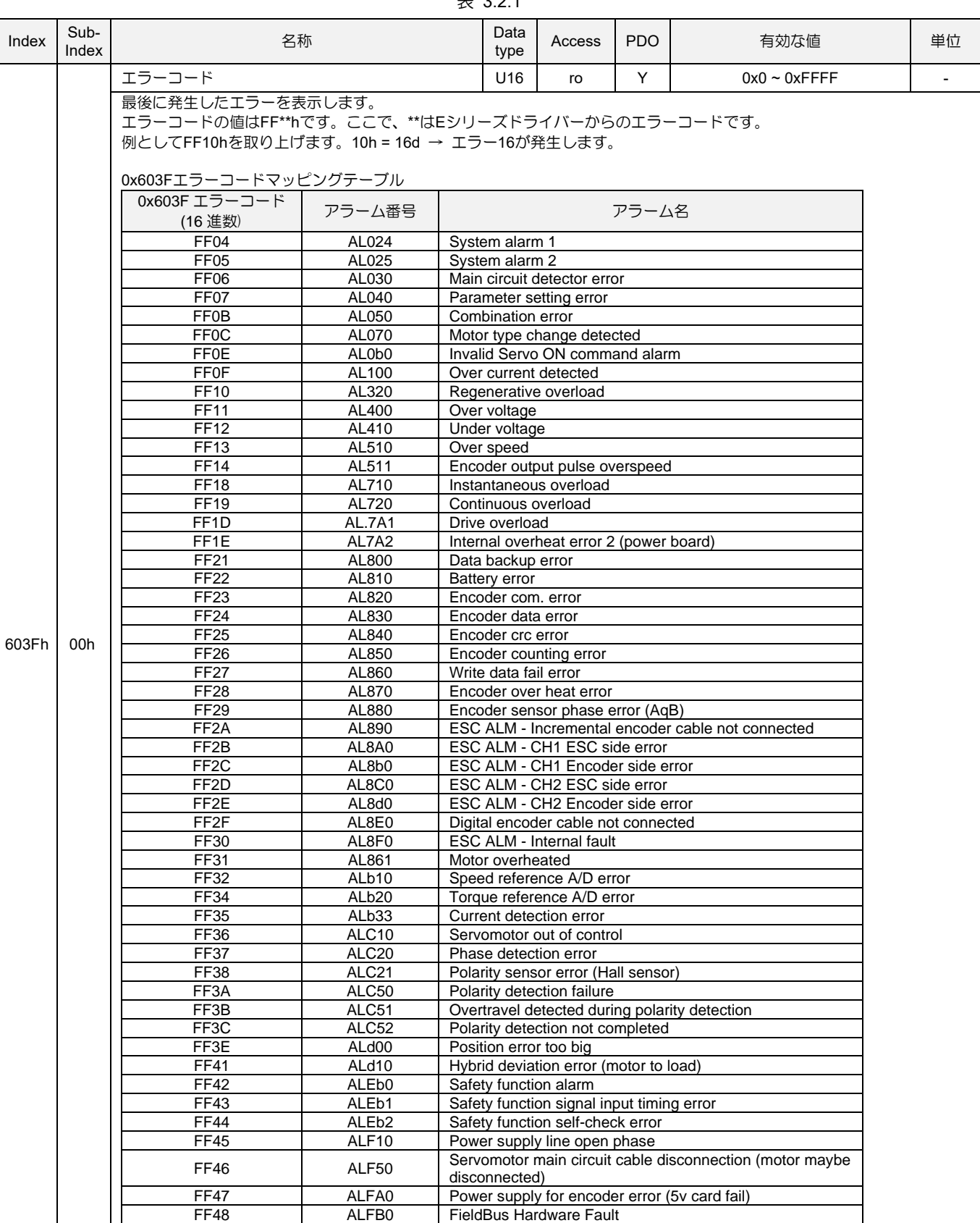

#### 表 3.2.1

MD08UJ01-2402

## Eシリーズドライバー EtherCAT 通信コマンドマニュアル インコンコンコンクリングエクト辞書

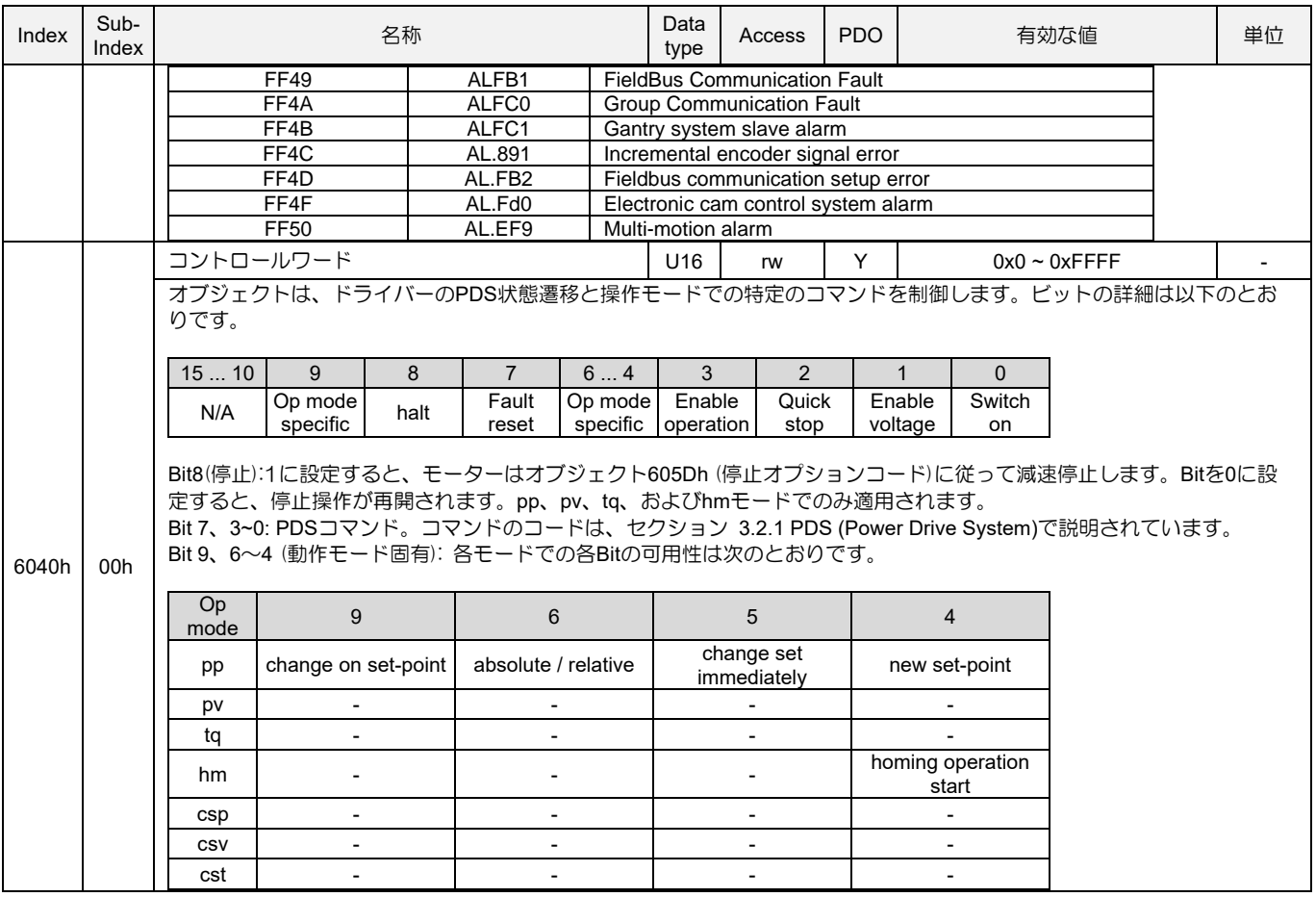

MD08UJ01-2402

## オブジェクト辞書 **EXADITY AND THE AVAID THE AVAID THE EXADIG EXADITY ATTACK ATTION**

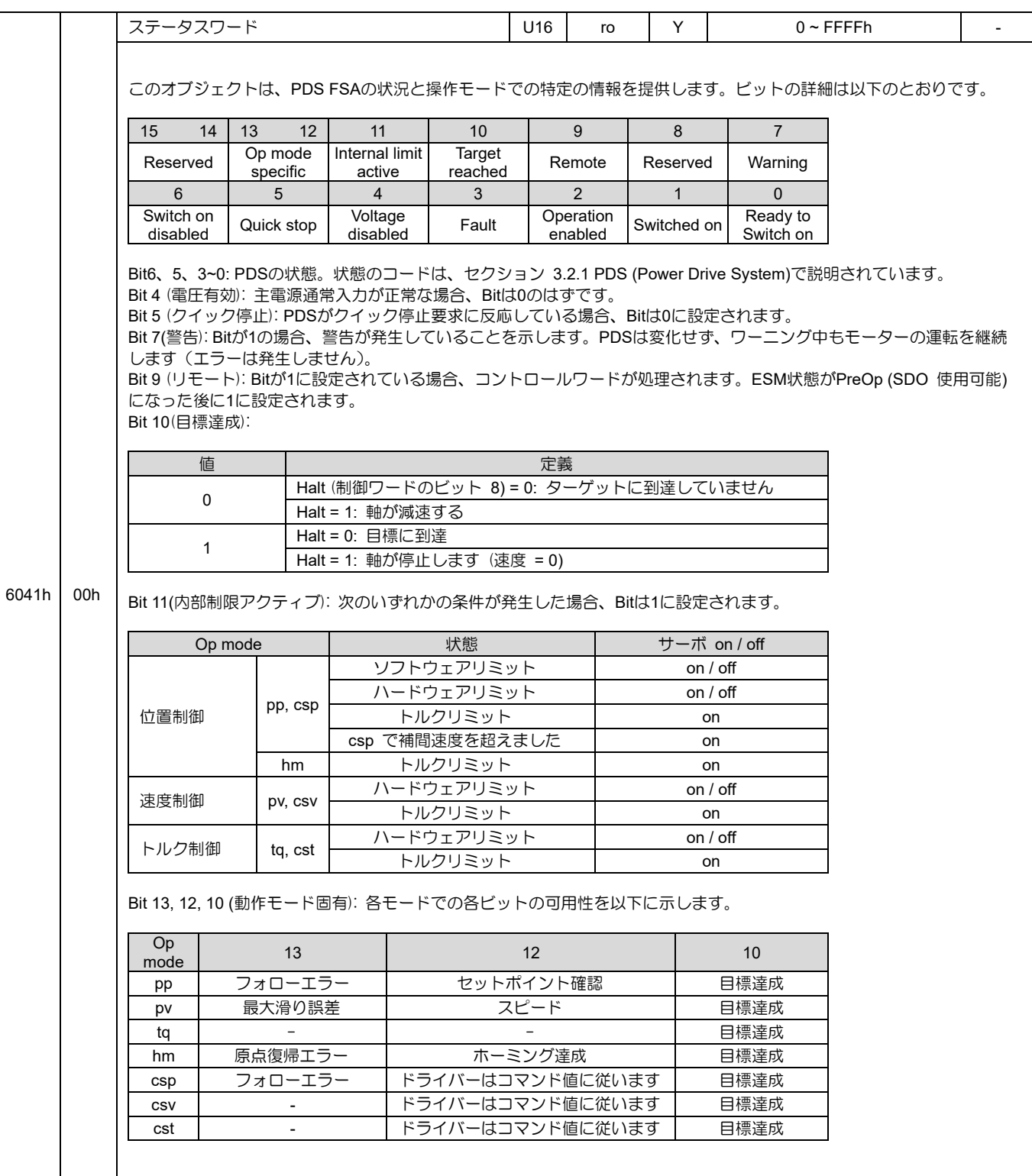

MD08UJ01-2402

## Eシリーズドライバー EtherCAT 通信コマンドマニュアル インコンコンコンクリングエクト辞書

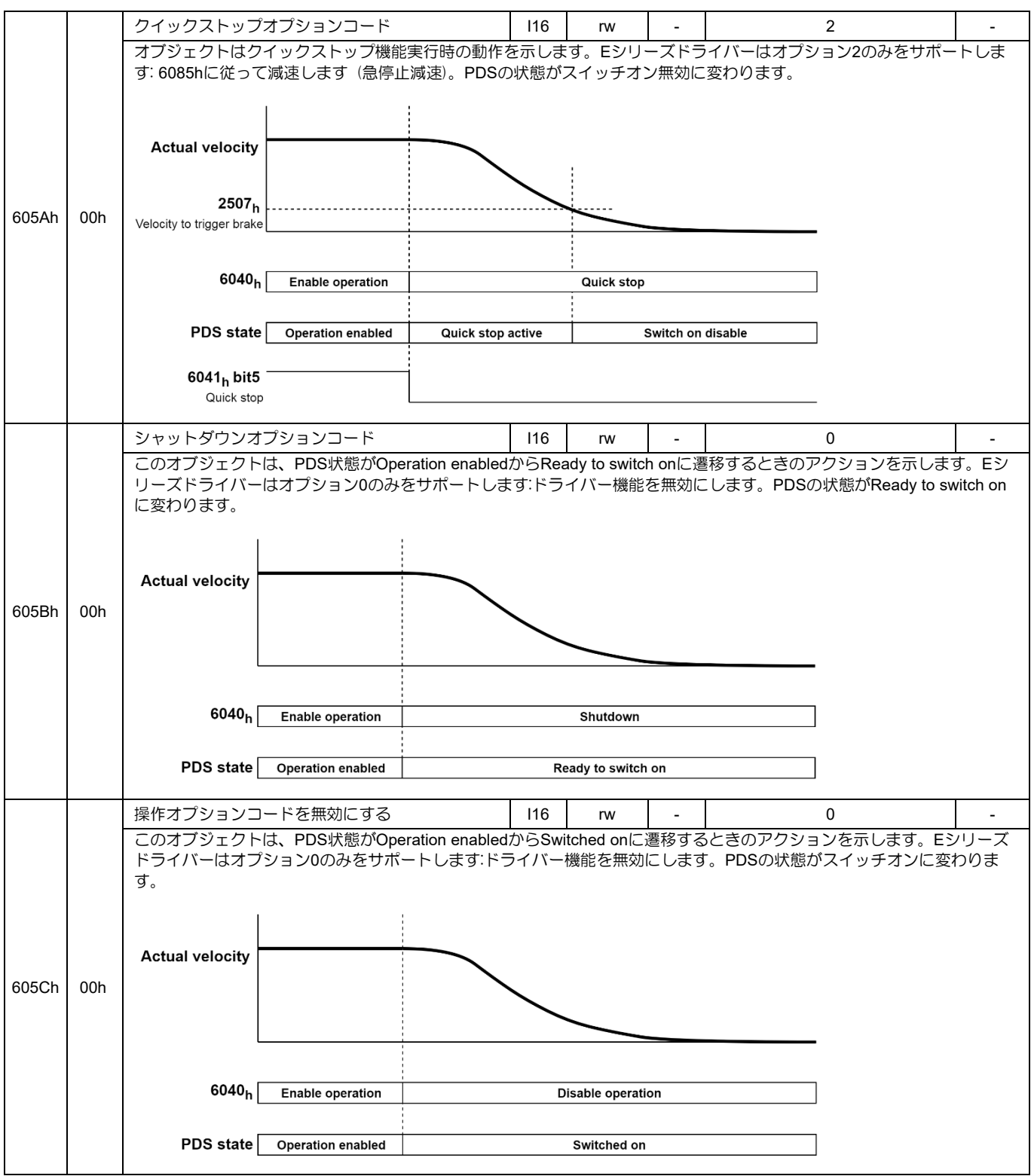

MD08UJ01-2402

## オブジェクト辞書 **EXADITY AND THE AVAID THE AVAID THE EXADIG EXADITY ATTACK ATTION**

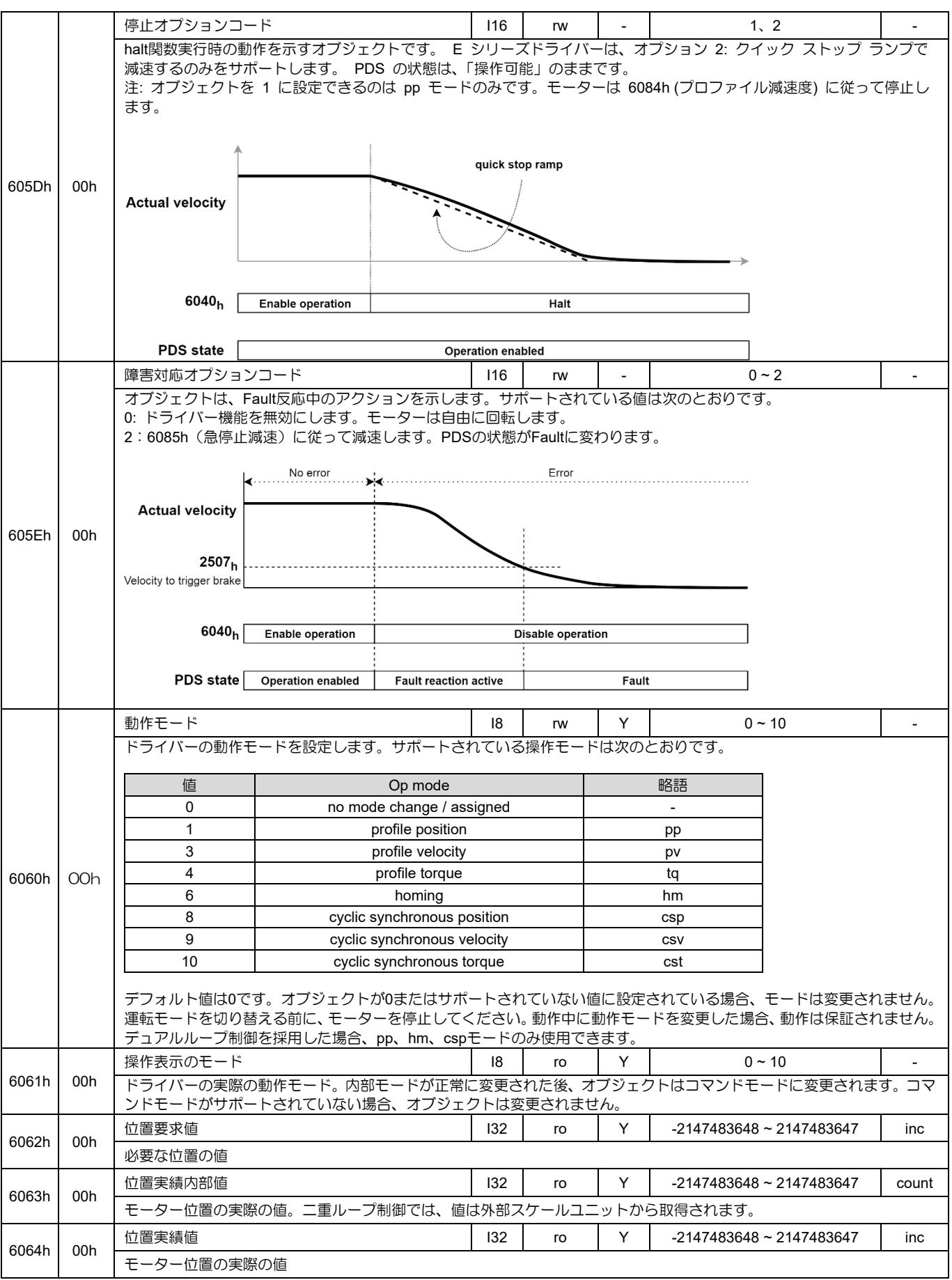

MD08UJ01-2402

## Eシリーズドライバー EtherCAT 通信コマンドマニュアル インコンコンコンクリングエクト辞書

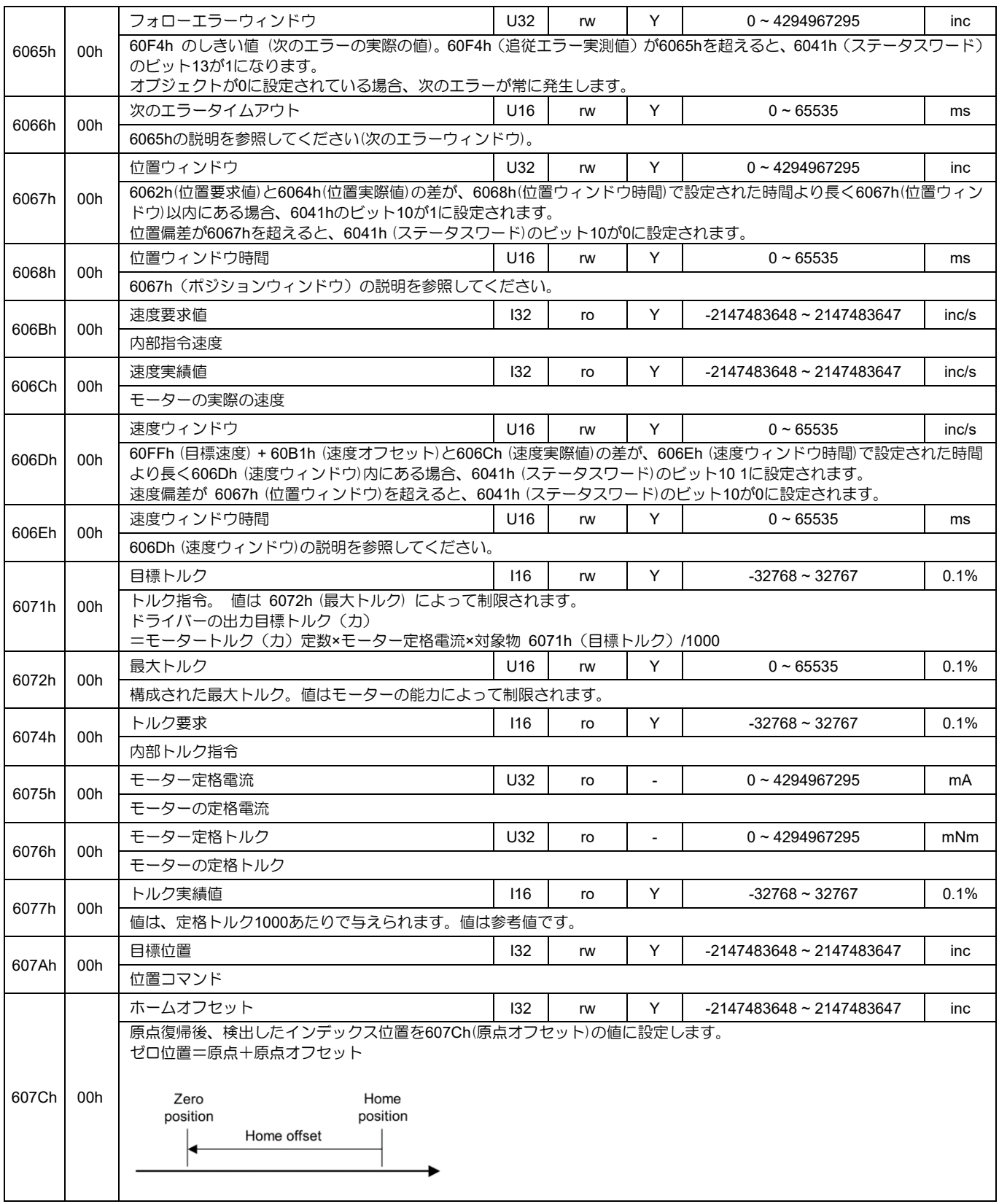

MD08UJ01-2402

## オブジェクト辞書 **EXADITY AND THE AVAID THE AVAID THE EXADIG EXADITY ATTACK ATTION**

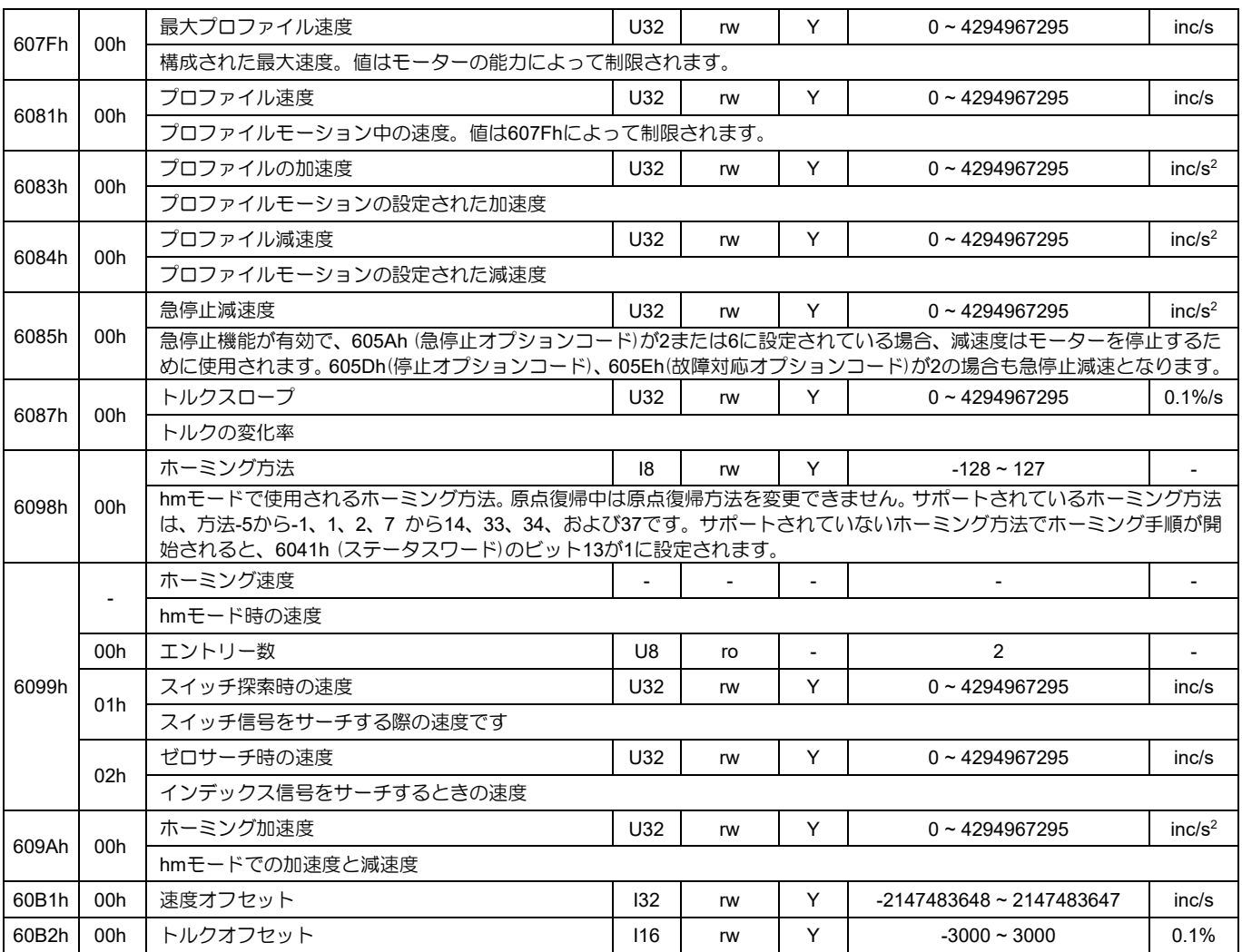

MD08UJ01-2402

## Eシリーズドライバー EtherCAT 通信コマンドマニュアル インコンコンコンクリングエクト辞書

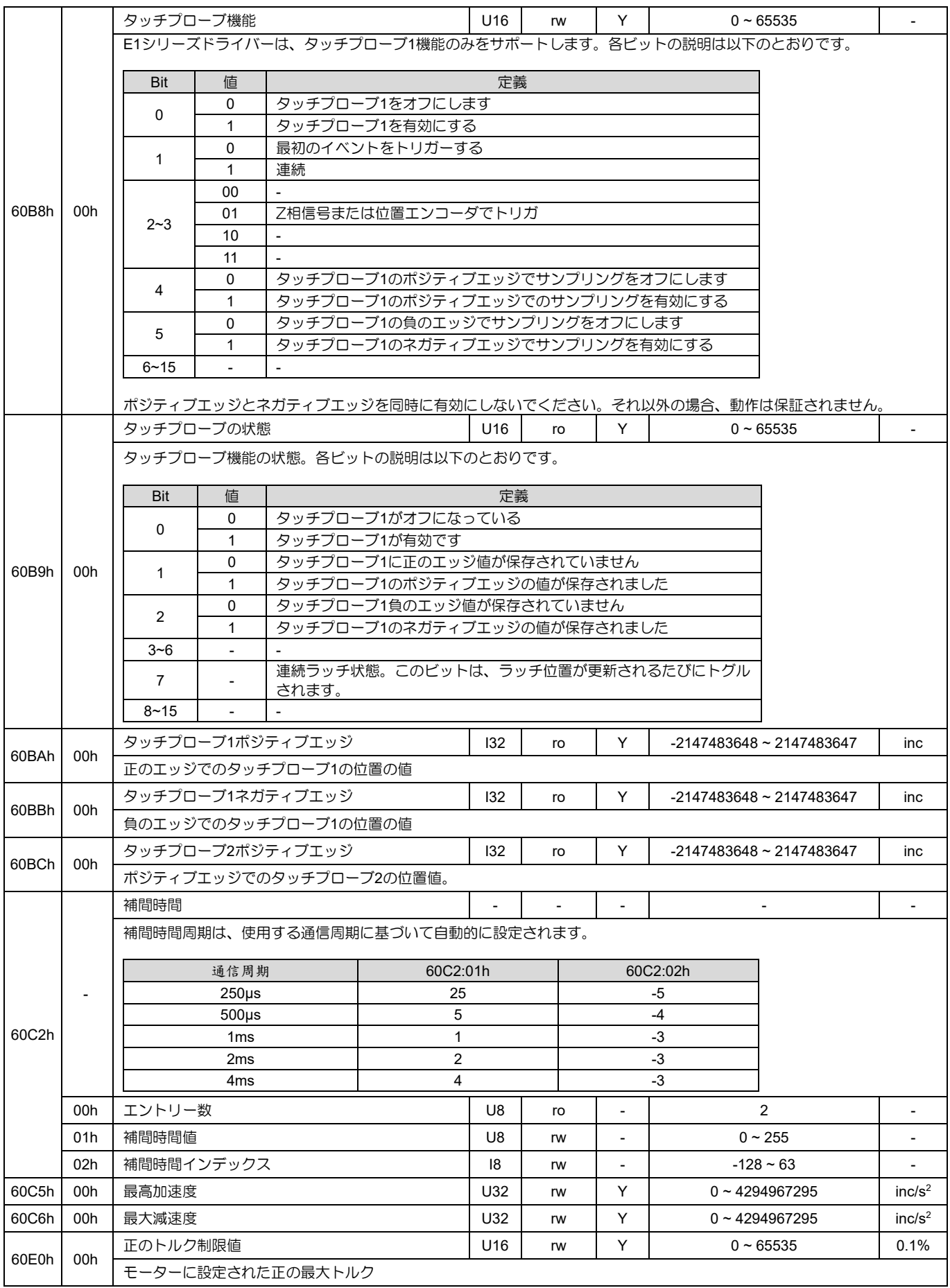

MD08UJ01-2402

## オブジェクト辞書 **EXADITY AND THE AVAID THE AVAID THE EXADIG EXADITY ATTACK ATTION**

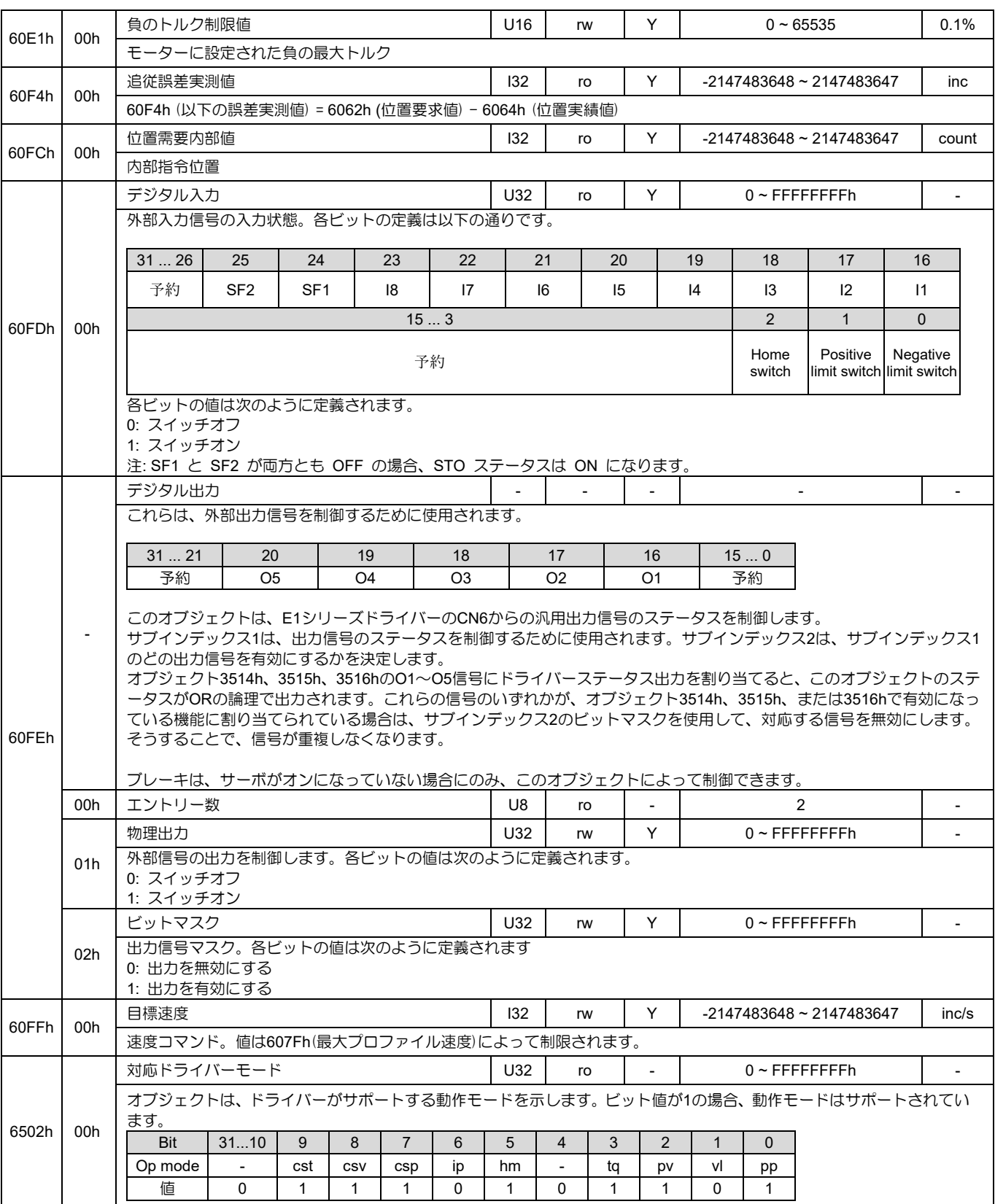

<u>Eシリーズドライバー EtherCAT 通信コマンドマニュアル オンジェクト辞書</u>

# 3.2.1 PDS(パワードライバーシステム)

ドライバーを制御する PDS は、マスターからの 6040h(コントロールワード)、ドライバー内部制御信号、 またはエラー検出信号により動作します。 PDS の状態はドライバーからの 6041h (statusword) によっ て報告されます。 図 3.2.1.1 の PDS FSA(Finite State Automaton)は、PDS の状態と制御シーケンスを定 義します。

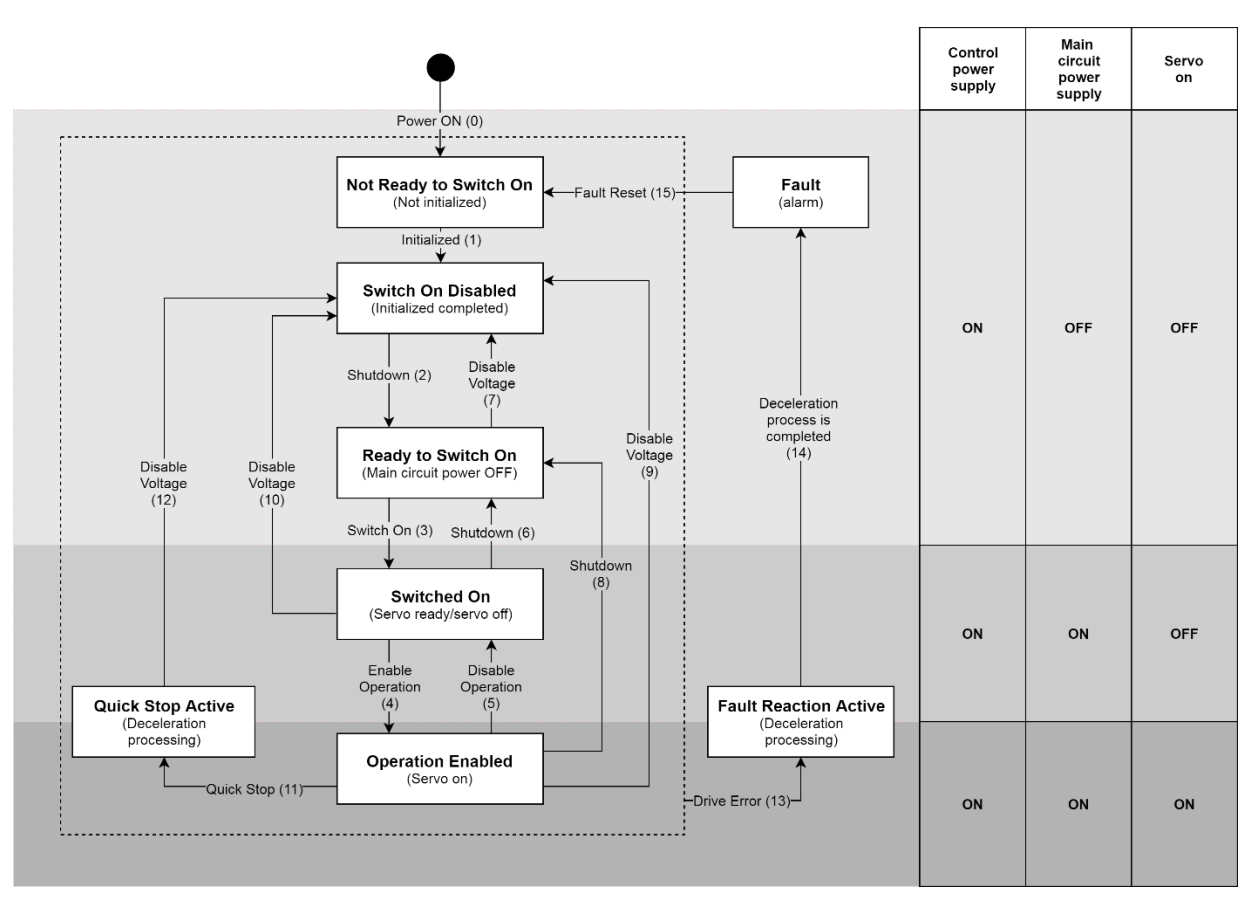

図 3.2.1.1

E シリーズドライバーの PDS 状態遷移のイベントとアクションを表 3.2.1.1 に示します。アクションが 実行された後、状態遷移が行われます。

| Trans | イベント                                  | 動作                          |
|-------|---------------------------------------|-----------------------------|
|       | 電源投入またはリセット適用後の自動移行                   | ドライバーは初期化とセルフテストを実行しま<br>す。 |
|       | 自動移行                                  | 通信が有効になります。                 |
|       | 「Shutdown」コマンドを受信します。                 | なし                          |
| 3     | 高レベルの電源がオンのときに「スイッチオン」コ<br>マンドを受信します。 | なし                          |

表 3.2.1.1

MD08UJ01-2402

## オブジェクト辞書 **EXADITY AND THE AVAID THE AVAID THE EXADIG EXADITY ATTACK ATTION**

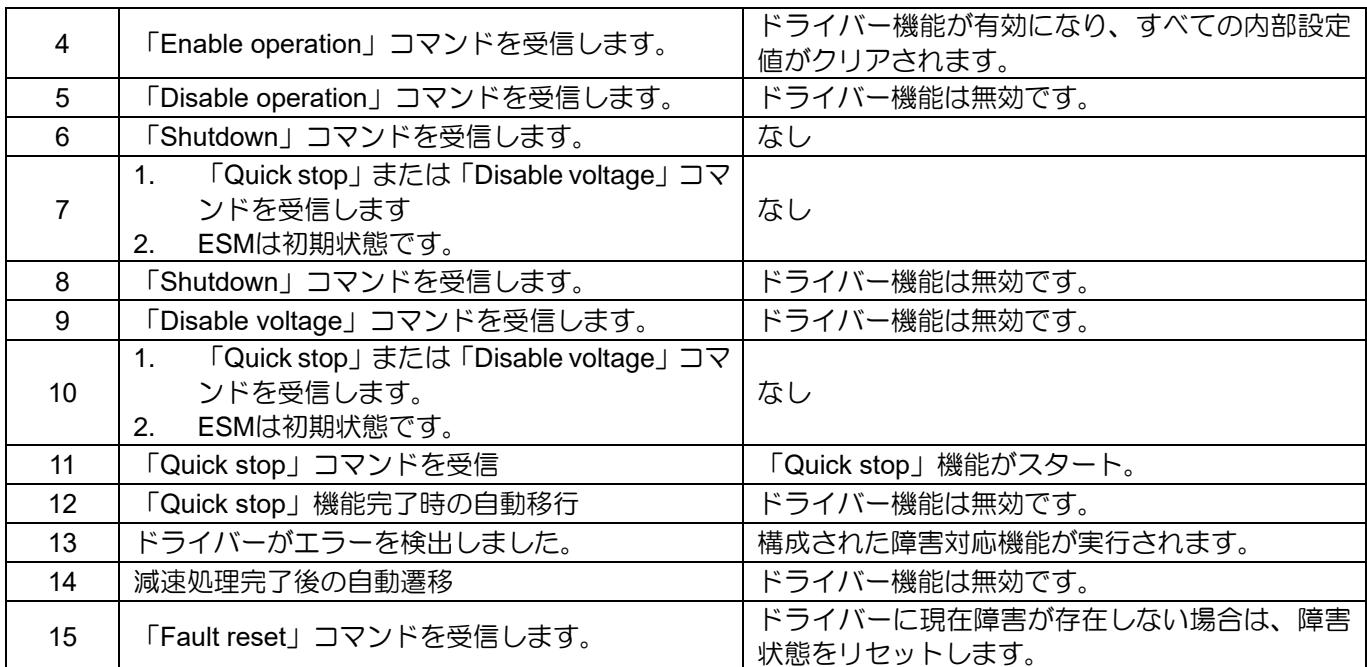

### ■ PDS コマンドコード

表 3.2.1.2

| コマンド                                            |                   |       | Bits of 6040h (controlword) | 遷移       |       |              |
|-------------------------------------------------|-------------------|-------|-----------------------------|----------|-------|--------------|
|                                                 | Bit 7             | Bit 3 | Bit 2                       | Bit 1    | Bit 0 |              |
| Shutdown                                        | 0                 | x     |                             |          | 0     | 2, 6, 8      |
| Switch on                                       | 0                 | 0     |                             | 1        |       | 3            |
| Switch on + Enable operation                    | 0                 |       |                             | 1        |       | $3+4*$       |
| Disable voltage                                 | 0                 | X     | X                           | $\Omega$ | X     | 7, 9, 10, 12 |
| Quick stop                                      | 0                 | Х     | $\Omega$                    |          | X     | 7, 10, 11    |
| Disable operation                               | 0                 | 0     |                             | 1        |       | 5            |
| Enable operation                                | $\Omega$          |       |                             | 1        |       | 4            |
| Fault reset                                     | $0 \rightarrow 1$ | x     | X                           | x        | Χ     | 15           |
| ※「Switched on」実行後、自動的に「Enable operation」に遷移します。 |                   |       |                             |          |       |              |

## ■ PDS 状態コード

表 3.2.1.3

| <b>PDS FSA state</b>         |
|------------------------------|
| Not ready to switch on       |
| Switch on disabled           |
| Ready to switch on           |
| Switched on                  |
| Operation enabled            |
| Quick stop active            |
| <b>Fault reaction active</b> |
| Fault                        |
|                              |

MD08UJ01-2402

<u>Eシリーズドライバー EtherCAT 通信コマンドマニュアル オンジェクト辞書</u>

エラー解除手順

ドライバーエラーと EtherCAT 関連の通信エラーがあります。エラーを解除する手順は次のとおりです。

ドライバーエラーが発生した場合、

- (1) ドライバーエラーの原因を取り除きます。
- (2) 「Fault reset」コマンドを実行して、ドライバーのエラーステータスをクリアします。

EtherCAT 関連の通信エラーが発生した場合、

- (1) 通信エラーの原因を取り除いてください。
- (2) AL コントロールレジスタのビット 4 を 1 にセットして、ESC のエラー状態をクリアします。
- (3) マスターはドライバーに ESM 状態を Op に変更するように命令します。
- (4) マスターは、フォルト状態で 6040h (制御ワード)のビット 7 を 0 から 1 に変更して、フォルトをリ セットします。
- (5) エラーが解消された後、PDS の状態は Fault から Switch on disabled に変わります。

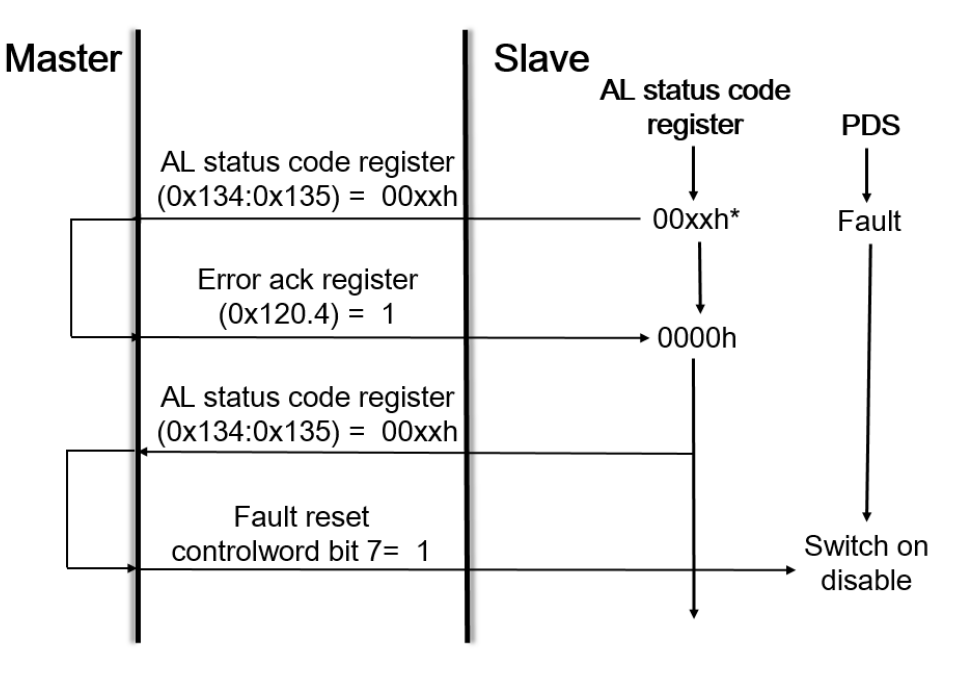

図 3.2.1.2

注:エラーステータスをクリアする前に、検出されたすべてのエラーを必ず排除してください。

MD08UJ01-2402

# 3.2.2 プロファイル位置モード(pp)

プロファイル位置モードは、プロファイル速度とプロファイル加速度で目標位置に移動するモードです。 軌道生成の構造を図 3.2.2.1 に示します。

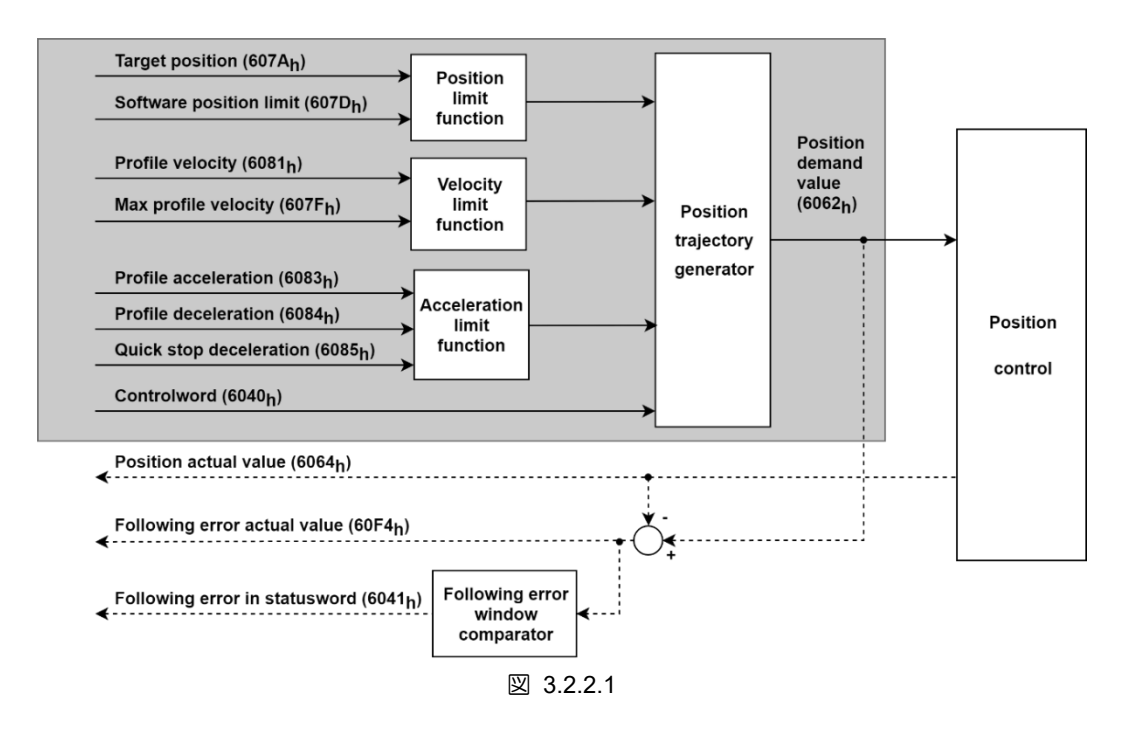

### pp モードの関連オブジェクトを表 3.2.2.1 に示します。

| Index | Sub-<br>Index | 名称                             | Data<br>type    | Access | <b>PDO</b>               | 有効な値                             | 単位                       |
|-------|---------------|--------------------------------|-----------------|--------|--------------------------|----------------------------------|--------------------------|
| 6040h | 00h           | Controlword                    | U <sub>16</sub> | rw     | Υ                        | $0x0 - 0x$ FFFF                  | $\overline{\phantom{0}}$ |
| 6041h | 00h           | Statusword                     | U <sub>16</sub> | ro     | Y                        | $0x0 - 0x$ FFFF                  | $\overline{\phantom{0}}$ |
| 605Dh | 00h           | Halt option code               | 116             | ro     | $\overline{\phantom{a}}$ | 1, 2                             | $\overline{\phantom{0}}$ |
| 6062h | 00h           | Position demand value          | 132             | ro     | Y                        | $-2147483648 \approx 2147483647$ | inc                      |
| 6063h | 00h           | Position actual internal value | 132             | ro     | Υ                        | $-2147483648 \approx 2147483647$ | count                    |
| 6064h | 00h           | Position actual value          | 132             | ro     | Y                        | $-2147483648 \approx 2147483647$ | inc                      |
| 6065h | 00h           | Following error window         | U32             | rw     | Υ                        | $0 - 4294967295$                 | inc                      |
| 6066h | 00h           | Following error time out       | U <sub>16</sub> | rw     | Υ                        | $0 - 65535$                      | ms                       |
| 6067h | 00h           | Position window                | U32             | rw     | Y                        | $0 - 4294967295$                 | inc                      |
| 6068h | 00h           | Position window time           | U16             | rw     | Y                        | $0 - 65535$                      | ms                       |
| 606Ch | 00h           | Velocity actual value          | 132             | ro     | Y                        | $-2147483648 \sim 2147483647$    | inc/s                    |
| 6072h | 00h           | Max torque                     | U <sub>16</sub> | rw     | Υ                        | $0 - 65535$                      | 0.1%                     |
| 6074h | 00h           | Torque demand                  | 116             | ro     | Y                        | $-32768 - 32767$                 | 0.1%                     |
| 6076h | 00h           | Motor rated torque             | U32             | ro     | $\blacksquare$           | $0 - 4294967295$                 | mNm                      |
| 6077h | 00h           | Torque actual value            | 116             | ro     | Υ                        | $-32768 - 32767$                 | 0.1%                     |
| 607Ah | 00h           | Target position                | 132             | rw     | Y                        | $-2147483648 \sim 2147483647$    | inc                      |
| 607Fh | 00h           | Max profile velocity           | U32             | rw     | Y                        | $0 \sim 4294967295$              | inc/s                    |

表 3221

MD08UJ01-2402

### Eシリーズドライバー EtherCAT 通信コマンドマニュアル インコンコンコンクリングエクト辞書

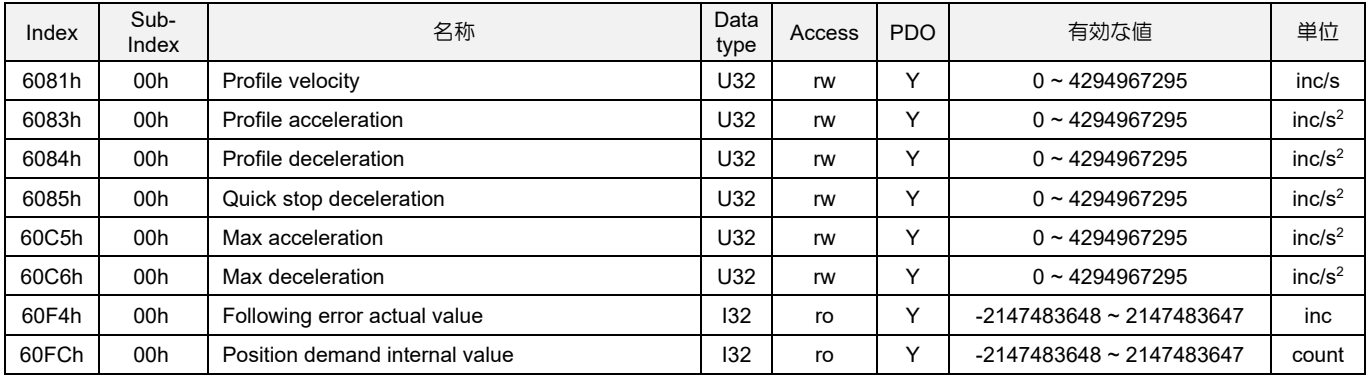

■ pp モードのコントロールワード(6040h)

#### 表 3.2.2.2

| Bit 9                  | Bit 5                     | Bit 4             |                                                |
|------------------------|---------------------------|-------------------|------------------------------------------------|
| change<br>on set-point | change set<br>immediately | new<br>set-point  | 定義                                             |
|                        |                           | $0 \rightarrow 1$ | 位置決めは次の位置決めを開始する前に完了(目標に到達)します。                |
| х                      |                           | $0 \rightarrow 1$ | すぐに次の位置決めを開始します。                               |
|                        |                           | $0 \rightarrow 1$ | 現在のプロファイル速度で現在の設定値まで位置決めを実行し、次の<br>位置決めを適用します。 |

表 3.2.2.3

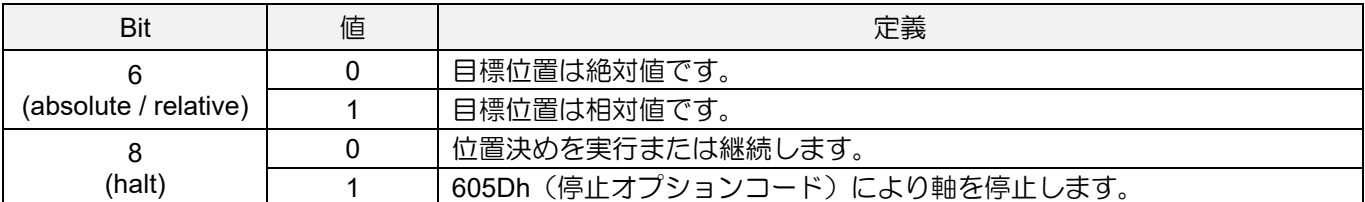

■ pp モードのステータスワード(6041h)

#### 表 3.2.2.4

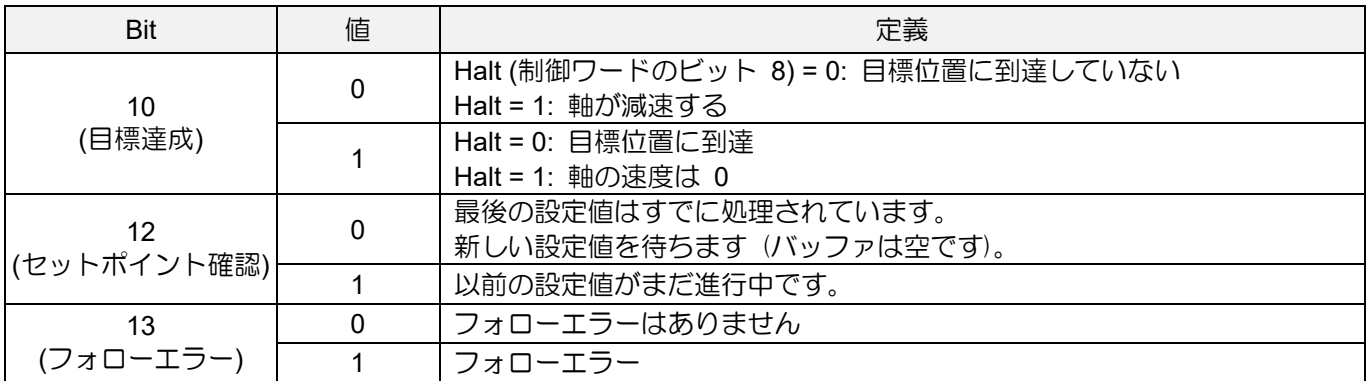

MD08UJ01-2402

## ◼ pp モードの停止オプション コード (605Dh)

表 3.2.2.5

| 値 | 定義                                         |
|---|--------------------------------------------|
| 0 | 予約                                         |
|   | 軸は 6084h (プロファイル減速度) に従って停止し、動作可能状態を維持します。 |
| 2 | 軸は 6085h (急停止減速) に従って停止し、動作可能状態を維持します。     |

#### 基本設定値の設定例

- [1] マスターは 607Ah (ターゲット位置)を設定し、次に 6040h (コントロールワード のビット 4 を 0 か ら 1 (エッジ トリガー)に設定します。
- [2] ドライバーは、6041h (ステータスワード)のビット 12 を 1 に設定することにより、新しいセットポ イントを認識します。次に、ドライバーは 607Ah (ターゲット位置)からターゲット位置に向かって 移動を開始します。
- [3] マスターは、6041h (ステータスワード)のビット 12 が 1 に設定された後、6040h (コントロールワ ード)のビット 4 を 0 に設定します。
- [4] ドライバーは、6040h (制御ワード)のビット 4 が 0 に設定された後、6041h (ステータスワード)の ビット 12 を 0 に設定します。
- [5] モーターが目標位置に到達すると、ドライバーは 6041h (ステータスワード)のビット 10 を 1 に設 定します。

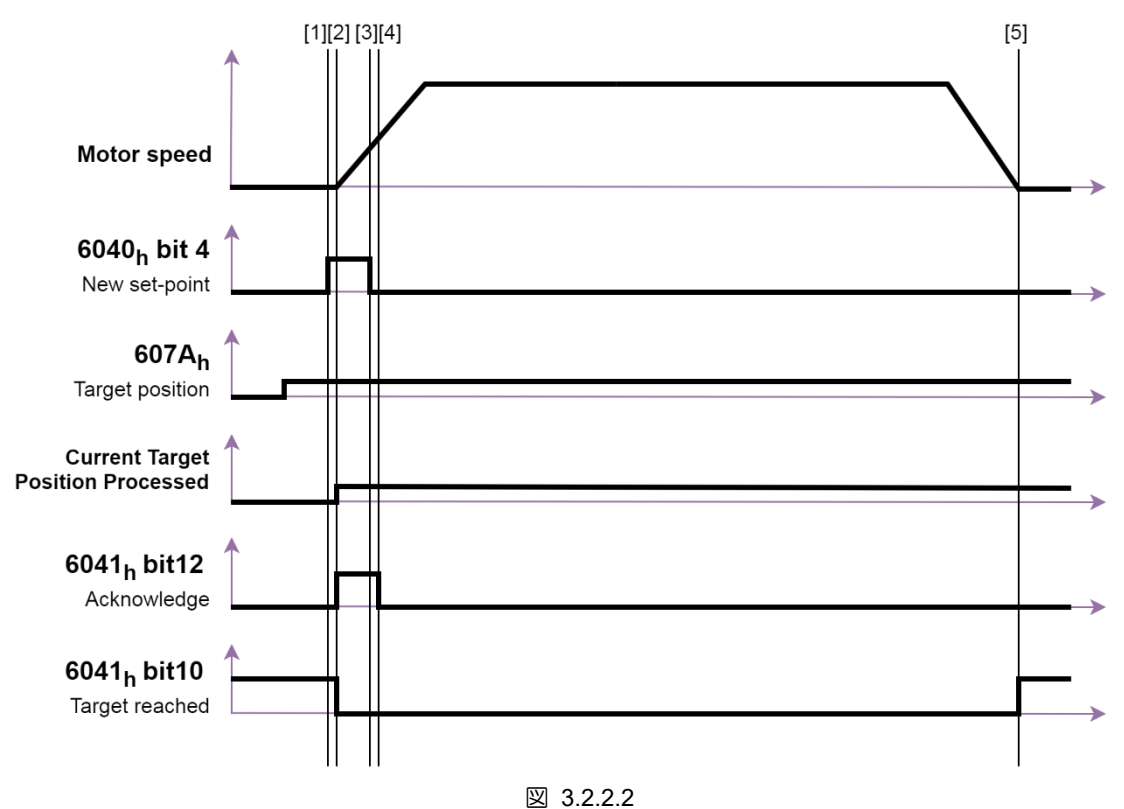

MD08UJ01-2402

<u>Eシリーズドライバー EtherCAT 通信コマンドマニュアル オンジェクト辞書</u>

注: モーションの速度は 6081h (プロファイル速度)からのもので、607Fh (最大プロファイル速度)によって制 限されます。

6040h (コントロールワード)のビット 5 が 1 の場合、新しいセットポイントは 6040h (コントロールワー ド)のビット 4 によって直ちに有効になります。したがって、進行中のセットポイントは中断されます。

- [1] 6041h (statusword)のビット 12 が 0 に設定された後、マスターは 607Ah (target position)の値を変 更し、6040h のビット 4 を 0 から 1 に設定します。
- [2] ドライバーは、6041h (statusword)のビット 12 を 1 に設定することにより、新しいセットポイント を認識します。次に、ドライバーは 607Ah (target position)から新しいターゲット位置に向かって移 動を開始します。
- [3] マスターは、6041h (statusword)のビット 12 が 1 に設定された後、6040h (controlword)のビット 4 を 0 に設定します。
- [4] ドライバーは、6040h (controlword)のビット 4 が 0 に設定された後、6041h (statusword)のビット 12 を 0 に設定します。

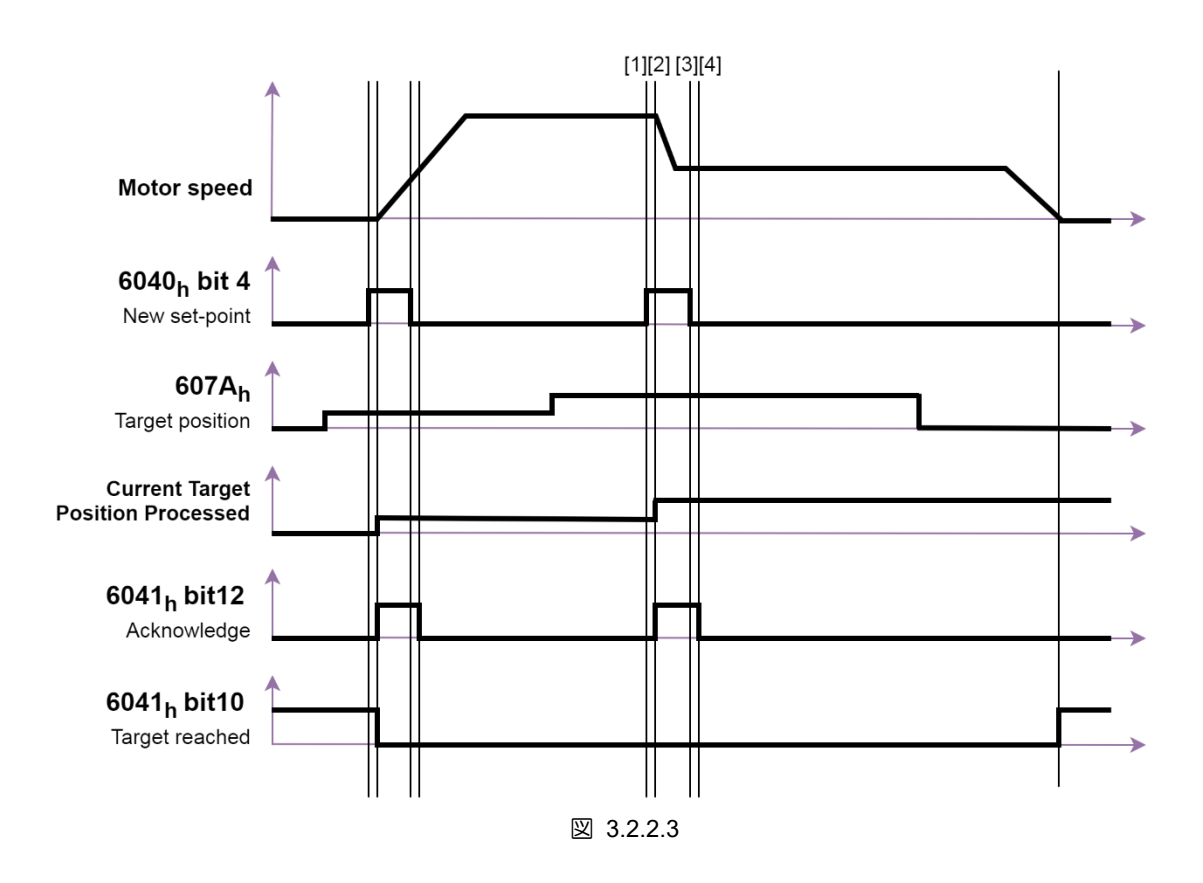

シングルセットポイントの設定例

MD08UJ01-2402

- セットポイントのセットの設定例(動作中にターゲットを変更)
- [1] 6041h (statusword)のビット 12 が 0 に設定された後、マスターは 607Ah (target position)の値を変 更し、6040h (controlword)のビット 4 を 0 から 1 (edge trigger)に設定します。
- [2] ドライバーは、6041h (statusword)のビット 12 を 1 に設定することにより、新しいセットポイント を認識します。ドライバーは、607Ah (target position)を新しいターゲット位置としてバッファリン グし、進行中のターゲット位置を続行します。
- [3] マスターは、6041h (statusword)のビット 12 が 1 に設定された後、6040h (controlword)のビット 4 を 0 に設定します。
- [4] 進行中の設定値が完了した後、ドライバーは新しい目標位置への移動を開始します。その後、バッ ファが空になり、6041h (statusword)のビット 12 が 0 に設定されます。

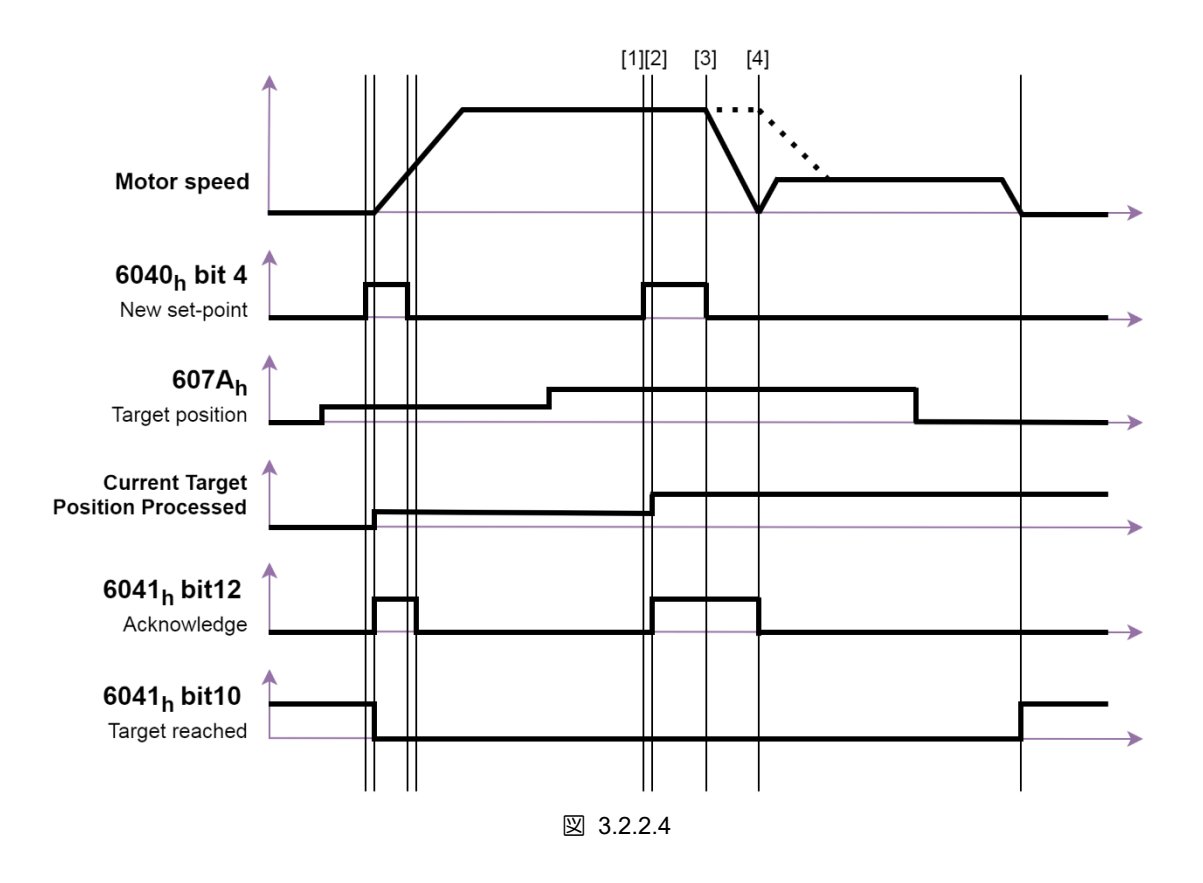

注: 新しい目標位置が逆方向の場合、モーターは前の目標位置で停止し、逆方向の動作が実行されます。

MD08UJ01-2402

<u>Eシリーズドライバー EtherCAT 通信コマンドマニュアル オンジェクト辞書</u>

セットポイントのバッファリングの例

E シリーズドライバーは、最大 2 つのセットポイントのみをサポートします。セットポイントの取り扱 いは以下のとおりです。

- [1] 進行中のセットポイントがない場合、新しいセットポイント A がただちに有効になります。
- [2] 進行中のセットポイントがある場合、新しいセットポイント B と C がバッファに保存されます。
- [3] すべてのセットポイントバッファがすべて使用中の場合(6041h のビット 12 が 1)、新しいセットポ イント D は破棄されます。
- [4] すべてのセットポイントバッファがすべて使用中(6041h のビット 12 が 1)で、6040h のビット 5(controlword)が 1 に設定されている場合、新しいセットポイント E はただちに単一のセットポイ ントとして処理されます。以前の設定値はすべて破棄されます。
- [5] 6041h (statusword)のビット 10 は、すべてのセットポイントが処理されるまで 0 のままです。

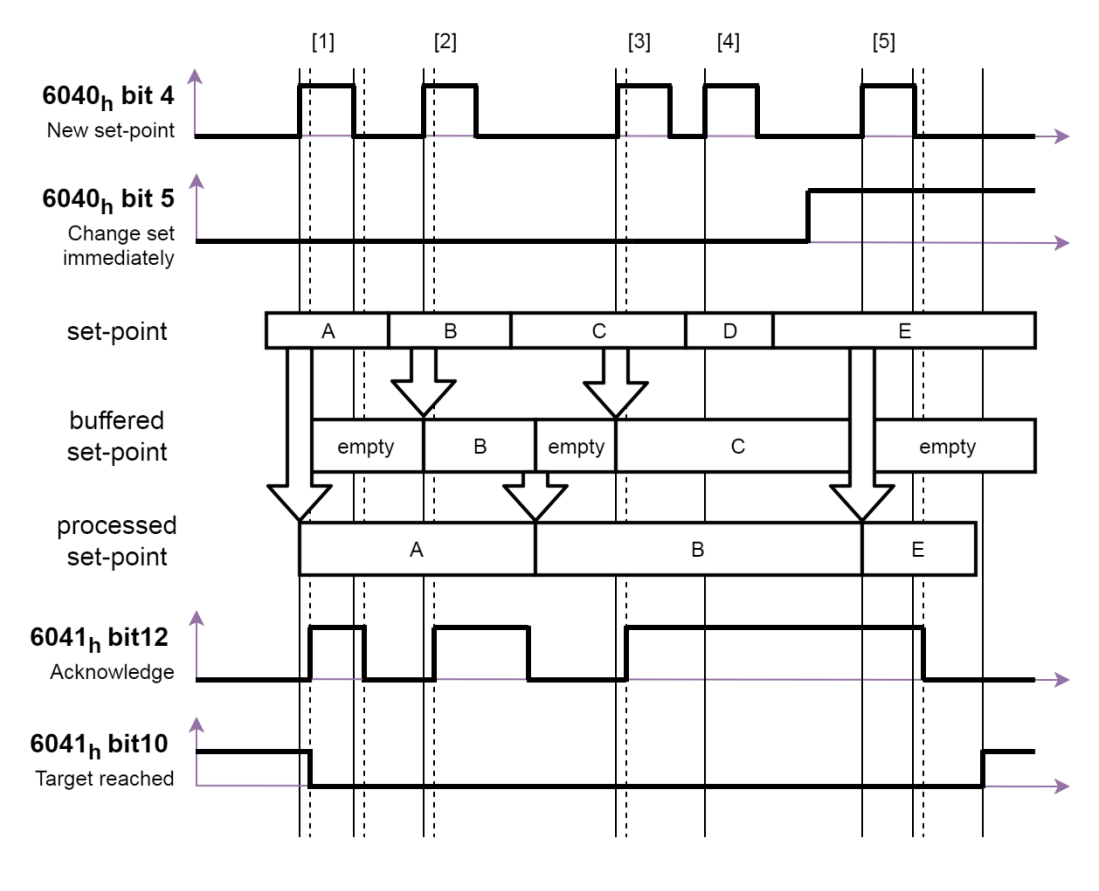

図 3.2.2.5

MD08UJ01-2402

■ Halt ビットの例

pp モードで 6040h(controlword)のビット 8 を 1 にすると動作が一時停止します。6040h (controlword)の ビット 8 が 0 に戻ると、未完了のセットポイントが再開されます。

- [1] 処理中のセットポイントがない場合、新しいセットポイント A がただちに取得されます。
- [2] セットポイント A がまだ処理中の場合、バッファが空の場合、新しいセットポイント B が保存され ます。
- [3] セットポイント A がまだ処理中であるが、6040h (controlword)のビット 8 が 1 に設定されている場 合、動作は停止します。モーター速度が 0 に減速した後、6041h (statusword)のビット 10 が 1 に変 わります。
- [4] 6040h (controlword)のビット 8 が 0 に戻ると、セットポイント A への移動が再開されます。6041h (statusword)のビット 10 が 0 に変わります。
- [5] セットポイント A に到達した後、セットポイント B が処理されます。
- [6] 6041h (statusword)のビット 10 は、すべてのセットポイントが処理されるまで 0 のままです。

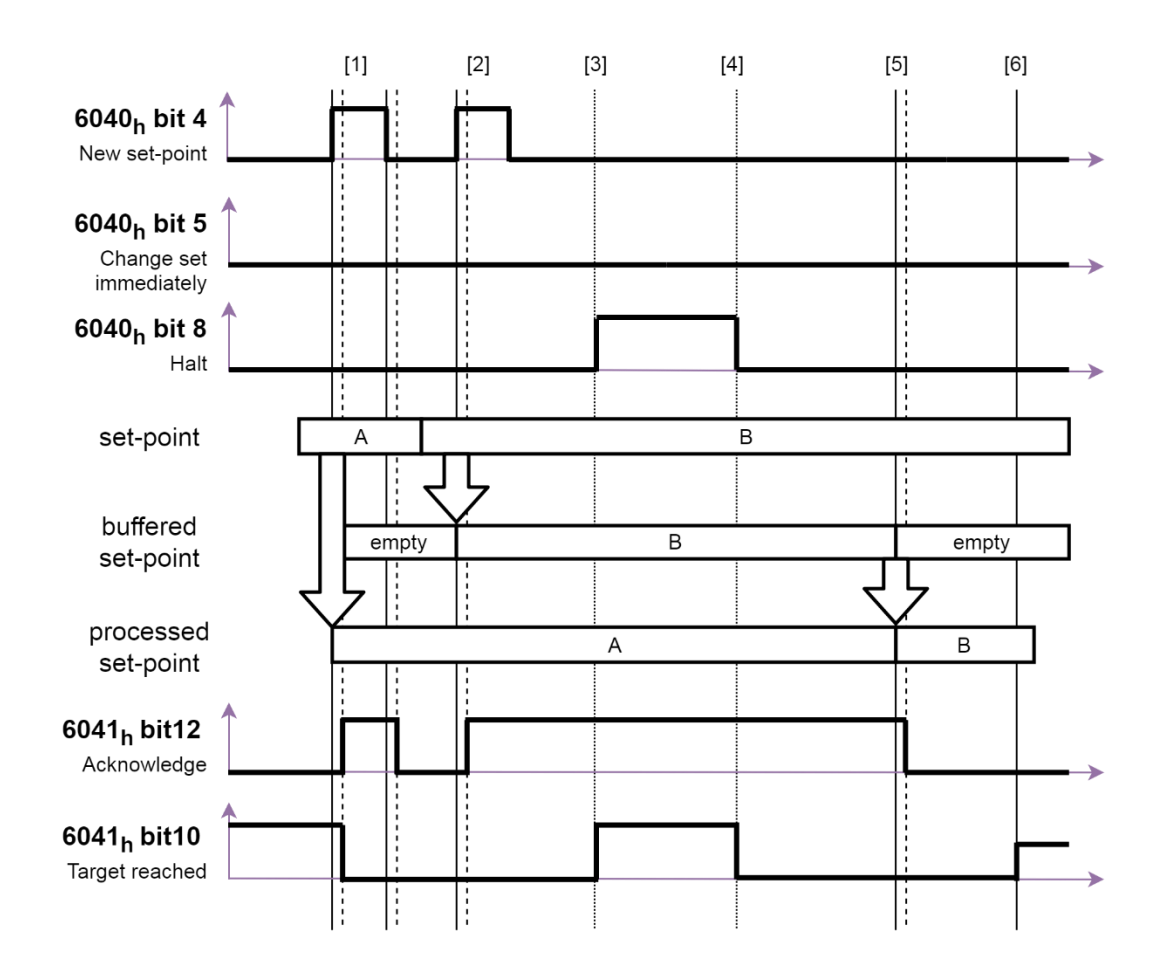

<u>Eシリーズドライバー EtherCAT 通信コマンドマニュアル オンジェクト辞書</u>

## 3.2.3 サイクリック同期位置モード(csp)

モーションプロファイル(trajectory)はマスターによって生成されます。したがって、位置指令は、通信サ イクルごとにマスタによって更新されます。サイクリック同期位置モードは、DC モードで使用されます。 csp モードでモーターを有効にする前、または csp モードに切り替える前に、まず 607Ah (target position) を 6064h (position actual value)に合わせてください。危険な動作を引き起こす可能性があります。 607Ah(target position)の変化量が下記の速度範囲を超える場合、目標位置は無視されます。

```
(Target poition (607A<sub>b</sub>) - Position demand value (6062<sub>b</sub>))
```
Velocity limit (2316b) [unit: rpm]

Interpolation time peroid (60C2b)

€

軌道生成の構造を図 3.2.3.1 に示します。

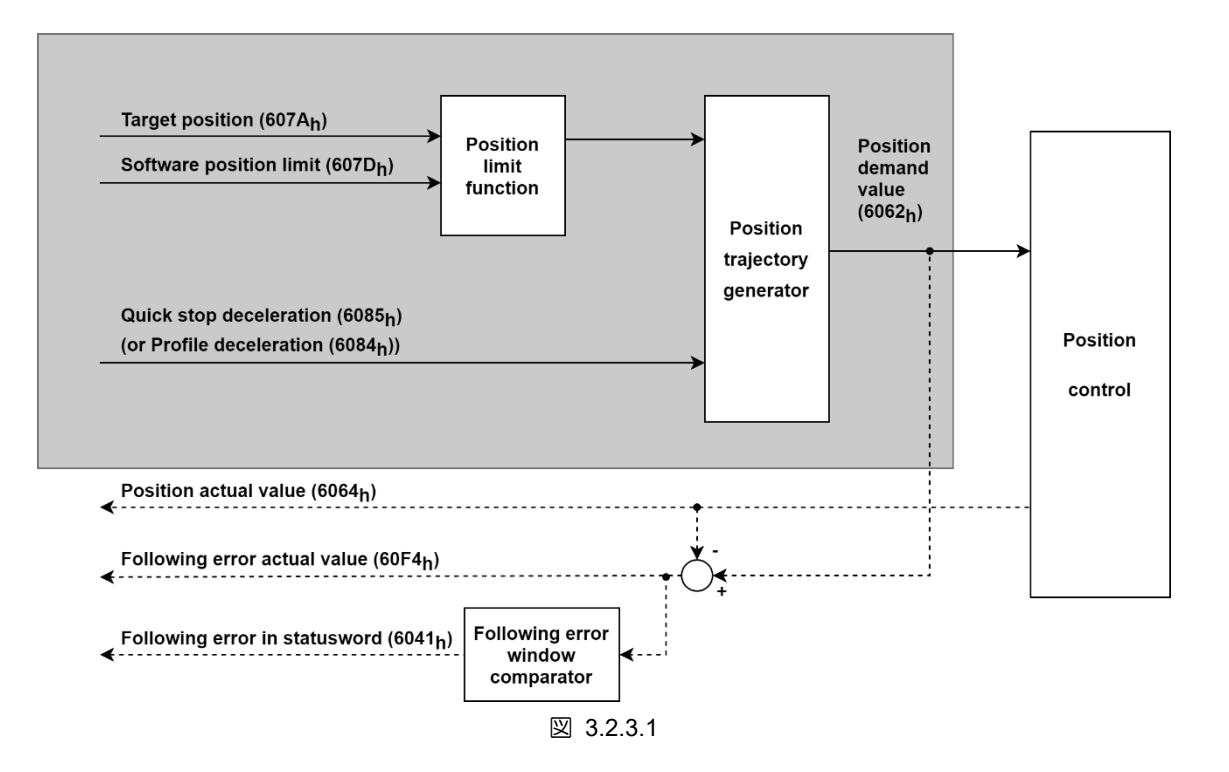

MD08UJ01-2402

### オブジェクト辞書 **EXADIG ADD THE SANG THE EXADIG AT ACT ADDETERT** 通信コマンドマニュアル

## csp モードの関連オブジェクトを表 3.2.3.1 に示します。

| Index | Sub-<br>Index            | 名称                              | Data<br>type             | Access                   | <b>PDO</b>               | 有効な値                          | 単位                       |
|-------|--------------------------|---------------------------------|--------------------------|--------------------------|--------------------------|-------------------------------|--------------------------|
| 6040h | 00 <sub>h</sub>          | Controlword                     | U <sub>16</sub>          | rw                       | Y                        | $0x0 \sim 0x$ FFFF            | $\overline{\phantom{a}}$ |
| 6041h | 00 <sub>h</sub>          | Statusword                      | U <sub>16</sub>          | ro                       | Y                        | $0x0 \sim 0x$ FFFF            | $\overline{\phantom{a}}$ |
| 6062h | 00h                      | Position demand value           | 132                      | ro                       | Y                        | $-2147483648 - 2147483647$    | inc                      |
| 6063h | 00h                      | Position actual internal value  | 132                      | ro                       | Y                        | $-2147483648 \sim 2147483647$ | count                    |
| 6064h | 00h                      | Position actual value           | 132                      | ro                       | Y                        | $-2147483648 \sim 2147483647$ | inc                      |
| 6065h | 00h                      | Following error window          | U32                      | rw                       | Y                        | $0 - 4294967295$              | inc                      |
| 6066h | 00h                      | Following error time out        | U16                      | rw                       | Y                        | $0 - 65535$                   | ms                       |
| 606Ch | 00h                      | Velocity actual value           | 132                      | ro                       | Y                        | $-2147483648 \sim 2147483647$ | inc/s                    |
| 6072h | 00h                      | Max torque                      | U16                      | rw                       | Y                        | $0 - 65535$                   | 0.1%                     |
| 6074h | 00h                      | Torque demand                   | 116                      | ro                       | Y                        | $-32768 - 32767$              | 0.1%                     |
| 6076h | 00h                      | Motor rated torque              | U32                      | ro                       | $\overline{\phantom{a}}$ | $0 - 4294967295$              | mNm                      |
| 6077h | 00h                      | Torque actual value             | 116                      | ro                       | Y                        | $-32768 - 32767$              | 0.1%                     |
| 607Ah | 00h                      | Target position                 | 132                      | rw                       | Y                        | $-2147483648 \sim 2147483647$ | inc                      |
| 6084h | 00h                      | Profile deceleration            | U32                      | rw                       | Y                        | $0 - 4294967295$              | inc/s <sup>2</sup>       |
| 6085h | 00h                      | Quick stop deceleration         | U32                      | rw                       | Y                        | $0 - 4294967295$              | inc/s <sup>2</sup>       |
| 60B1h | 00h                      | Velocity offset                 | 132                      | rw                       | Y                        | $-2147483648 - 2147483647$    | inc/s                    |
| 60B2h | 00 <sub>h</sub>          | Torque offset                   | 116                      | rw                       | Y                        | $-32768 - 32767$              | 0.1%                     |
|       | $\overline{\phantom{a}}$ | Interpolation time period       | $\overline{\phantom{0}}$ | $\overline{\phantom{a}}$ | $\overline{\phantom{a}}$ |                               | $\overline{\phantom{a}}$ |
| 60C2h | 00h                      | Number of entries               | U <sub>8</sub>           | ro                       | $\overline{\phantom{a}}$ | $\overline{2}$                | $\overline{\phantom{a}}$ |
|       | 01h                      | Interpolation time period value | U <sub>8</sub>           | rw                       | $\overline{\phantom{a}}$ | $0 \sim 255$                  | $\overline{\phantom{a}}$ |
|       | 02h                      | Interpolation time index        | 18                       | rw                       | $\blacksquare$           | $-128 - 63$                   | $\overline{\phantom{a}}$ |
| 60F4h | 00h                      | Following error actual value    | 132                      | ro                       | Y                        | $-2147483648 - 2147483647$    | inc                      |
| 60FCh | 00h                      | Position demand internal value  | 132                      | ro                       | Y                        | $-2147483648 \sim 2147483647$ | count                    |

表 3.2.3.1

■ csp モードのステータスワード(6041h)

表 3.2.3.2

| Bit                     | 値 | 定義                                            |
|-------------------------|---|-----------------------------------------------|
| 12                      |   | ドライバーが指令値に従わない。<br>(目標位置は無視)                  |
| (ドライバーはコマンド <br>値に従います) |   | ドライバーは指令値に従います。<br>(目標位置は、位置制御ループへの入力と見なされます。 |
|                         |   | フォローエラーなし                                     |
| (フォローエラー)               |   | フォローエラー                                       |

MD08UJ01-2402

**HIWIN MIKROSYSTEM** 

3.2.4 ホーミングモード(hm)

このモードはインクリメンタルエンコーダ用です。原点復帰手順が完了すると、機械の原点が検出され ます。原点からオフセットした位置を原点にする場合は、原点に原点オフセットを加算してください。原 点復帰が完了すると、それに応じて次のオブジェクトの値が設定されます。

6062h (位置要求値) = 6064h (位置実績値) = 607Ch (ホームオフセット) 6063h (位置実績内部値) = 60FCh (位置相対要求値) = 0

hm モードの入出力オブジェクトを図 3.2.4.1 に示します。

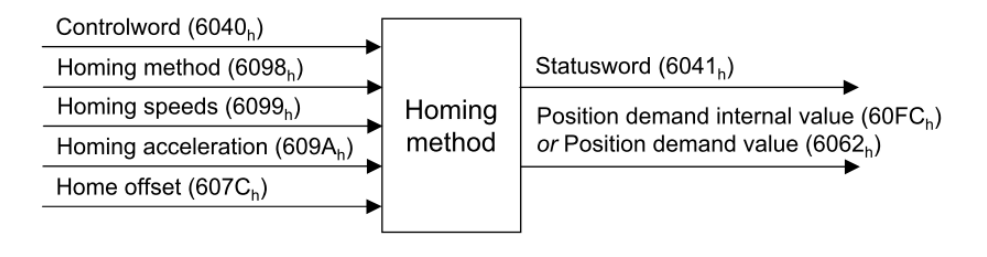

図 3.2.4.1

hm モードの関連オブジェクトを表 3.2.4.1 に示します。

| Index | Sub-<br>Index   | 名称                             | Data<br>type    | Access         | <b>PDO</b>               | 有効な値                             | 単位                       |
|-------|-----------------|--------------------------------|-----------------|----------------|--------------------------|----------------------------------|--------------------------|
| 6040h | 00 <sub>h</sub> | Controlword                    | U <sub>16</sub> | rw             | Y                        | $0x0 \sim 0x$ FFFF               | $\overline{\phantom{0}}$ |
| 6041h | 00h             | Statusword                     | U16             | ro             | Y                        | $0x0 - 0x$ FFFF                  | $\overline{\phantom{0}}$ |
| 6062h | 00h             | Position demand value          | 132             | ro             | Y                        | $-2147483648 \approx 2147483647$ | inc                      |
| 6063h | 00h             | Position actual internal value | 132             | ro             | Y                        | $-2147483648 \approx 2147483647$ | count                    |
| 6064h | 00 <sub>h</sub> | Position actual value          | 132             | ro             | Y                        | $-2147483648 \approx 2147483647$ | inc                      |
| 606Ch | 00h             | Velocity actual value          | 132             | ro             | Y                        | $-2147483648 \approx 2147483647$ | inc/s                    |
| 6072h | 00h             | Max torque                     | U <sub>16</sub> | rw             | Y                        | $0 \sim 65535$                   | 0.1%                     |
| 6074h | 00h             | Torque demand                  | 116             | ro             | Υ                        | $-32768 \sim 32767$              | 0.1%                     |
| 6076h | 00 <sub>h</sub> | Motor rated torque             | U32             | ro             | $\overline{a}$           | $0 - 4294967295$                 | mNm                      |
| 6077h | 00 <sub>h</sub> | Torque actual value            | 116             | ro             | Y                        | $-32768 - 32767$                 | 0.1%                     |
| 607Ch | 00h             | Home offset                    | 132             | rw             | Y                        | $-2147483648 \approx 2147483647$ | inc                      |
| 607Fh | 00h             | Max profile velocity           | U32             | rw             | Y                        | $0 \sim 4294967295$              | inc/s                    |
| 6085h | 00h             | Quick stop deceleration        | U32             | rw             | Y                        | $0 - 4294967295$                 | inc/s <sup>2</sup>       |
| 6098h | 00h             | Homing method                  | 18              | rw             | Y                        | $-128 - 127$                     | $\overline{a}$           |
|       | $\overline{a}$  | Homing speeds                  | $\overline{a}$  | $\overline{a}$ | $\overline{\phantom{a}}$ |                                  | $\overline{\phantom{0}}$ |
|       | 00h             | Number of entries              | U8              | ro             | $\overline{\phantom{a}}$ | $\overline{2}$                   | $\overline{\phantom{0}}$ |
| 6099h | 01h             | Speed during search for switch | U32             | rw             | Y                        | $0 - 4294967295$                 | inc/s                    |
|       | 02h             | Speed during search for zero   | U32             | rw             | Y                        | $0 \sim 4294967295$              | inc/s                    |
| 609Ah | 00h             | Homing acceleration            | U32             | rw             | Υ                        | $0 \sim 4294967295$              | inc/s <sup>2</sup>       |

表 3.2.4.1

HIWIN MIKROSYSTEM CORP. 3-33

MD08UJ01-2402

## オブジェクト辞書 **EXADITY AND THE AVAID THE AVAID THE EXADIG EXADITY ATTACK ATTION**

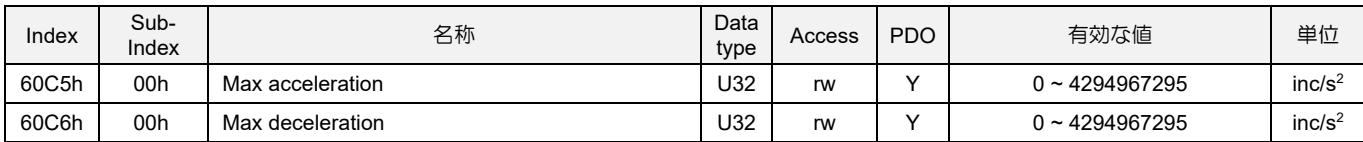

■ hm モードのコントロールワード(6040h)

表 3.2.4.2

| Bit         | 値 | 定義                 |
|-------------|---|--------------------|
|             |   | ホーミング手順を開始しないでください |
| (ホーミング動作開始) |   | 原点復帰手順を開始または続行します。 |
|             |   | ビット4を有効にします。       |
| (halt)      |   | 軸を停止します。           |

■ hm モードのステータスワード(6041h)

表 3.2.4.3

| <b>Bit 13</b> | <b>Bit 12</b> | <b>Bit 10</b> |                              |
|---------------|---------------|---------------|------------------------------|
| ホーミング<br>エラー  | ホーミング<br>達成   | 目標達成          | 定義                           |
| 0             |               |               | ホーミング手順が進行中です。               |
| 0             |               |               | 原点復帰手順が中断されたか、開始されていません。     |
| 0             |               |               | ホーミングは達成されましたが、目標には到達していません。 |
|               |               |               | ホーミング手順は正常に完了しました。           |
|               |               |               | 原点復帰エラーが発生し、速度が0ではありません。     |
|               |               |               | 原点復帰エラーが発生し、速度が0になります。       |
|               |               |               | 予約                           |

注:

1. 次の場合、ビット 12 は 0 にクリアされます。

‒ ドライバーの電源を入れ直します

‒ 動作モードを他のモードに変更します。

2. 多回転アブソリュートエンコーダを使用する場合、ビット 12 は常に 1 になります。

MD08UJ01-2402

<u>Eシリーズドライバー EtherCAT 通信コマンドマニュアル オンジェクト辞書</u>

- 成功したホーミング手順の例
- [1] 必要な原点復帰方式に 6098h (原点復帰方式) を設定します。 E シリーズ EtherCAT ドライバー がサポートするホーミング方式を表 3.2.4.4 に示します。
- [2] それに応じて原点復帰パラメーター 609Ah(原点復帰加速度)、6099:01h(スイッチサーチ時速度)、 6099:02h(ゼロサーチ時速度)、607Ch(原点オフセット)を設定します。
- [3] 6040h (コントロールワード) のビット 4 を 0 から 1 に設定します。その後、原点復帰手順が開 始されます。
- [4] 原点復帰手順が正常に完了すると、ドライバーは 6041h (ステータスワード) のビット 10 とビッ ト 12 を 1 に設定します。

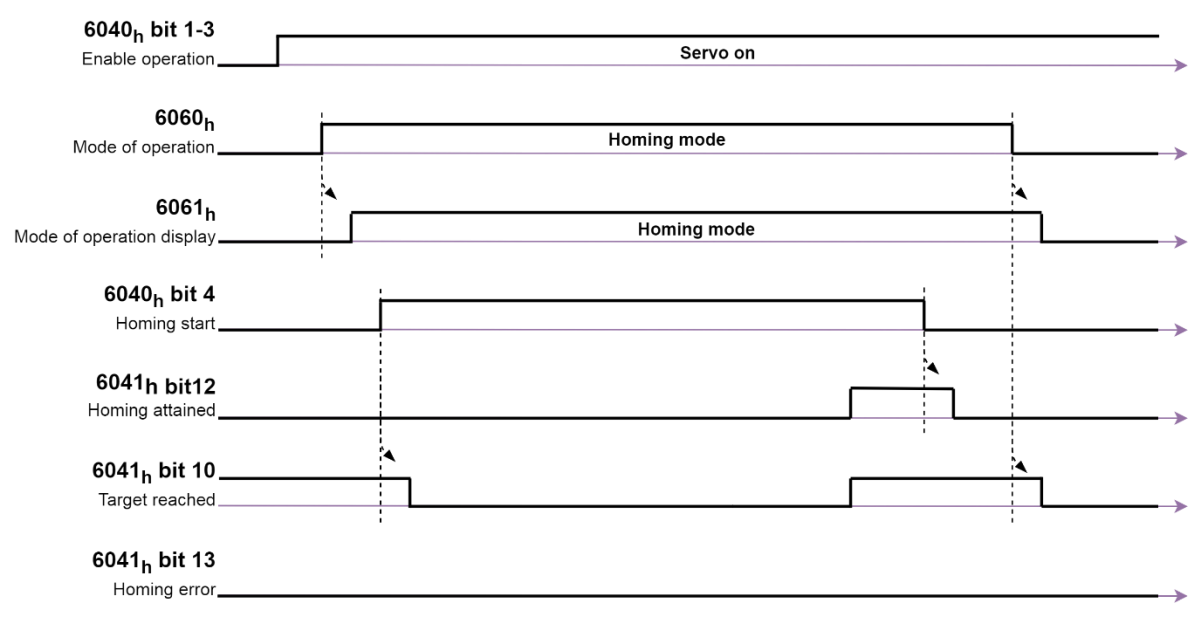

図 3.2.4.2

MD08UJ01-2402

表 3.2.4.4 方法 えいしん しゅうしょう しゅうしょう しゅうかい 説明 負のリミットスイッチとインデックスパルスでのホーミング 負のリミットスイッチが無効の場合、移動の初期方向は左方向です。ホームポジションは、負のリミ ットスイッチが非アクティブになる位置の右側の最初のインデックスパルスにあります。 負の制限が割り当てられていない場合、ホーミングは失敗します。  $\overline{a}$  $\mathbb{R}$ 1 Index **Negative Limit** 正のリミットスイッチとインデックスパルスでのホーミング 正のリミットスイッチが無効の場合、最初の移動方向は右方向です。ホームポジションは、正のリミ ットスイッチが非アクティブになる位置の左側の最初のインデックスパルスにあります。 正の制限が割り当てられていない場合、ホーミングは失敗します。 2  $\overline{G}$ Index **Positive Limit** ホームスイッチとインデックスパルスでホーミング – 正の初期方向 移動の最初の方向は、検索対象のホームスイッチエッジによって異なります。ホームスイッチが最初 にアクティブである場合、方法7および8の最初の方向は負です。他のすべてのケースの最初の方向は 正です。 ホームスイッチと正の制限が割り当てられていない場合、ホーミングは失敗します。 П Inde: Index 7~10 **Home Switch Home Switch Positive Limit Positive Limit** I, ക— Index Index **Home Switch Home Switch** Positive Limit **Positive Limit** I, 11~14 ホームスイッチとインデックスパルスでホーミング – 負の初期方向

MD08UJ01-2402

## <u>Eシリーズドライバー EtherCAT 通信コマンドマニュアル オンジェクト辞書</u>

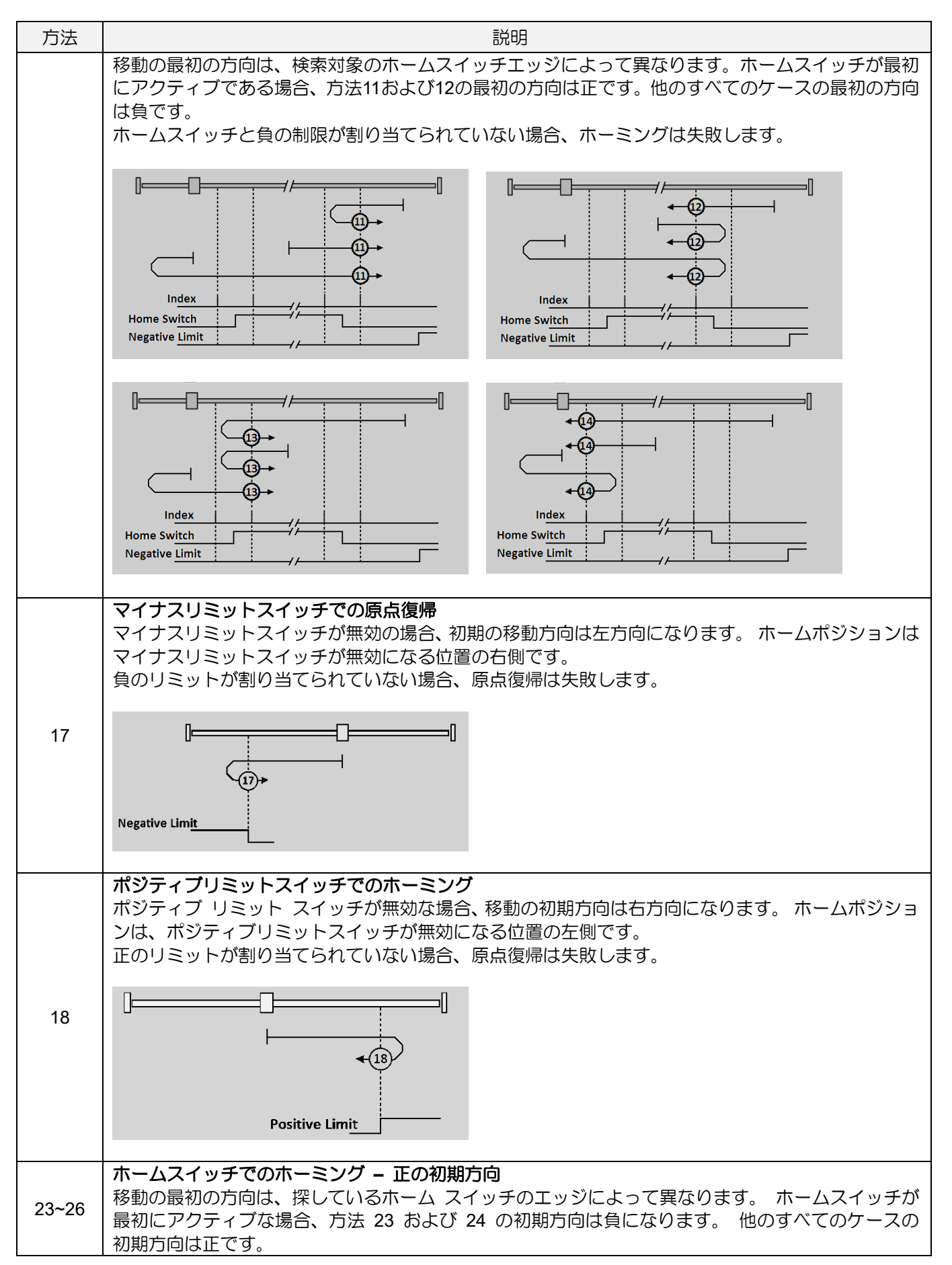

MD08UJ01-2402

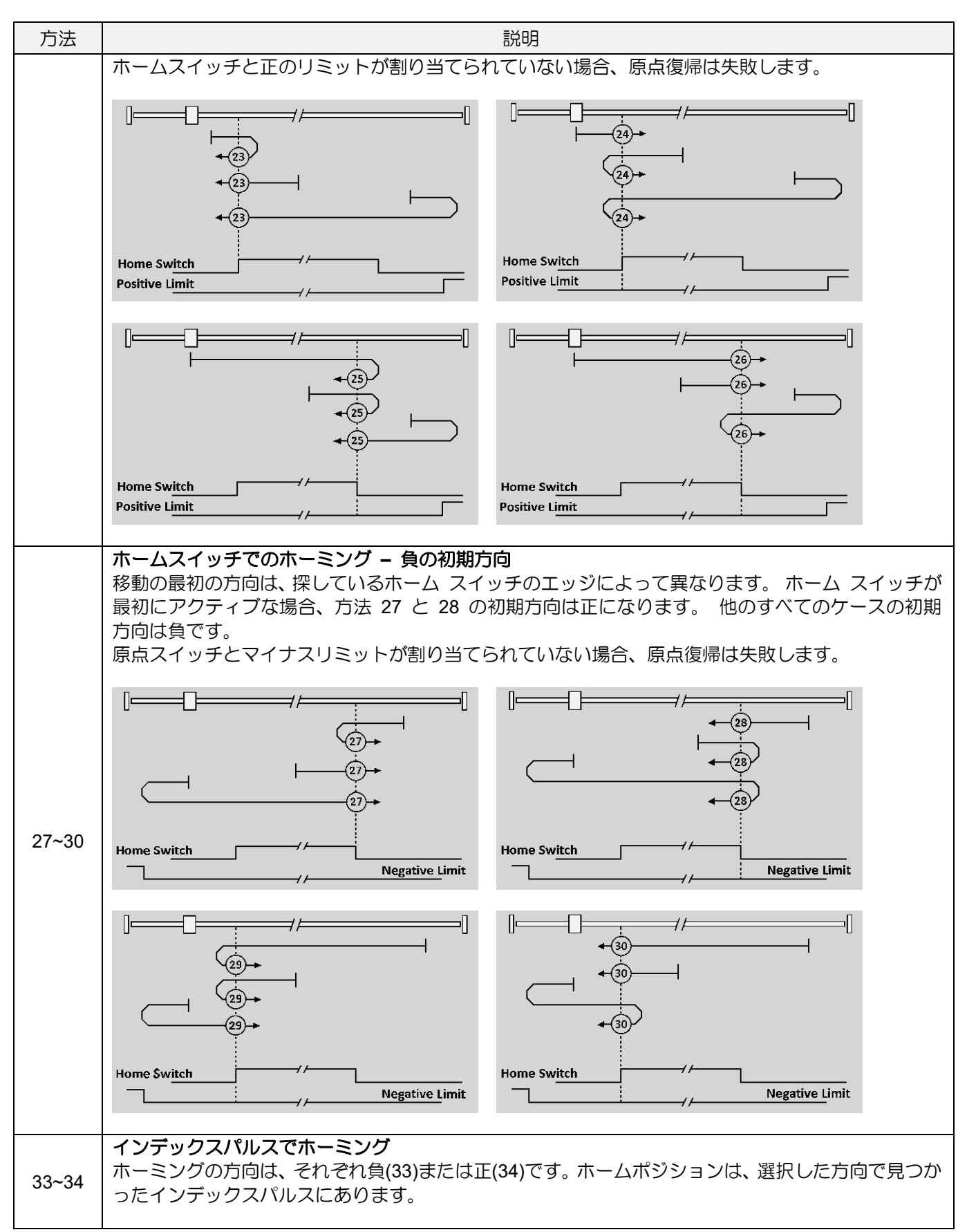

MD08UJ01-2402

## Eシリーズドライバー EtherCAT 通信コマンドマニュアル インパン インジェクト辞書

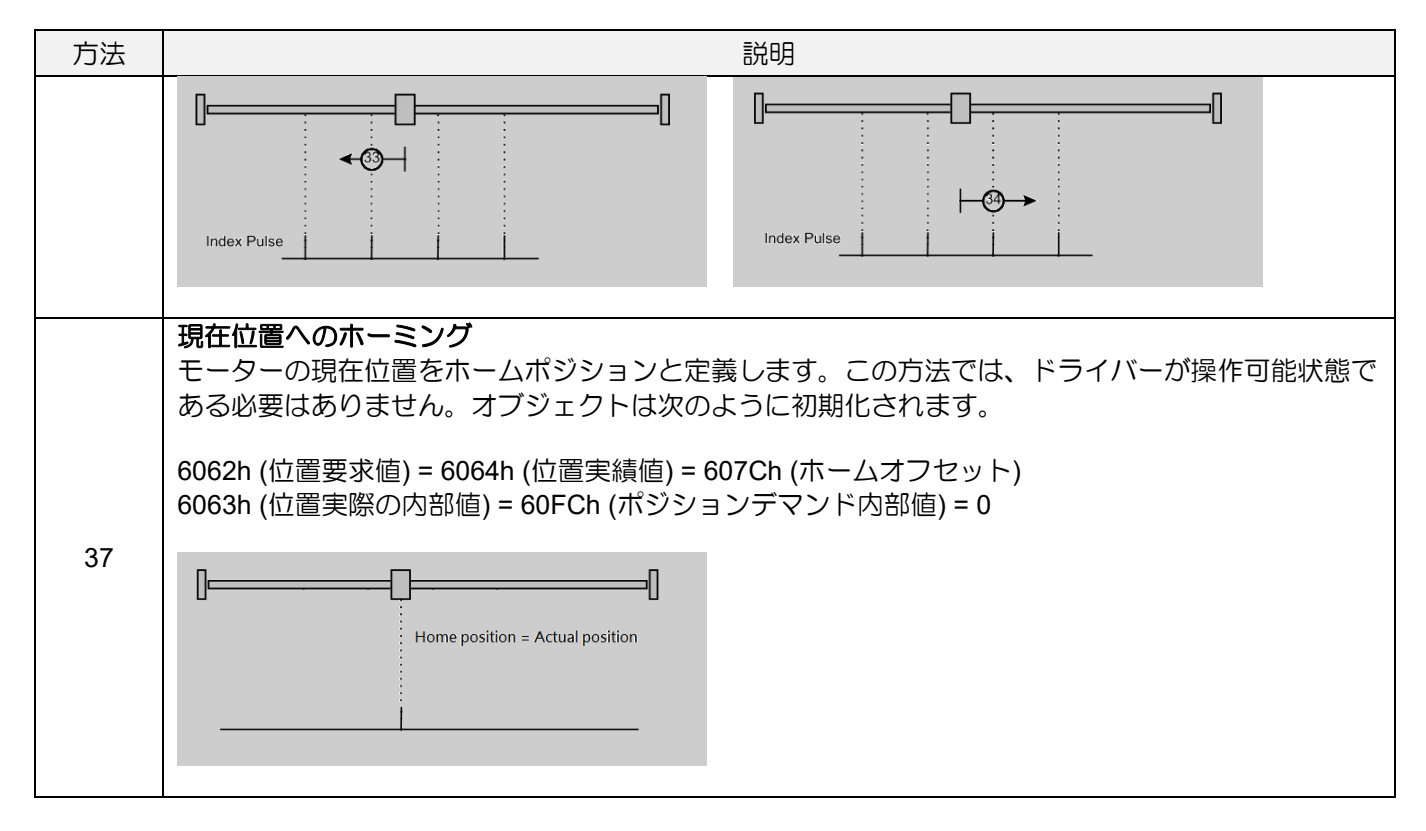

MD08UJ01-2402

# 3.2.5 プロファイル速度モード(pv)

モータ速度は、目標速度に達するまで、プロファイルの加速度とプロファイルの減速度に従って出力さ れます。軌道生成の構造を図 3.2.5.1 に示します。

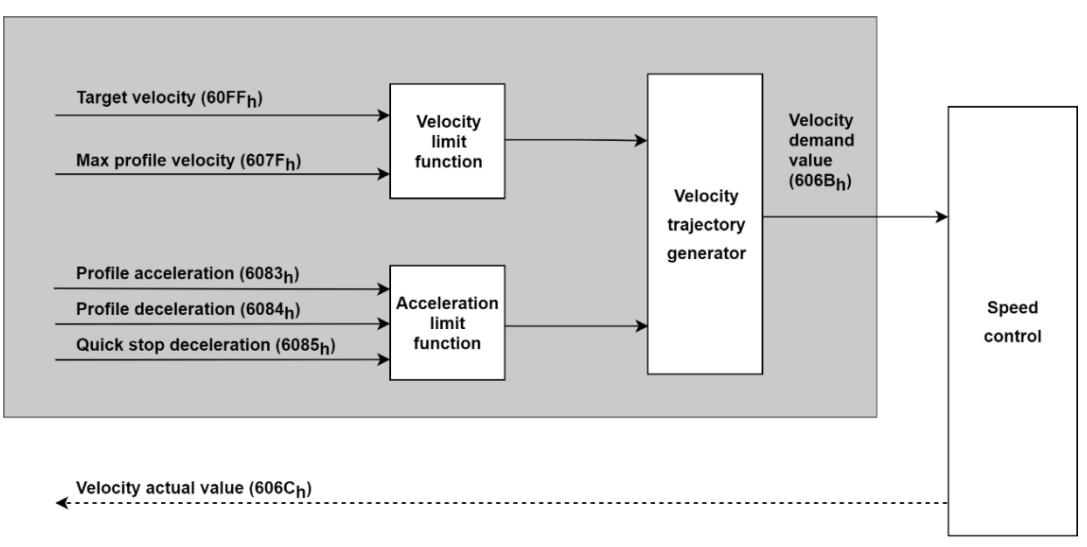

図 3.2.5.1

注: モーターが動作しているときは、プロファイル加速度 (6083h) とプロファイル減速度 (6084h) を 変更しないでください。

pv モードの関連オブジェクトを表 3.2.5.1 に示します。

| Index | Sub-<br>Index | 名称                             | Data<br>type    | Access | <b>PDO</b> | 有効な値                             | 単位                       |
|-------|---------------|--------------------------------|-----------------|--------|------------|----------------------------------|--------------------------|
| 6040h | 00h           | Controlword                    | U <sub>16</sub> | rw     | Y          | $0x0 \sim 0x$ FFFF               | $\overline{\phantom{0}}$ |
| 6041h | 00h           | Statusword                     | U <sub>16</sub> | ro     | Y          | $0x0 \sim 0x$ FFFF               | -                        |
| 6062h | 00h           | Position demand value          | 132             | ro     | Y          | $-2147483648 \approx 2147483647$ | inc                      |
| 6063h | 00h           | Position actual internal value | 132             | ro     | Y          | $-2147483648 \approx 2147483647$ | count                    |
| 6064h | 00h           | Position actual value          | 132             | ro     | Y          | $-2147483648 \approx 2147483647$ | inc                      |
| 606Bh | 00h           | Velocity demand value          | 132             | ro     | Y          | $-2147483648 \approx 2147483647$ | inc/s                    |
| 606Ch | 00h           | Velocity actual value          | 132             | ro     | Y          | $-2147483648 \approx 2147483647$ | inc/s                    |
| 606Dh | 00h           | Velocity window                | U <sub>16</sub> | rw     | Y          | $0 - 65535$                      | inc/s                    |
| 606Eh | 00h           | Velocity window time           | U <sub>16</sub> | rw     | Y          | $0 \sim 65535$                   | ms                       |
| 6072h | 00h           | Max torque                     | U16             | rw     | Y          | $0 - 65535$                      | 0.1%                     |
| 6076h | 00h           | Motor rated torque             | U32             | ro     |            | $0 \sim 4294967295$              | mNm                      |
| 6077h | 00h           | Torque actual value            | 116             | ro     | Y          | $-32768 \sim 32767$              | 0.1%                     |
| 607Fh | 00h           | Max profile velocity           | U32             | rw     | Y          | $0 - 4294967295$                 | inc/s                    |
| 6083h | 00h           | Profile acceleration           | U32             | rw     | Y          | $0 \sim 4294967295$              | inc/s <sup>2</sup>       |
| 6084h | 00h           | Profile deceleration           | U32             | rw     | Y          | $0 - 4294967295$                 | inc/s <sup>2</sup>       |
| 6085h | 00h           | Quick stop deceleration        | U32             | rw     | Y          | $0 \sim 4294967295$              | inc/s <sup>2</sup>       |
| 60C5h | 00h           | Max acceleration               | U32             | rw     | Y          | $0 \sim 4294967295$              | inc/s <sup>2</sup>       |
| 60C6h | 00h           | Max deceleration               | U32             | rw     | Y          | $0 \sim 4294967295$              | inc/s <sup>2</sup>       |

表 3.2.5.1

MD08UJ01-2402

## Eシリーズドライバー EtherCAT 通信コマンドマニュアル インパン インジェクト辞書

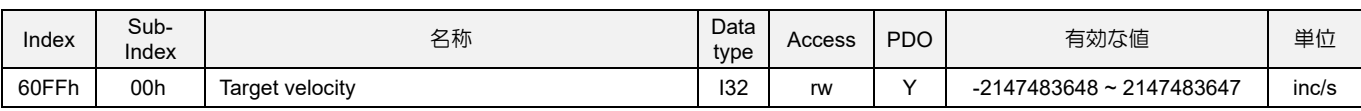

◼ pv モードのコントロールワード(6040h)

表 3.2.5.2

| Bit    | 値 | 定義                             |
|--------|---|--------------------------------|
|        |   | - モーションを実行または継続します。            |
| (halt` |   | , 605Dh(停止オプションコード)により軸を停止します。 |

◼ pv モードのステータスワード(6041h)

表 3.2.5.3

| Bit          | 値 | 定義                                                               |
|--------------|---|------------------------------------------------------------------|
| 10<br>(目標達成) |   | Halt (Bit 8 in controlword) = 0: 目標速度に達していない<br>Halt = 1: 軸が減速する |
|              |   | Halt = 0: 目標速度に到達<br>Halt = 1: 軸の速度は0です                          |
| 12           |   | 速度は0ではありません。                                                     |
| 〔速度)         |   | 速度は0です。                                                          |

## 3.2.6 サイクリック同期速度モード(csv)

モーションプロファイル(軌跡)はマスターによって生成されます。60C2h (補間時間)は、60FFh (目標 速度)の更新周期を示します。軌道生成の構造を図 3.2.6.1 に示します。

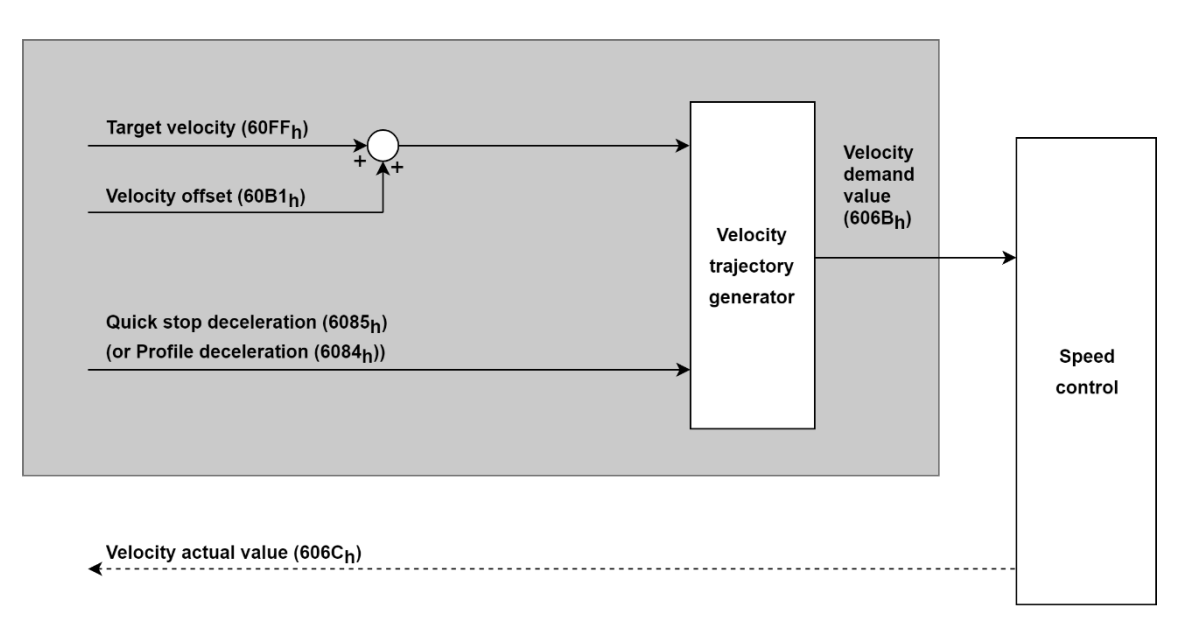

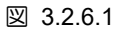

MD08UJ01-2402

### オブジェクト辞書 **EXADIG ADD THE SANG THE EXADIG AT ACT ADDETERT** 通信コマンドマニュアル

csv モードの関連オブジェクトを表 3.2.6.1 に示します。

| Index | Sub-<br>Index   | 名称                              | Data<br>type    | Access | <b>PDO</b>               | 有効な値                             | 単位                       |
|-------|-----------------|---------------------------------|-----------------|--------|--------------------------|----------------------------------|--------------------------|
| 6040h | 00h             | Controlword                     | U16             | rw     | Y                        | $0x0 \sim 0x$ FFFF               | $\overline{\phantom{0}}$ |
| 6041h | 00h             | Statusword                      | U <sub>16</sub> | ro     | Y                        | $0x0 \sim 0x$ FFFF               | ٠                        |
| 6063h | 00h             | Position actual internal value  | 132             | ro     | Y                        | $-2147483648 - 2147483647$       | count                    |
| 6064h | 00h             | Position actual value           | 132             | ro     | Y                        | $-2147483648 \approx 2147483647$ | inc                      |
| 606Bh | 00h             | Velocity demand value           | 132             | ro     | Y                        | $-2147483648 \approx 2147483647$ | inc/s                    |
| 606Ch | 00h             | Velocity actual value           | 132             | ro     | Y                        | $-2147483648 \sim 2147483647$    | inc/s                    |
| 606Dh | 00h             | Velocity window                 | U16             | rw     | Y                        | $0 - 65535$                      | inc/s                    |
| 606Eh | 00h             | Velocity window time            | U <sub>16</sub> | rw     | Y                        | $0 \sim 65535$                   | ms                       |
| 6072h | 00h             | Max torque                      | U <sub>16</sub> | rw     | Y                        | $0 - 65535$                      | 0.1%                     |
| 6074h | 00h             | Torque demand                   | 116             | ro     | Y                        | $-32768 - 32767$                 | 0.1%                     |
| 6076h | 00h             | Motor rated torque              | U32             | ro     | $\overline{\phantom{a}}$ | $0 - 4294967295$                 | mNm                      |
| 6077h | 00h             | Torque actual value             | 116             | ro     | Y                        | $-32768 \sim 32767$              | 0.1%                     |
| 6085h | 00h             | Quick stop deceleration         | U32             | rw     | Y                        | $0 - 4294967295$                 | inc/s <sup>2</sup>       |
| 60B1h | 00h             | Velocity offset                 | 132             | rw     | Y                        | $-2147483648 \sim 2147483647$    | inc/s                    |
| 60B2h | 00h             | Torque offset                   | 116             | rw     | Y                        | $-32768 \approx 32767$           | 0.1%                     |
|       | $\blacksquare$  | Interpolation time period       | $\overline{a}$  |        | $\overline{\phantom{a}}$ |                                  |                          |
|       | 00h             | Number of entries               | U8              | ro     | $\blacksquare$           | 2                                | $\overline{\phantom{0}}$ |
| 60C2h | 01h             | Interpolation time period value | U8              | rw     | $\blacksquare$           | $0 - 255$                        | -                        |
|       | 02 <sub>h</sub> | Interpolation time index        | 18              | rw     | $\overline{\phantom{0}}$ | $-128 - 63$                      | $\overline{\phantom{0}}$ |
| 60FFh | 00h             | Target velocity                 | 132             | rw     | Y                        | $-2147483648 \approx 2147483647$ | inc/s                    |

表 3.2.6.1

■ csv モードのステータスワード(6041h)

表 3.2.6.2

| Bit                     | 値 | 定義                                                 |
|-------------------------|---|----------------------------------------------------|
|                         |   | ドライバーが指令値に従わない。(ターゲットの速度は無視します。                    |
| (ドライバーはコマンド <br>値に従います) |   | !ドライバーは指令値に従います。<br>(ターゲット速度は、速度制御ループへの入力と見なされます。) |
# 3.2.7 プロファイルトルクモード(tq)

トルクスロープの設定に従い、目標トルクまでトルクを出力します。トルク指令は、図 3.2.7.1 に示すよ うに、6071h (目標トルク)と 6087h (トルク勾配)から生成されます。

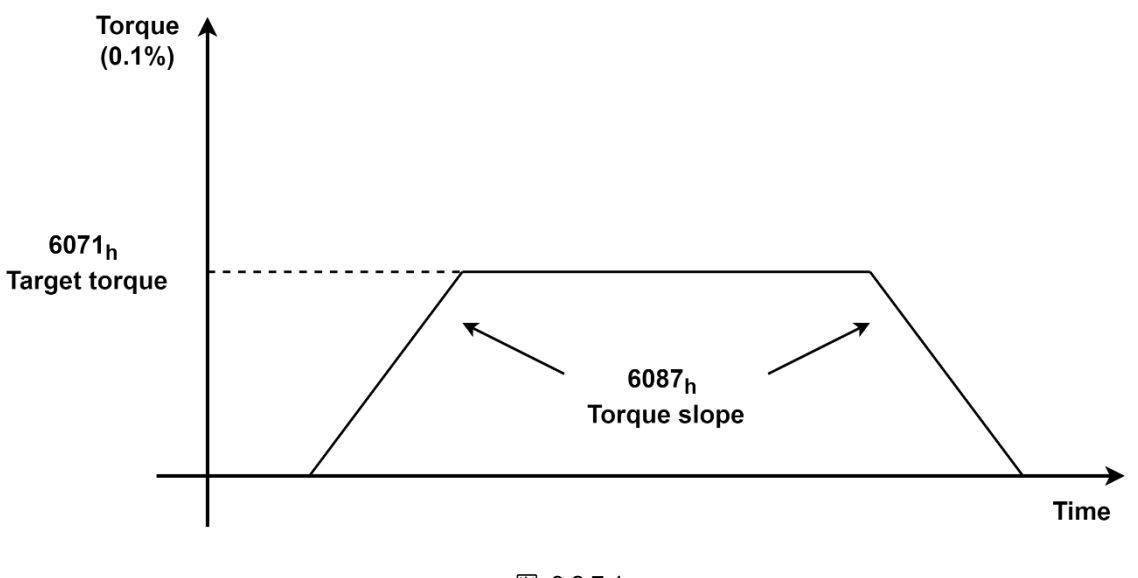

図 3.2.7.1

軌道生成の構造を図 3.2.7.2 に示します。

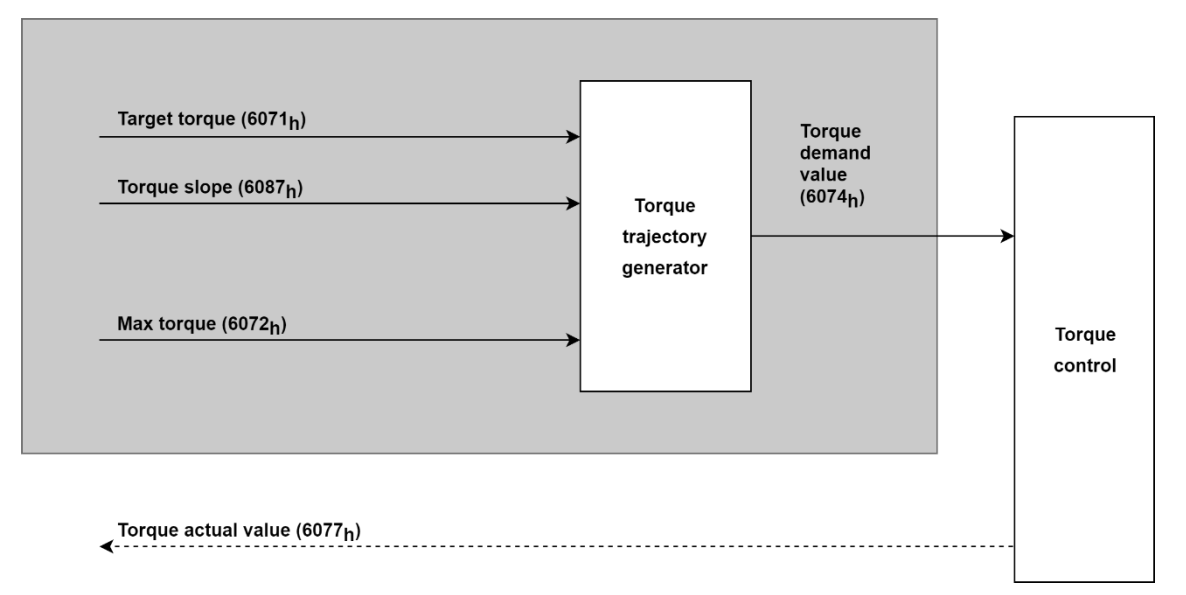

図 3.2.7.2

MD08UJ01-2402

### オブジェクト辞書 **EXADIG ADD THE SANG THE EXADIG AT ACT ADDETERT** 通信コマンドマニュアル

### tq モードの関連オブジェクトを表 3.2.7.1 に示します。

| Index | Sub-<br>Index | 名称                             | Data<br>type    | Access | <b>PDO</b>               | 有効な値                             | 単位         |
|-------|---------------|--------------------------------|-----------------|--------|--------------------------|----------------------------------|------------|
| 6040h | 00h           | Controlword                    | U <sub>16</sub> | rw     | Y                        | $0x0 \sim 0x$ FFFF               | -          |
| 6041h | 00h           | Statusword                     | U16             | ro     | Υ                        | $0x0 \sim 0x$ FFFF               | -          |
| 6063h | 00h           | Position actual internal value | 132             | ro     | Y                        | $-2147483648 \approx 2147483647$ | count      |
| 6064h | 00h           | Position actual value          | 132             | ro     | Y                        | $-2147483648 \approx 2147483647$ | inc        |
| 606Ch | 00h           | Velocity actual value          | 132             | ro     | Y                        | $-2147483648 \approx 2147483647$ | inc/s      |
| 6071h | 00h           | Target torque                  | 116             | rw     | Y                        | $-32768 - 32767$                 | 0.1%       |
| 6072h | 00h           | Max torque                     | U16             | rw     | Y                        | $0 - 65535$                      | 0.1%       |
| 6074h | 00h           | Torque demand                  | 116             | ro     | Y                        | $-32768 - 32767$                 | 0.1%       |
| 6075h | 00h           | Motor rated current            | U32             | ro     | $\overline{\phantom{0}}$ | $0 \sim 4294967295$              | mA         |
| 6076h | 00h           | Motor rated torque             | U32             | ro     | ۰.                       | $0 - 4294967295$                 | mNm        |
| 6077h | 00h           | Torque actual value            | 116             | ro     | Υ                        | $-32768 \sim 32767$              | 0.1%       |
| 6087h | 00h           | Torque slope                   | U32             | rw     | Y                        | $0 - 4294967295$                 | $0.1\%$ /s |
| 60B2h | 00h           | Torque offset                  | 116             | rw     | Υ                        | $-32768 \sim 32767$              | 0.1%       |
| 60E0h | 00h           | Positive torque limit value    | U16             | rw     | Υ                        | $0 - 65535$                      | 0.1%       |
| 60E1h | 00h           | Negative torque limit value    | U16             | rw     | Y                        | $0 - 65535$                      | 0.1%       |

表 3.2.7.1

表 3.2.7.2

| Bit    | 値 | 定義                             |  |  |
|--------|---|--------------------------------|--|--|
|        |   | モーションを実行または継続します。              |  |  |
| (halt) |   | 605Dh (停止オプションコード) により軸を停止します。 |  |  |

$$
■
$$
  $tq$   $\pm$   $−$   $\models$   $\circ$   $\circ$   $\rightarrow$   $\circ$   $\circ$   $$ 

表 3.2.7.3

| Bit    | 値 | 定義                                                           |  |  |
|--------|---|--------------------------------------------------------------|--|--|
| 10     |   | Halt (Bit 8 in controlword) = 0: 目標トルク未達<br>Halt = 1: 軸が減速する |  |  |
| (目標達成) |   | Halt = 0: 目標トルク到達<br>Halt = 1: 軸の速度は0です                      |  |  |

<sup>■</sup> tq モードのコントロールワード(6040h)

Eシリーズドライバー EtherCAT 通信コマンドマニュアル インパン インジェクト辞書

**HIWIN** MIKROSYSTEM

# 3.2.8 サイクリック同期トルクモード(cst)

モーションプロファイル(軌跡)はマスターによって生成されます。60C2h (補間時間)は、6071h (目標 トルク)の更新周期を示します。軌道生成の構造を図 3.2.8.1 に示します。

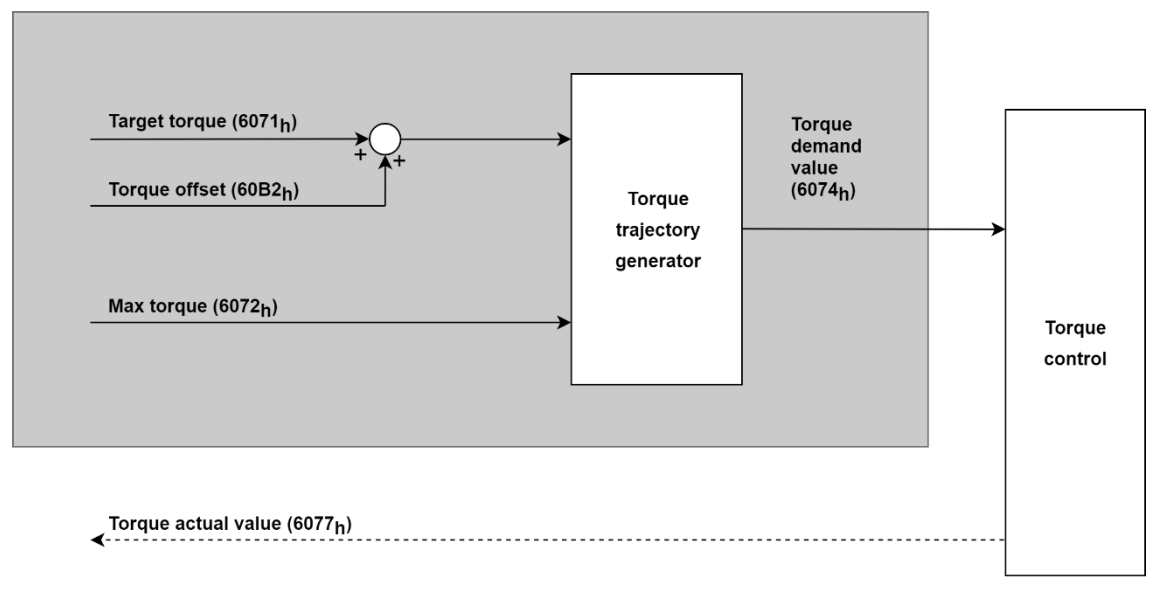

図 3.2.8.1

cst モードの関連オブジェクトを表 3.2.8.1 に示します。

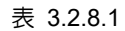

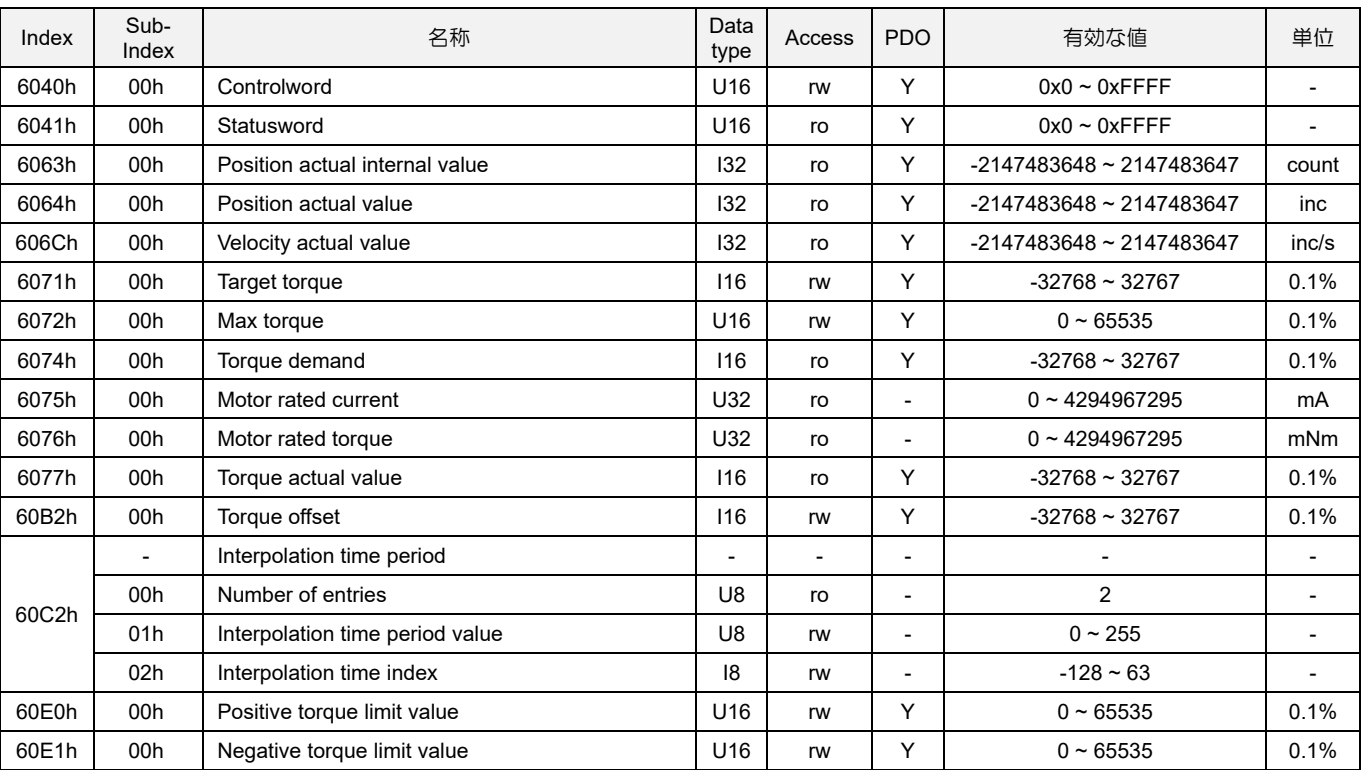

MD08UJ01-2402

### ■ cst モードのステータスワード(6041h)

表 3.2.8.2

| Bit                    | 値 | 定義                                              |
|------------------------|---|-------------------------------------------------|
|                        |   | ドライバーが指令値に従わない。 (目標トルクは無視)                      |
| (ドライバーはコマン<br>ド値に従います) |   | ドライバーは指令値に従います。<br>(目標トルクは、トルク制御ループへの入力と見なされます。 |

## 3.2.9 タッチプローブ機能

インデックス信号(Z 相)または EXT-PROBE1 をトリガとしてフィードバック位置をラッチする機能です。 動作モードが原点復帰モードの場合、本機能は無効となります。 立ち上がりエッジと立ち下がりエッジ を同時に設定しないでください。

タッチプローブ機能の関連オブジェクトを表 3.2.9.1 に示します。

| Index | Sub-<br>Index | 名称                          | Data<br>type    | Access | <b>PDO</b> | 有効な値                             | 単位  |
|-------|---------------|-----------------------------|-----------------|--------|------------|----------------------------------|-----|
| 60B8h | 00h           | Touch probe function        | U <sub>16</sub> | rw     |            | $0 - 65535$                      |     |
| 60B9h | 00h           | Touch probe status          | U <sub>16</sub> | ro     |            | $0 - 65535$                      |     |
| 60BAh | 00h           | Touch probe 1 positive edge | 132             | ro     |            | -2147483648~2147483647           | inc |
| 60BBh | 00h           | Touch probe 1 negative edge | 132             | ro     |            | $-2147483648 \approx 2147483647$ | inc |
| 60BCh | 00h           | Touch probe 2 positive edge | 132             | ro     |            | -2147483648~2147483647           | inc |

表 3.2.9.1

MD08UJ01-2402

## Eシリーズドライバー EtherCAT 通信コマンドマニュアル インコンコントン オブジェクト辞書

## ■ タッチプローブ1が最初のイベントをトリガーする例

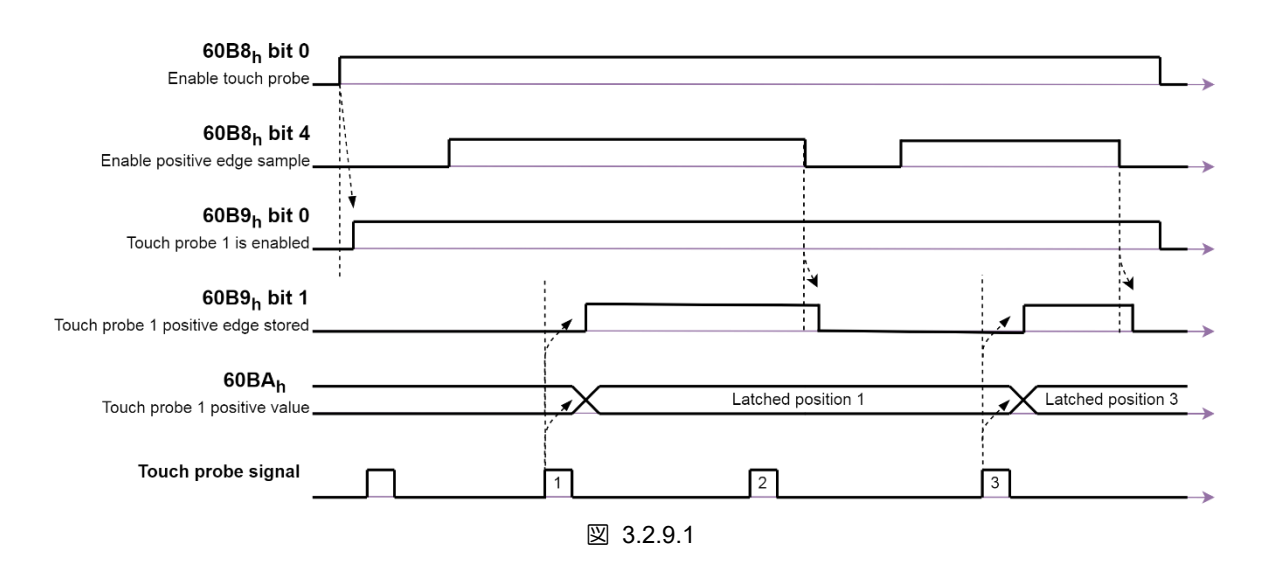

表 3.2.9.2

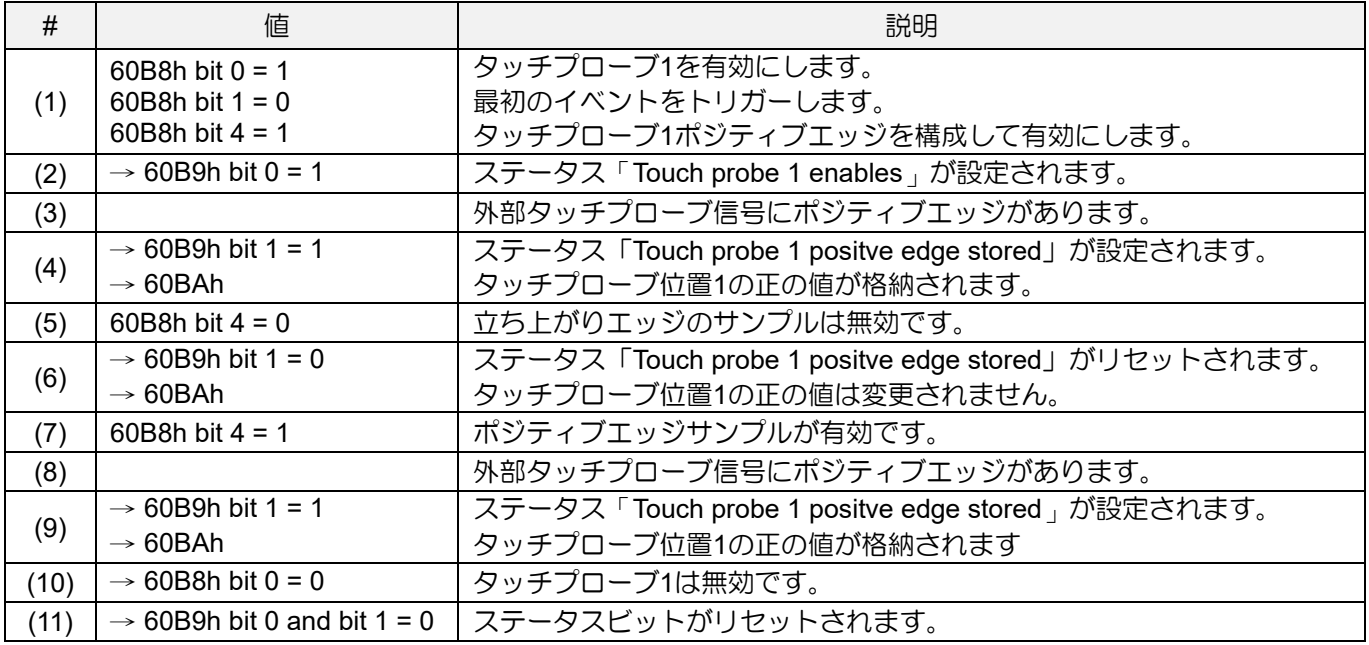

MD08UJ01-2402

### オブジェクト辞書 マンコンコンコンコンコンコントライバー EtherCAT 通信コマンドマニュアル

## ■ タッチプローブ1連続モードの例

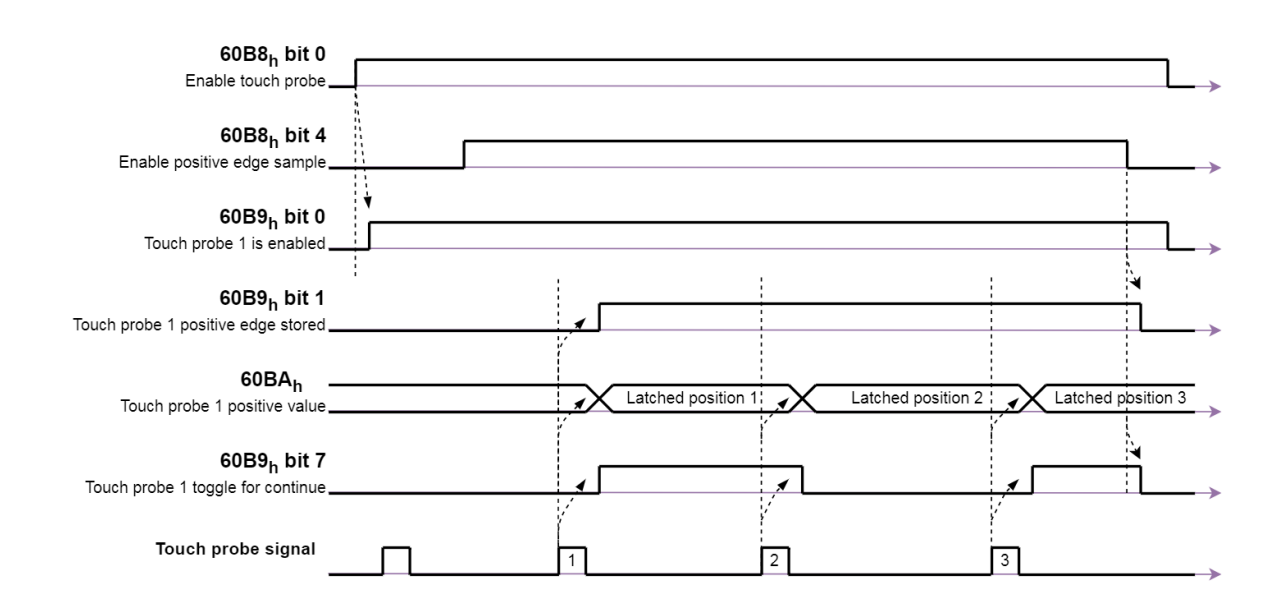

### 図 3.2.9.2

### 表 3.2.9.3

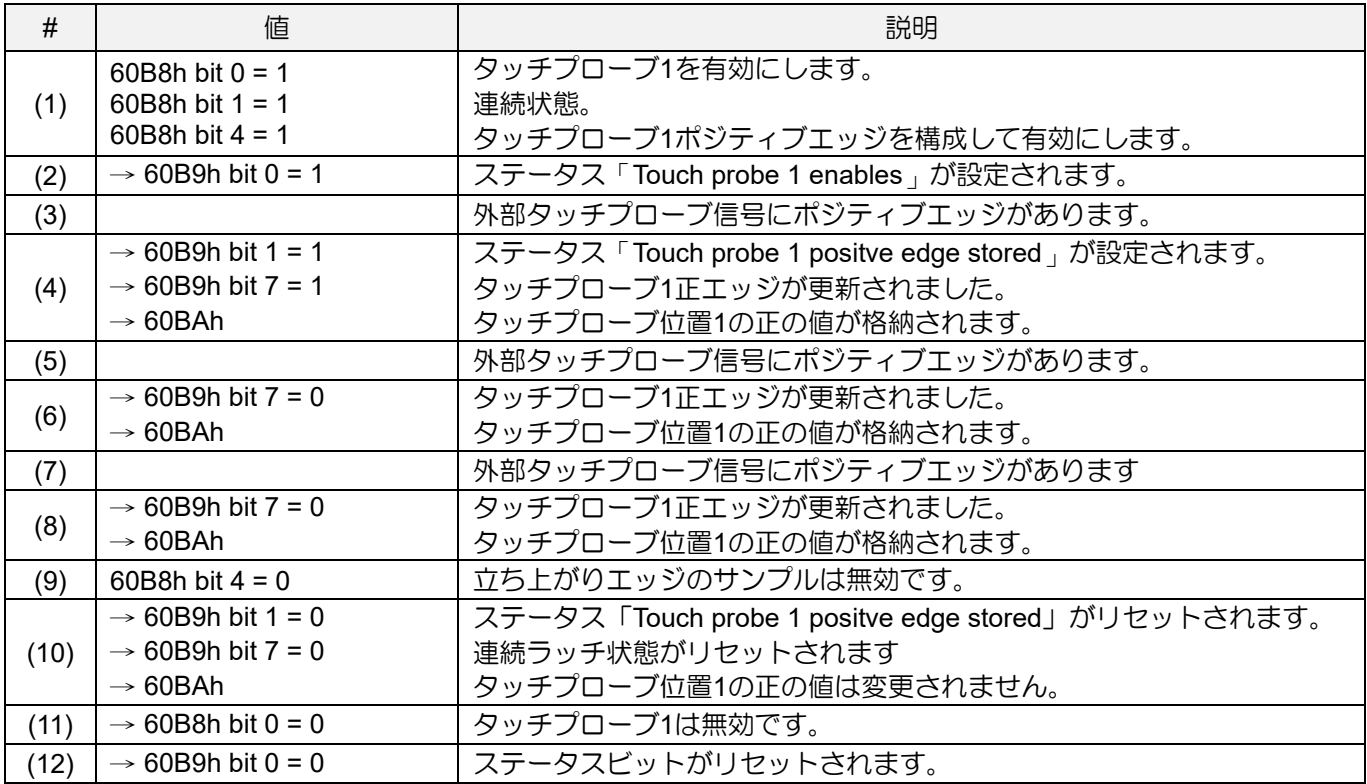

# 3.3 メーカー固有のプロファイル領域

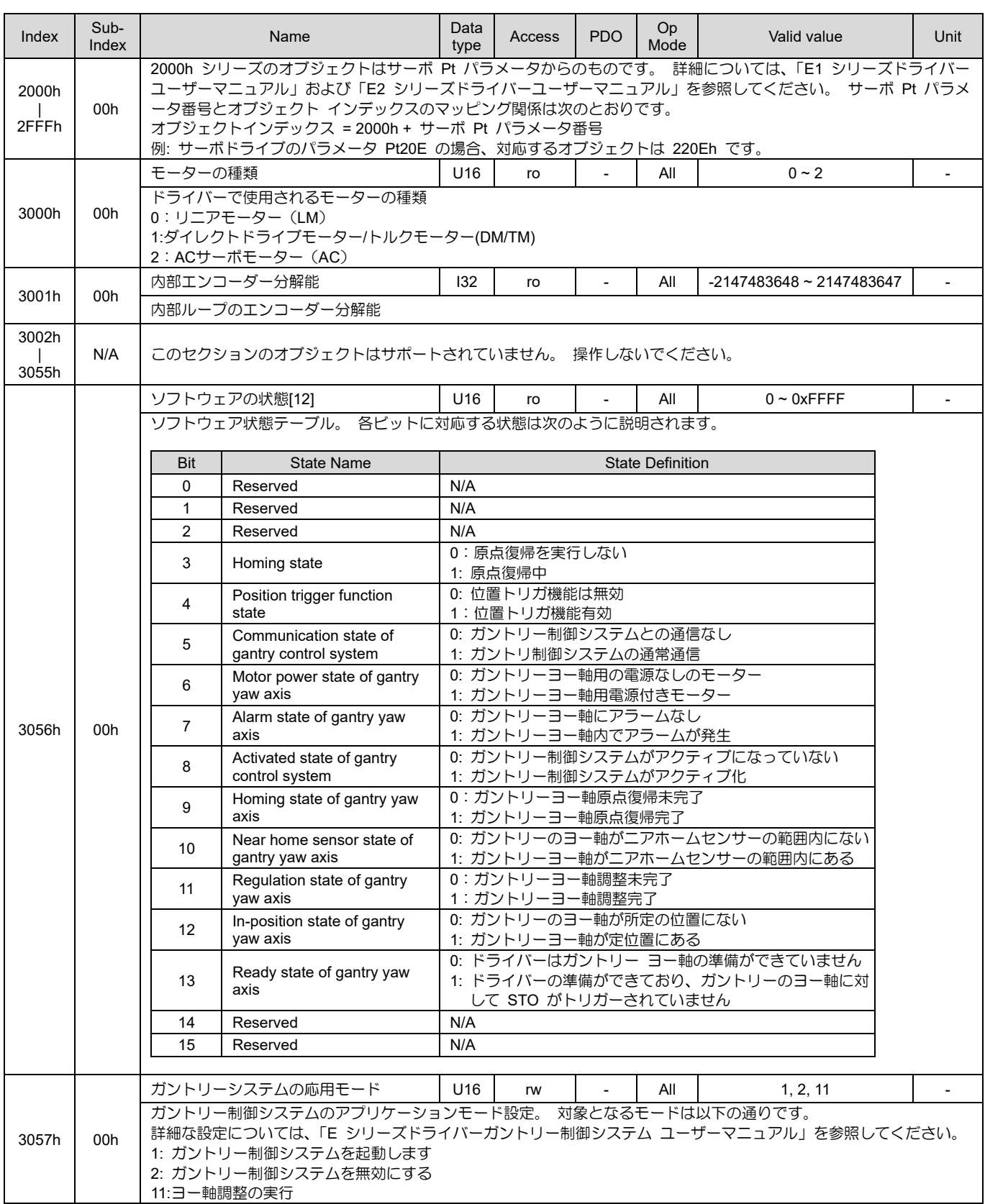

表 3.3.1

MD08UJ01-2402

## オブジェクト辞書 **EXADITY AND THE AVAID THE AVAID THE EXADIG EXADITY ATTACK ATTION**

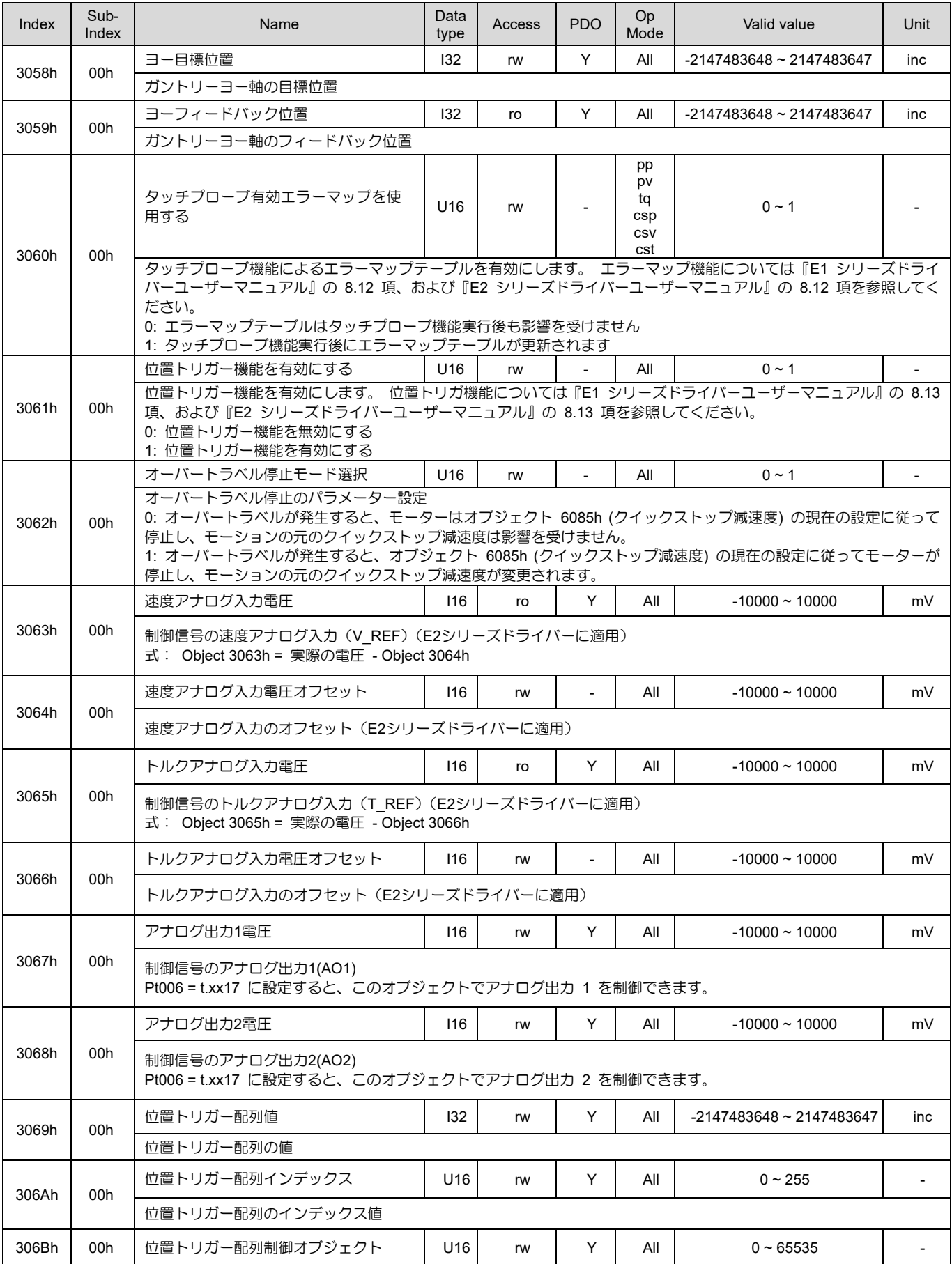

MD08UJ01-2402

## Eシリーズドライバー EtherCAT 通信コマンドマニュアル インコンコンコンクリングエクト辞書

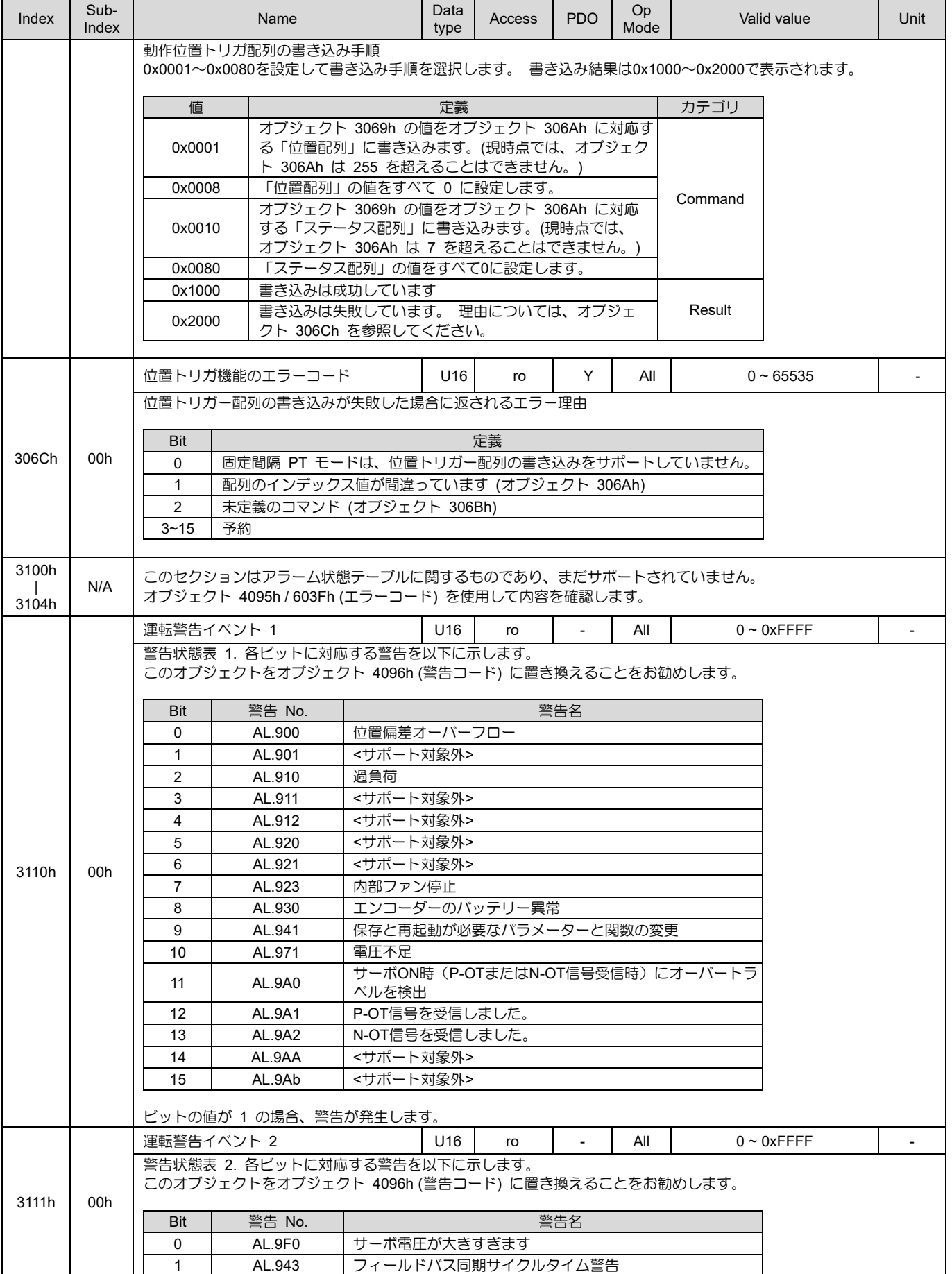

MD08UJ01-2402

## オブジェクト辞書 **EXADITY AND THE AVAID THE AVAID THE EXADIG EXADITY ATTACK ATTION**

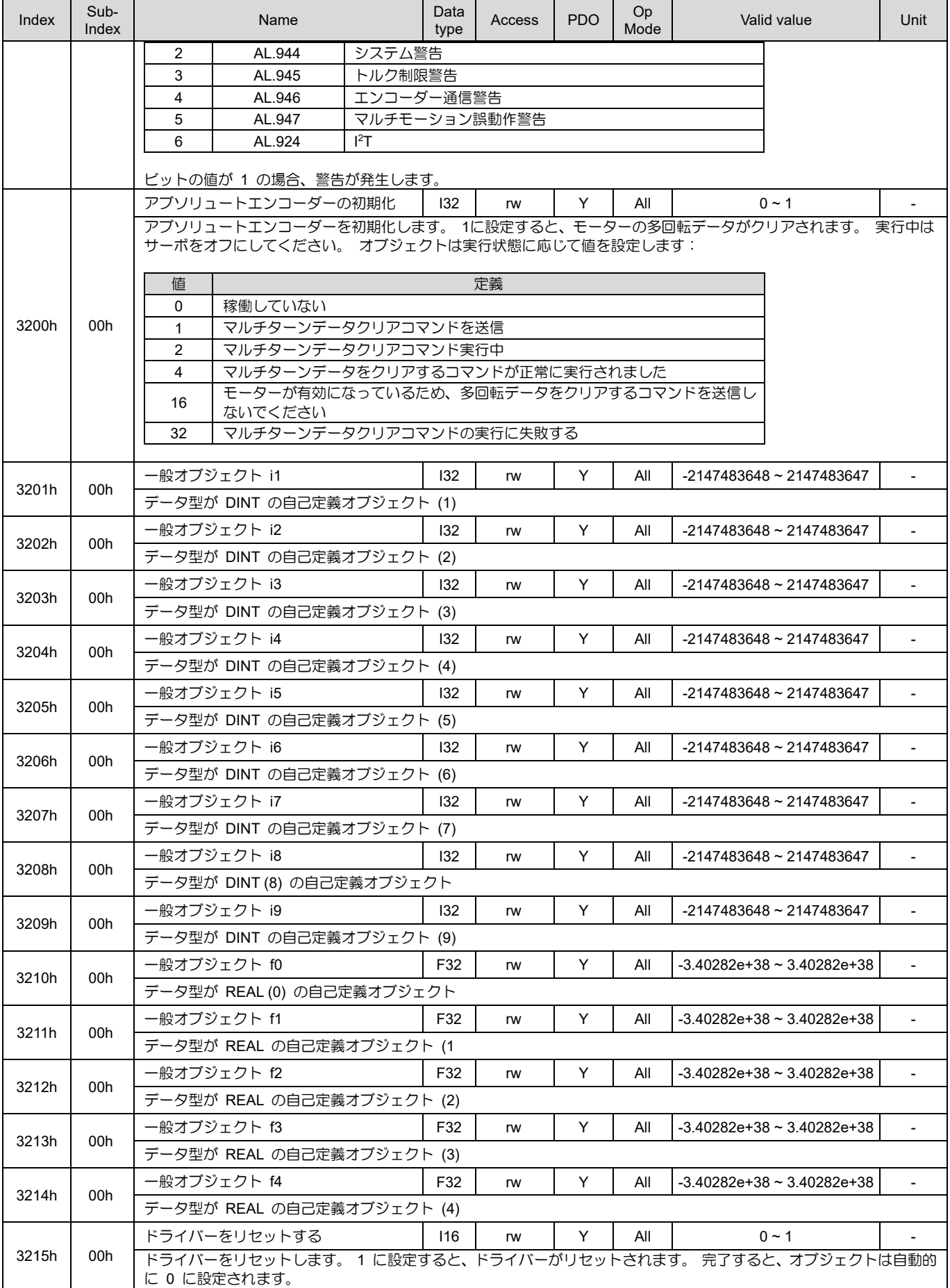

MD08UJ01-2402

<u>Eシリーズドライバー EtherCAT 通信コマンドマニュアル オンジェクト辞書</u>

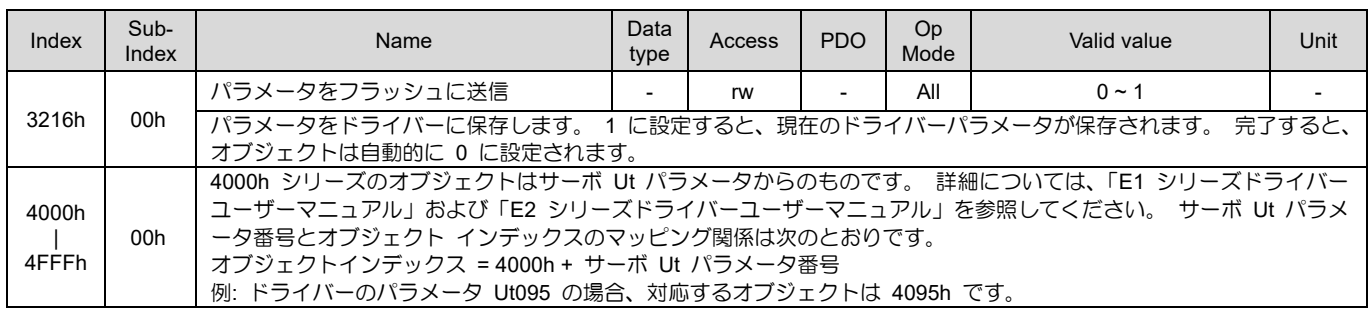

## 3.3.1 アブソリュートエンコーダの初期化

ロータリーアブソリュートエンコーダを使用する場合、バッテリ装着後の初回起動時に多回転データの クリアが必要です。ロータリーアブソリュートエンコーダには、1 回転データと多回転データの 2 種類の データがあります。1 回転データは、1 回転内のモーターの回転位置を示します。多回転データは回転数 をカウントし、バッテリーでバックアップをとります。

ドライバーの位置情報は、M を多回転データ、S を 1 回転データとして、次の式に基づいています。

6063h (位置実際の内部値) = M x エンコーダーの分解能 + S

6064h (現在の位置) = 6063h x 電子ギア + 607Ch (ホームオフセット)

データ消去の手順が完了するまで、サーボオフのままにしておいてください。その後、ドライバーの電源 を入れ直します。

■ EtherCAT 経由で多回転データをクリアする手順

ステップ 1: モーターを無効にします。

ステップ 2: 3200h を 1 に設定します。

ステップ 3: 3200h が 4 に変わる (コマンドが正常に実行される) まで待ちます。

ステップ 4: ドライバーをリセットします (3215h を 1 に設定します)。

◼ オブジェクト 3200h の定義

表 3.3.1.1

| 値             | 定義                                                               |
|---------------|------------------------------------------------------------------|
| 0             | 稼働していません                                                         |
|               | マルチターンデータクリアコマンドを送信                                              |
| $\mathcal{P}$ | マルチターンデータクリアコマンド実行中                                              |
| 4             | マルチターンデータをクリアするコマンドが正常に実行されました                                   |
| 16            | モーターが有効な場合は、複数回転データをクリアしないでください。<br>コマンドを再度発行する前にモーターを無効にしてください。 |
| 32            | マルチターンデータクリアコマンドの実行に失敗しました。                                      |

MD08UJ01-2402

### オブジェクト辞書 **EXADITY AND THE AVAID THE AVAID THE EXADIG EXADITY ATTACK ATTION**

# 3.4 オブジェクト辞書一覧

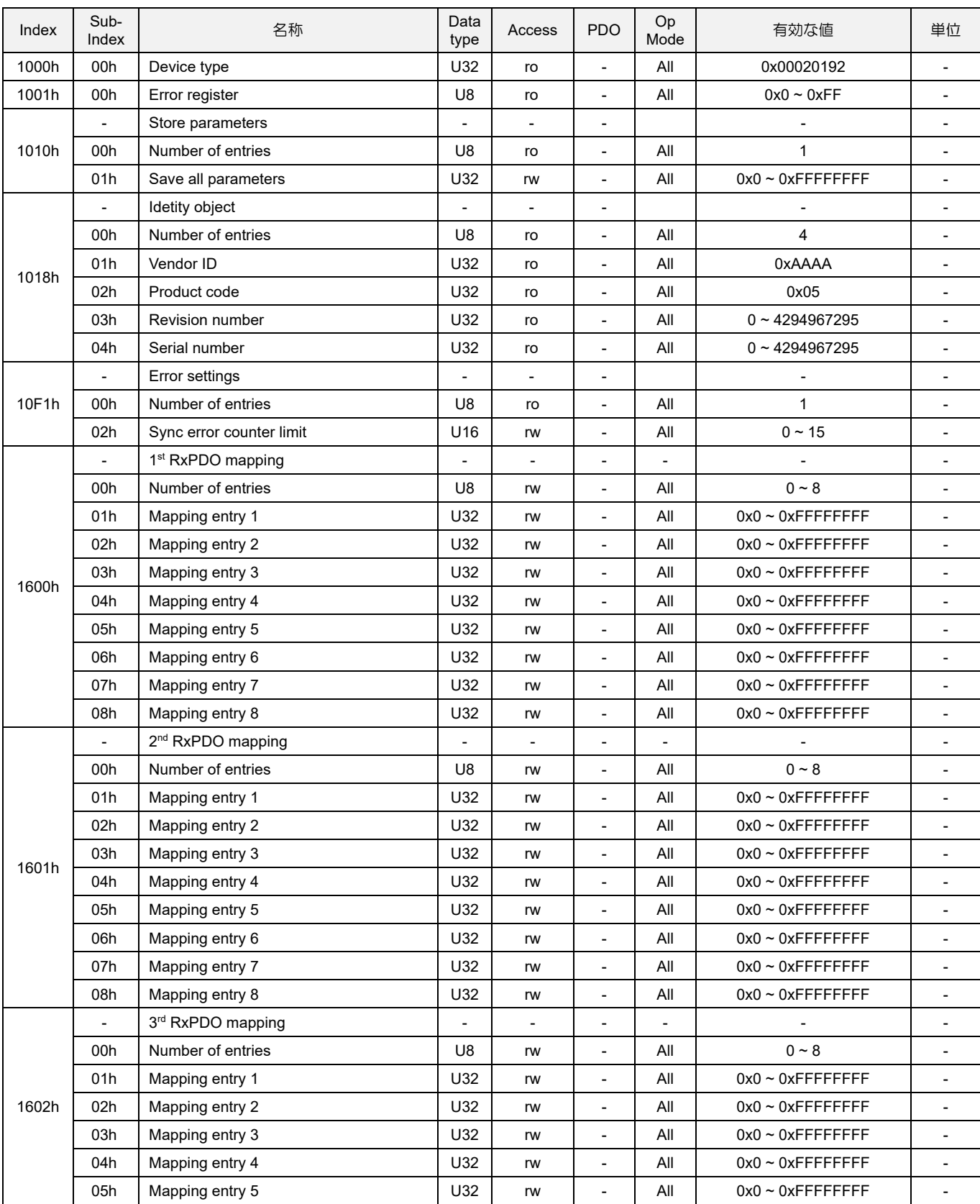

表 3.4.1

MD08UJ01-2402

### Eシリーズドライバー EtherCAT 通信コマンドマニュアル インコンコンコンクリングエクト辞書

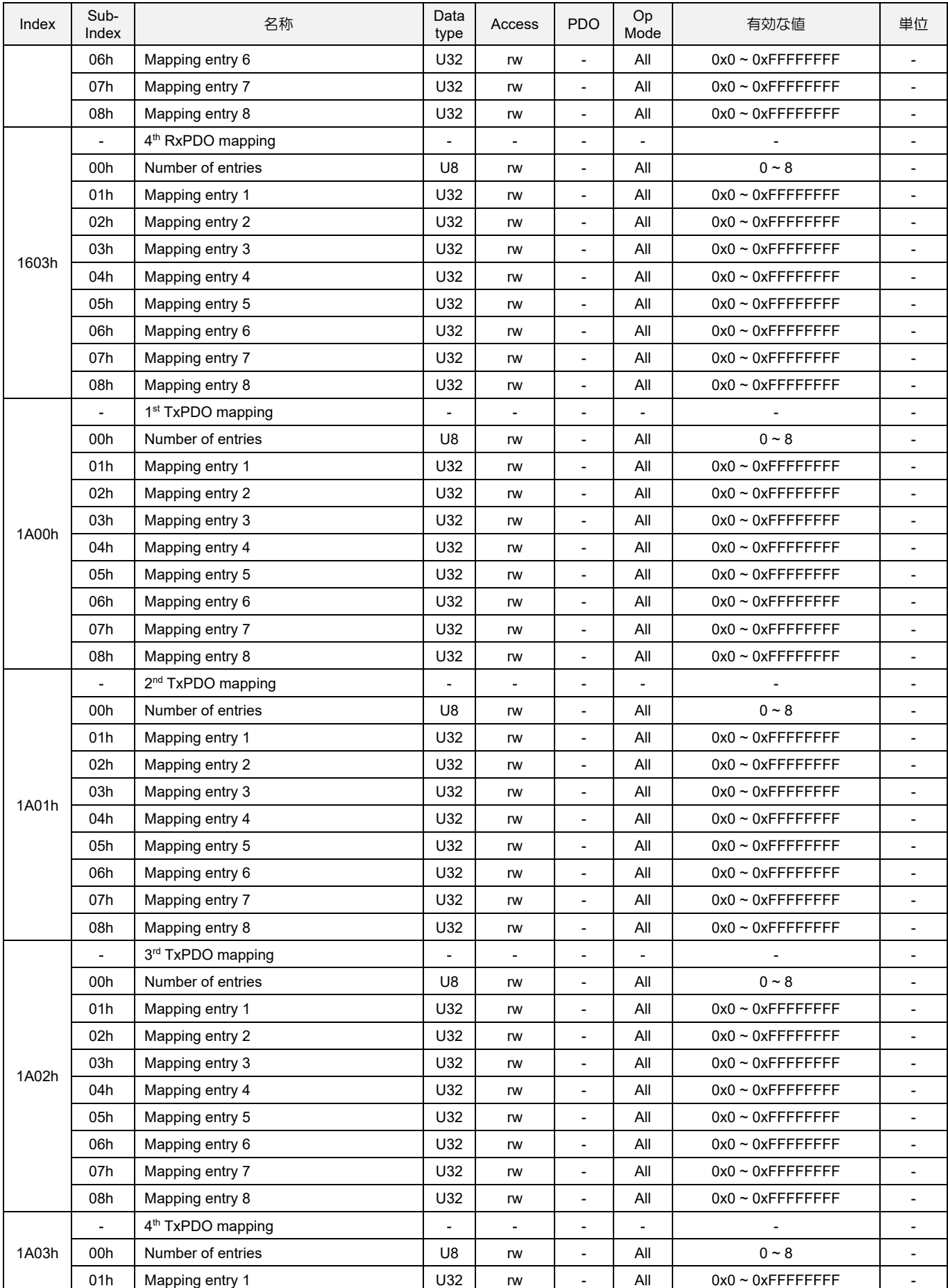

HIWIN MIKROSYSTEM CORP. 23-55

MD08UJ01-2402

### オブジェクト辞書 **EXADITY AND THE AVAID THE AVAID THE EXADIG EXADITY ATTACK ATTION**

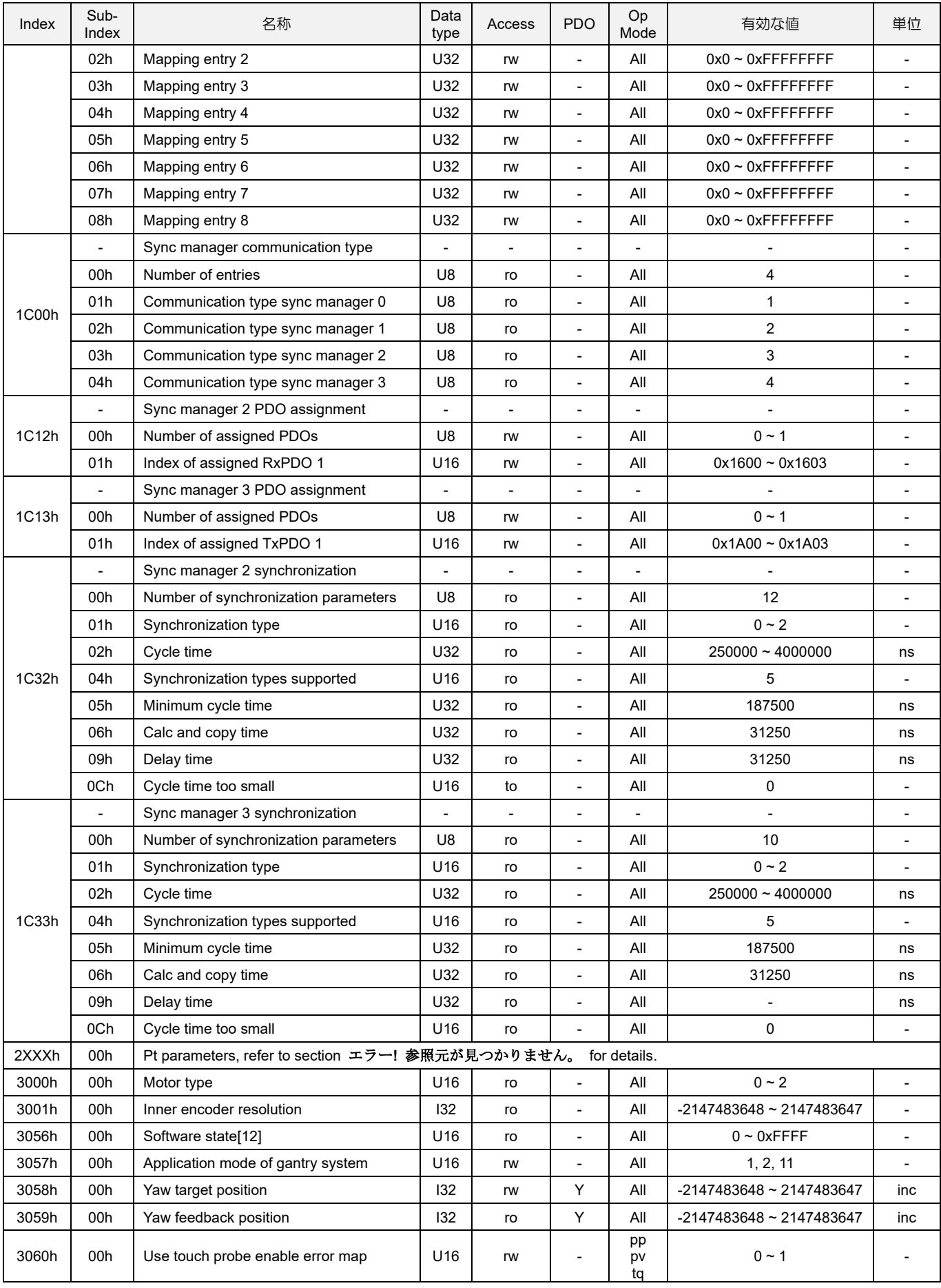

3-56 HIWIN MIKROSYSTEM CORP.

MD08UJ01-2402

### Eシリーズドライバー EtherCAT 通信コマンドマニュアル インコンコンコンクリングエクト辞書

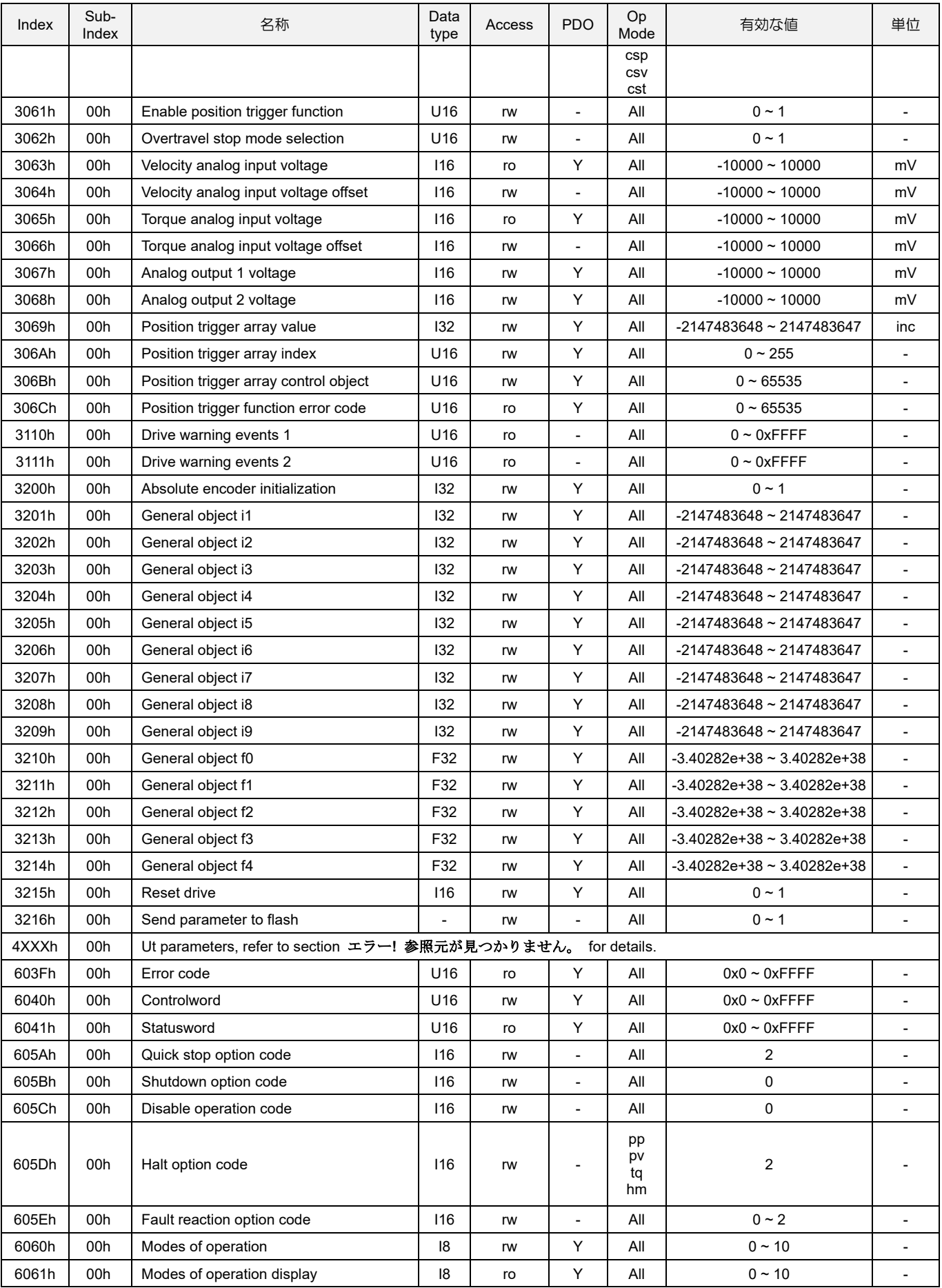

HIWIN MIKROSYSTEM CORP. 23-57

MD08UJ01-2402

### オブジェクト辞書 **EXADITY AND THE AVAID THE AVAID THE EXADIG EXADITY ATTACK ATTION**

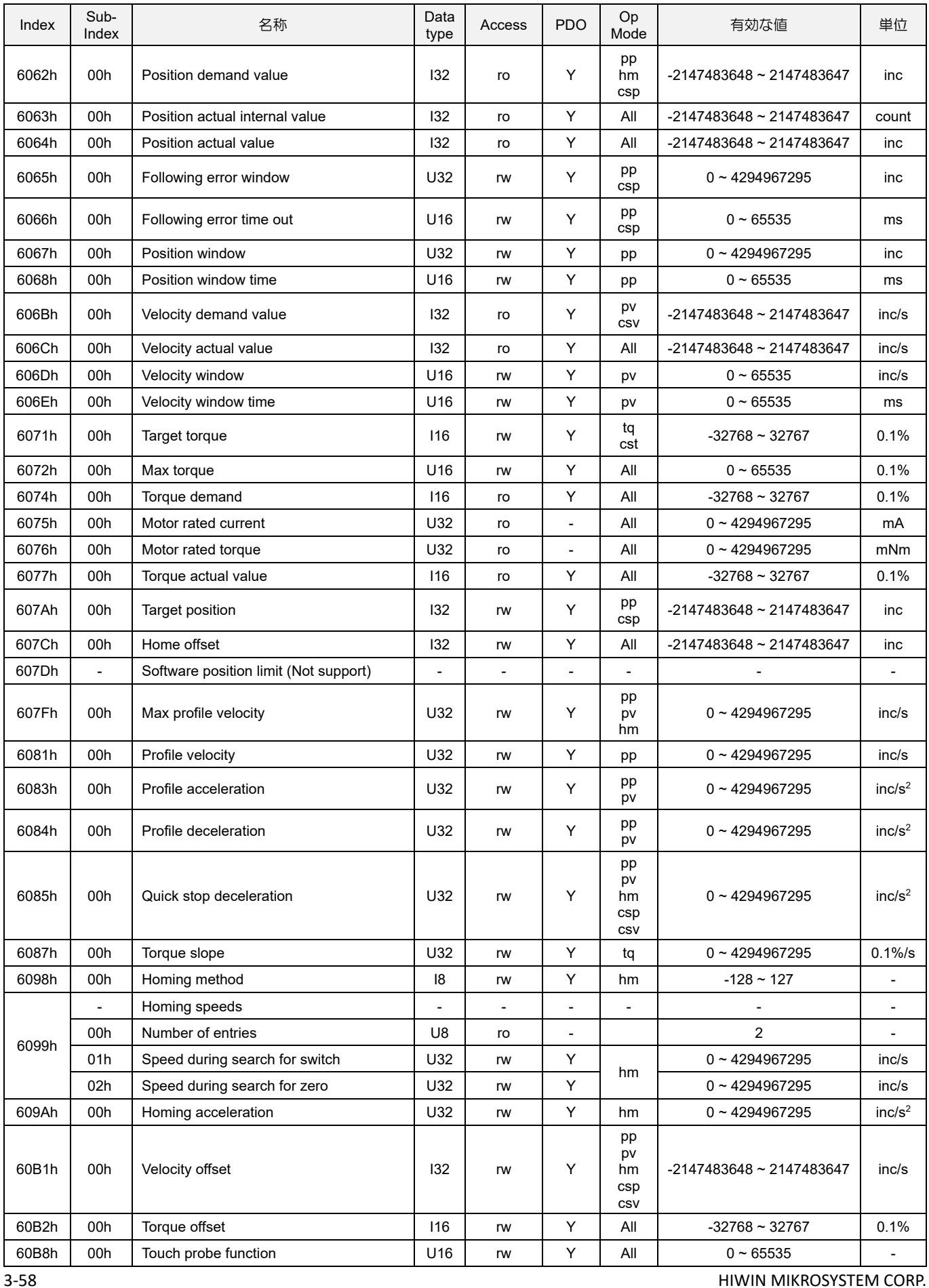

MD08UJ01-2402

## Eシリーズドライバー EtherCAT 通信コマンドマニュアル インコンコンコンクリングエクト辞書

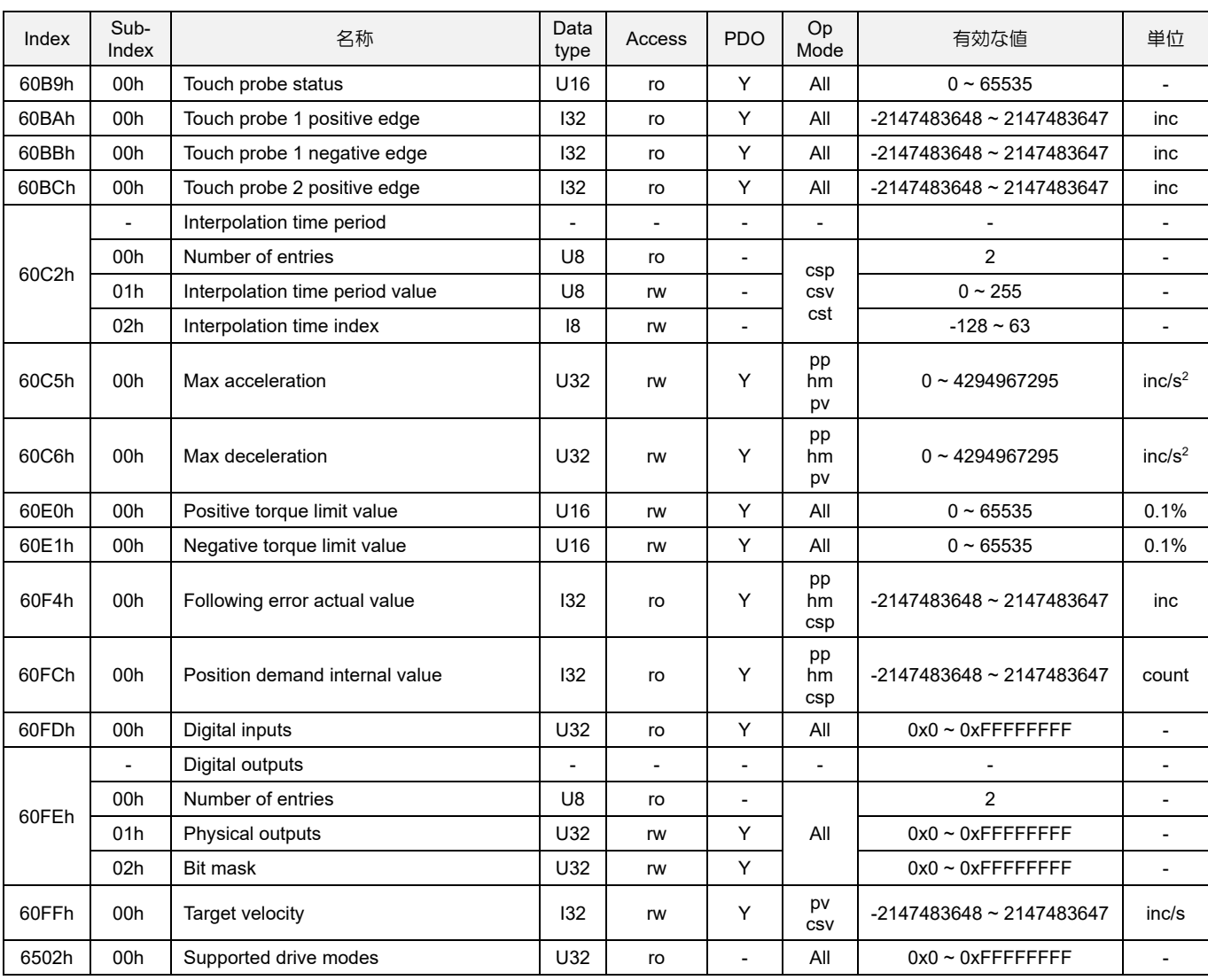

E1 ドライバーEtherCAT(CoE) 通信コマンドマニュアル バージョン:V1.4 2024 年 2 月改訂

1. HIWIN は HIWIN Mikrosystem Corp., HIWIN Technologies Corp., ハイウィン株式会 社の登録商標です。ご自身の権利を保護するため、模倣品を購入することは避けて ください。

-----------------------------------------------------------------------

- 2. 実際の製品は、製品改良等に対応するため、このカタログの仕様や写真と異なる場 合があります。
- 3.HIWIN は「貿易法」および関連規制の下で制限された技術や製品を販売・輸出しま せん。制限された HIWIN 製品を輸出する際には、関連する法律に従って、所管当 局によって承認を受けます。また、核・生物・化学兵器やミサイルの製造または開 発に使用することは禁じます。

------------------------------------------------------------------------

Copyright © HIWIN Mikrosystem Corp.